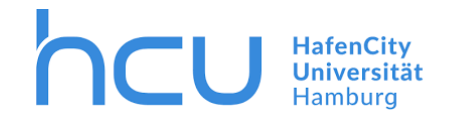

## Fakultät für Bauingenieurwesen

Master Architectural Engineering

## Scheibenartige Wirkung von Holztafelbauwänden mit Öffnungen

Master Thesis

von

Josua Sickinger

Datum der Abgabe: 01.05.2023 Erstprüfer: Prof. Dr. Manuel Krahwinkel Zweitprüfer: Vincent Remer, M.Sc., P.Eng

## Abstract

This thesis is about the influence of openings on the resistance of wood-framed shear walls. To determine this influence, in the beginning wood frame construction and its special features regarding the lateral force resisting system are explained thoroughly. Furthermore, the recognized state of art is explained, mainly focusing on German woodframe constructions, but a special analysis method originating in North America is also discussed. If specific construction rules are followed, this special analysis method allows engineers to increase a wall's resistance, compared to what is allowed in the European norm.

The initial question is answered using a parametric study, whose variable parameters are defined based on the wall and opening geometry in buildings. The methodology is based on a Finite-Element-Model, which is described in detail and analyzed for plausibility very meticulously in this thesis. The necessary number of models for the parametric study, is generated using a tool, coded with a visual programming language. The analysis of the parametric study helps to understand the correlation between wood-framed shear walls, their respective opening geometry, and the resulting deflection under a constant load. The results show that not only is the deflection influenced by the opening's area but also by its ratio and its position relative to the framework. It is also shown that the opening height has an influence on the deflection, despite not being part of the analysis according to Eurocode 5.

These revelations can be used to evaluate if a specific wall is likely to yield a higher resistance if calculated with other methods then the typical analysis method of the European norm. On top of that, some wood-framed shear walls are analyzed more in depth with respect to a strengthening comparable to what is necessary for the North American method. The results show that it indeed might increase the lateral resistance in some cases. There are assumptions made about the suitability of wood-framed shear walls for this special strengthening and by how much the resistance would increase. Alongside this hypothesis, there are other research gaps in the field of connection materials that were found when working on the Finite-Element-Model, which might be worth continuing research on.

**Keywords**: wood-frame construction, wood-framed shear walls, lateral force resisting, Eurocode 5, Force transfer around openings, deflection, Grasshopper, RFEM 6

# Kurzfassung

Kern dieser Masterthesis ist die Frage, wie Wandöffnungen die scheibenartige Wirkung von Holztafelbauwänden beeinflussen. Um diese Frage zu beantworten, wird zunächst allgemein auf den Holztafelbau eingegangen und dessen Besonderheiten bezüglich des horizontalen Lastabtrags erläutert. In diesem Zuge wird genau auf die anerkannten Regeln der Technik eingegangen, die nicht nur Anhand deutscher Normungen und konstruktiver Regeln, sondern auch anhand einer nordamerikanischen Bemessungsmethode untersucht werden. Diese Bemessungsmethode erlaubt es, bei Einhaltung bestimmten konstruktiver Regeln, Holztafelbauwände mit Öffnungen mit günstigeren Eingangswerten zu bemessen, als es in Europa der Fall ist.

Die Eingangsfrage soll mit Hilfe einer Parameterstudie beantwortet werden. Das methodische Vorgehen der Parameterstudie basiert auf einer Finite-Elemente-Modellierung, die sehr detailliert beschrieben und auf Plausibilität untersucht wird. Die nötige Anzahl an Wandmodellen für die Parameterstudie wird durch die Programmierung eines Tools mit einer visuellen Programmiersprache erzeugt. Die Auswertung der Parameterstudie erlaubt es, Zusammenhänge zwischen der Geometrie einer Holztafelbauwand mit einer Öffnung und der Verformung der Wand unter gleichbleibender Last herzustellen. Es hat sich gezeigt, dass neben der Öffnungsfläche und der Öffnungsgeometrie auch die Positionierung der Öffnung im Verhältnis zum Rippenraster der Wand die Steifigkeit beeinflusst. Auch die Öffnungshöhe kann einen großen Einfluss auf die Steifigkeit haben, obwohl diese nach Eurocode 5 nicht in die Bemessung eingeht.

Abschließend werden einzelne Wandkonstruktionen genauer auf eine mögliche Verstärkung nach dem nordamerikanischen Konstruktionsmodell hin untersucht. Diese Untersuchung hat ergeben, dass die Verstärkung besonders bei stark ausgelasteten Wänden sinnvoll ist. Für eine abschließende Evaluierung der Sinnhaftigkeit und der Frage, zu welcher Verbesserung die Verstärkung führt, sind erste Hypothesen aufgestellt. Neben diesen Hypothesen bieten sich auch Datenlücken im Bereich der Verbindungsmittel, die bei der Finite-Elemente-Modellierung aufgedeckt wurden, zur Forschung an.

**Schlagwörter:** Holztafelbau, Holzrahmenbau, scheibenartige Wirkung, Eurocode 5, Force transfer around openings, Verformung, Grasshopper, RFEM 6

# Inhaltsverzeichnis

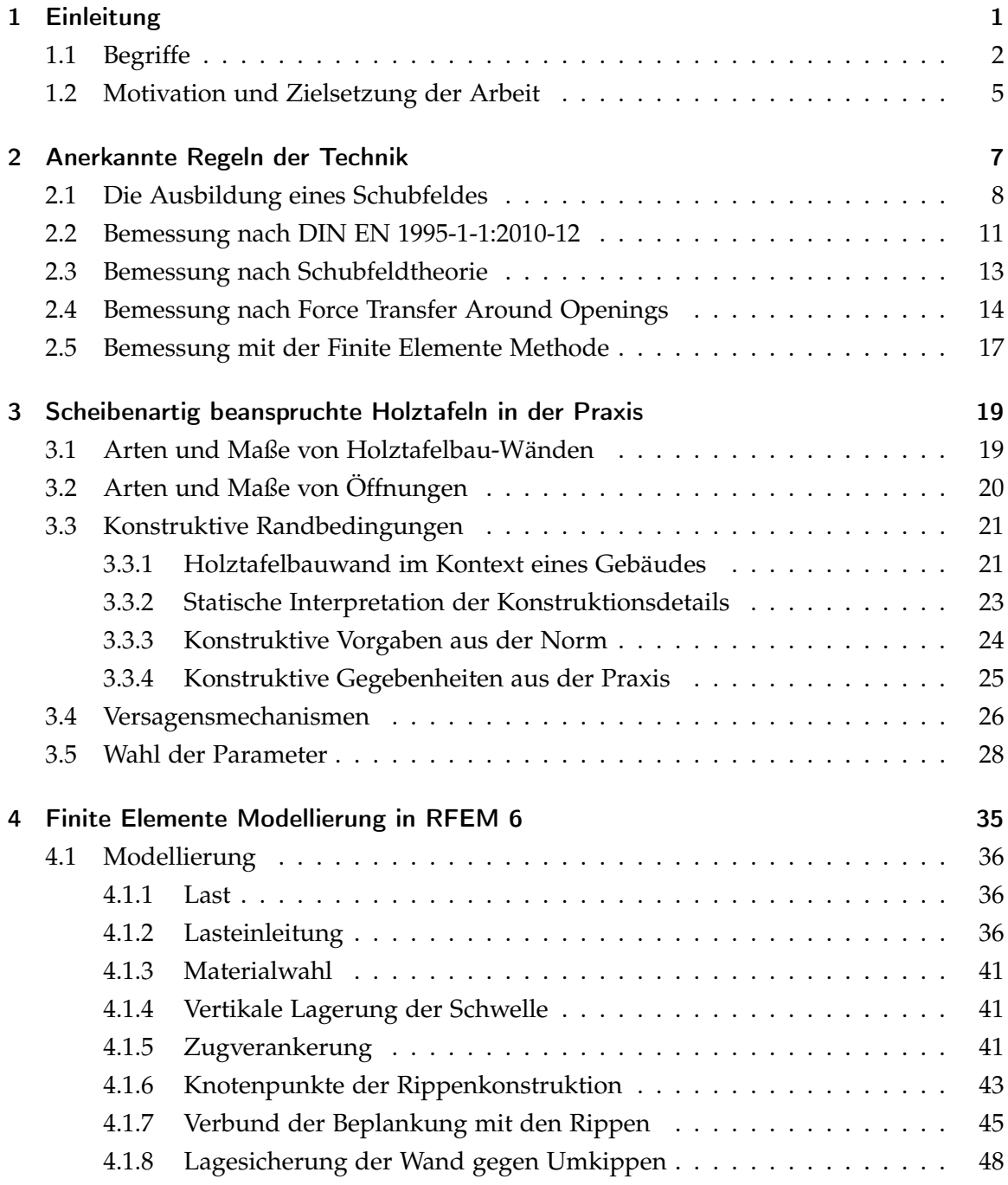

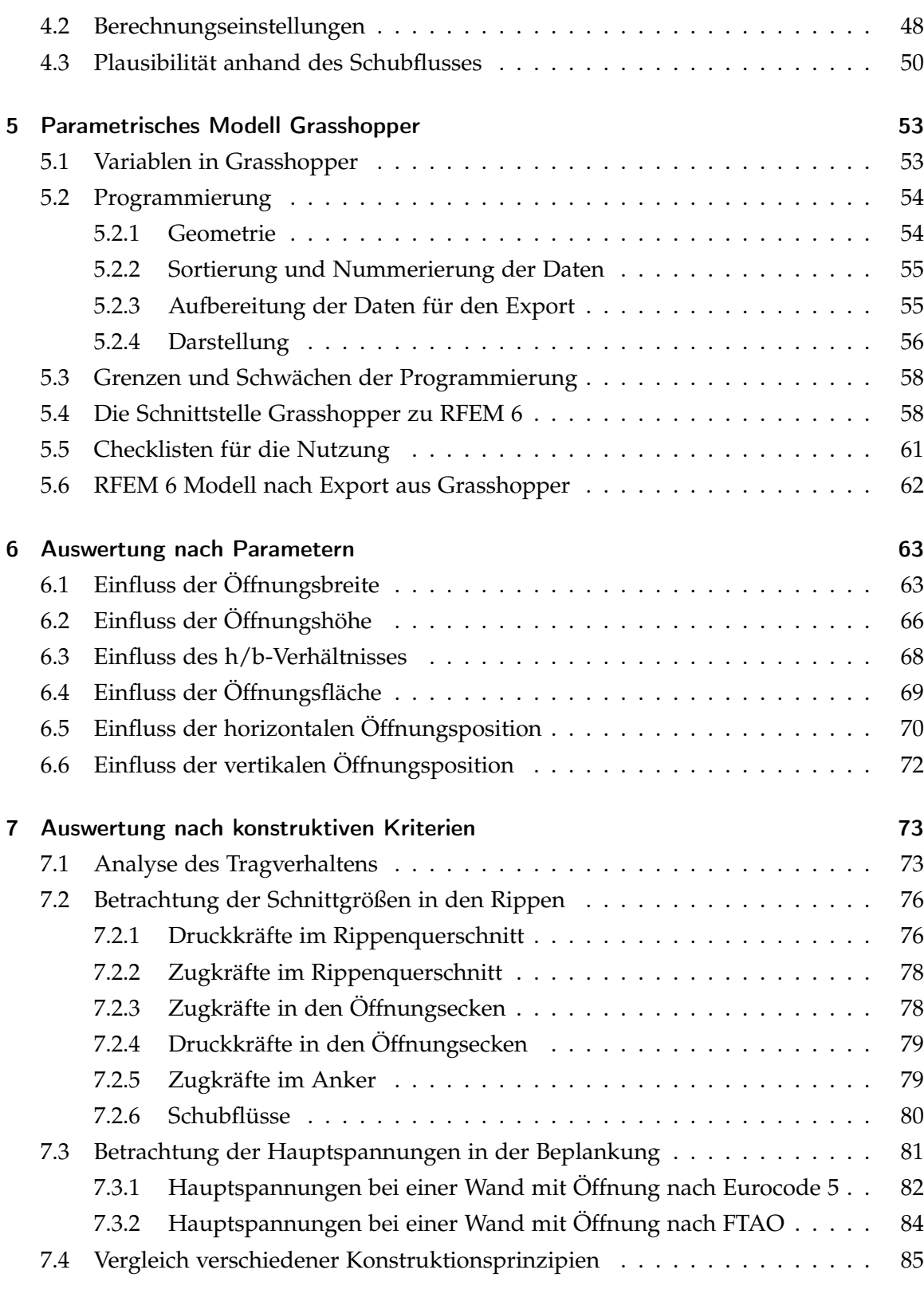

## [8 Zusammenfassung und Ausblick](#page-104-0) 89

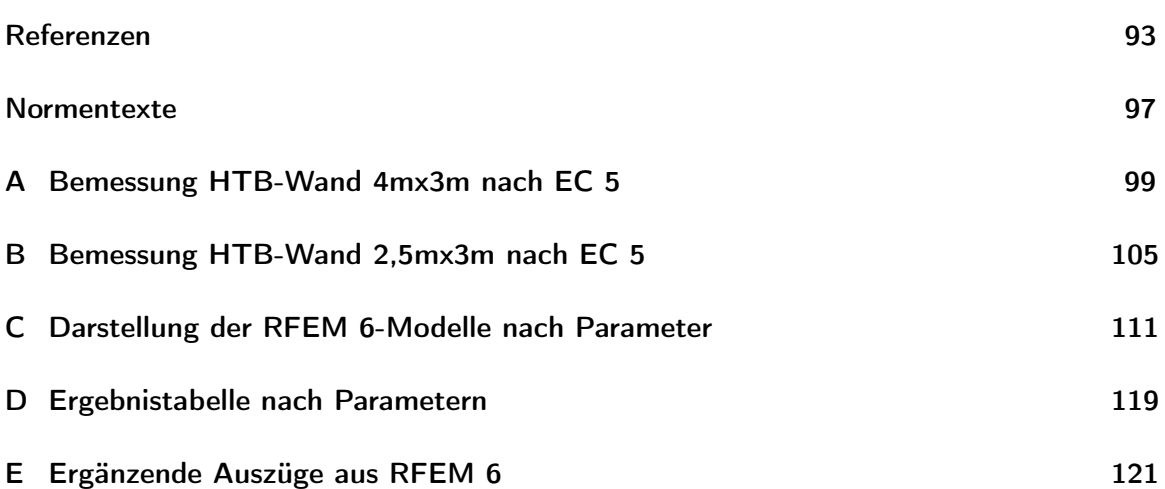

# Abbildungsverzeichnis

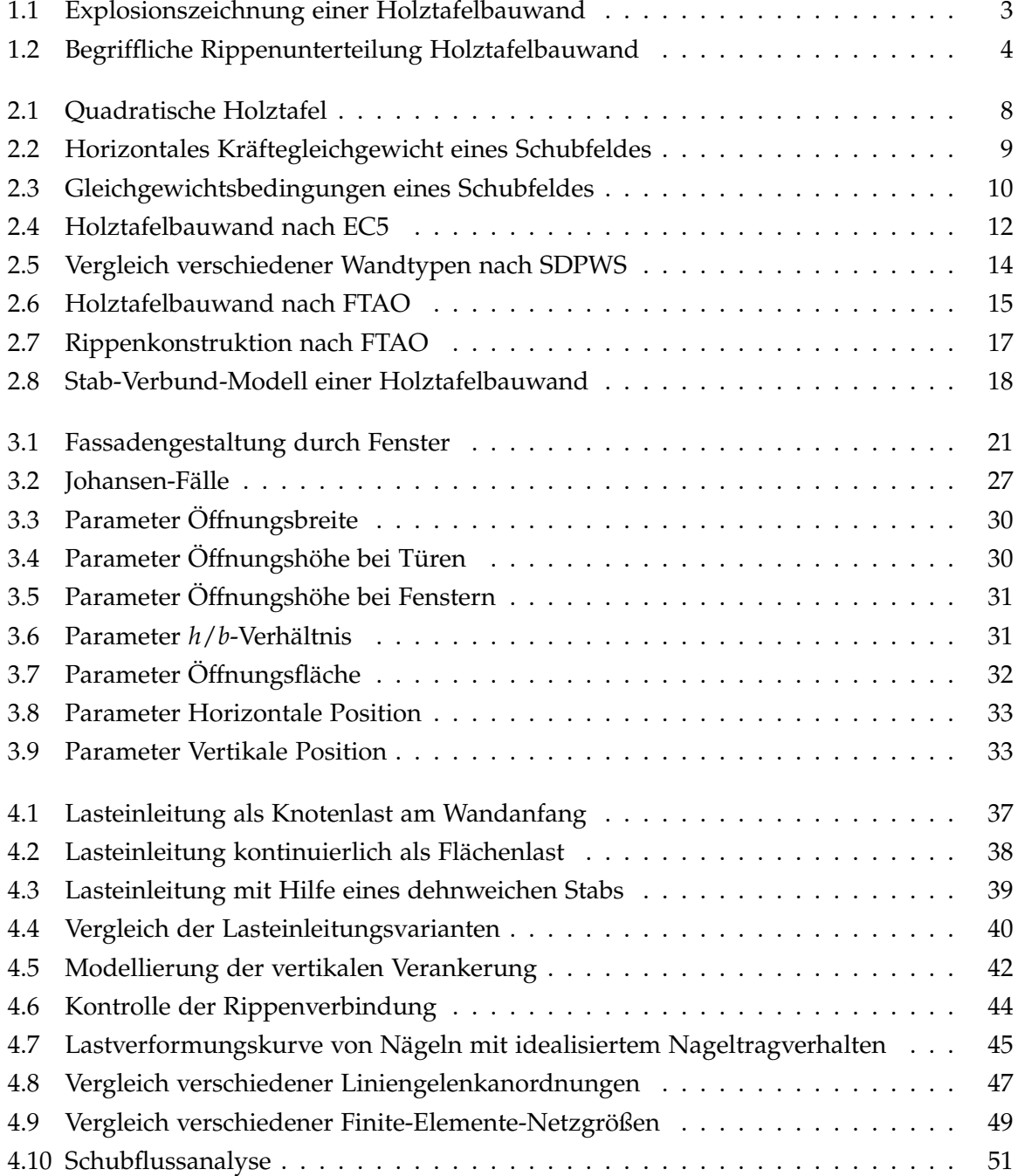

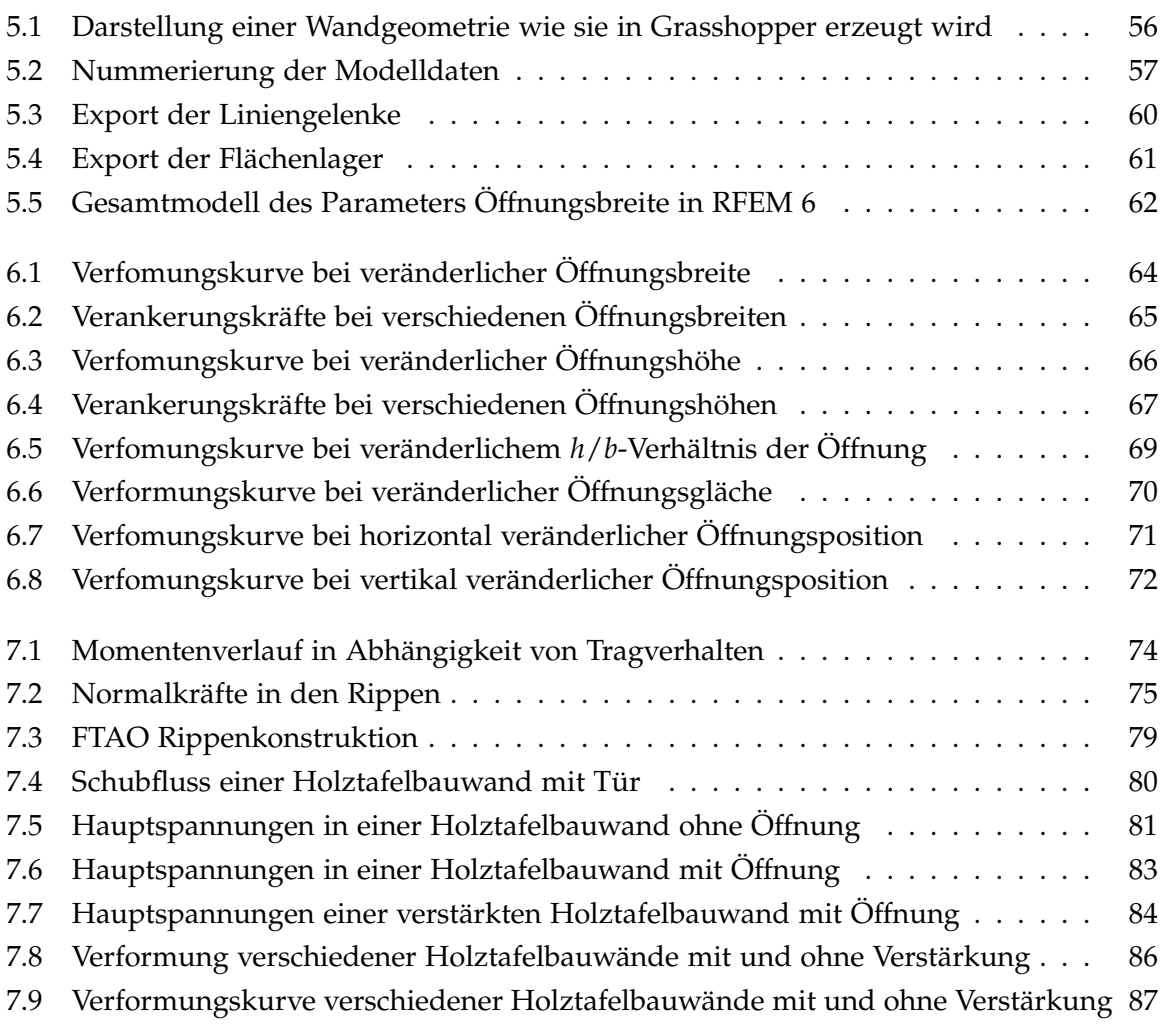

# Tabellenverzeichnis

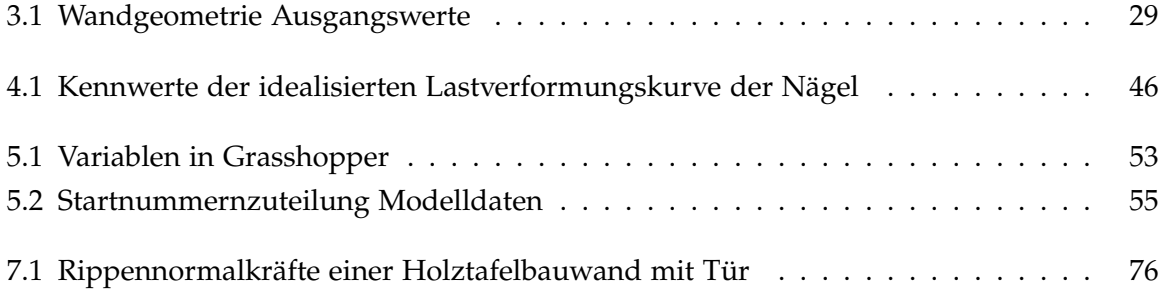

# Abkürzungsverzeichnis

<span id="page-14-12"></span><span id="page-14-11"></span><span id="page-14-10"></span><span id="page-14-9"></span><span id="page-14-7"></span><span id="page-14-6"></span><span id="page-14-4"></span><span id="page-14-2"></span><span id="page-14-1"></span>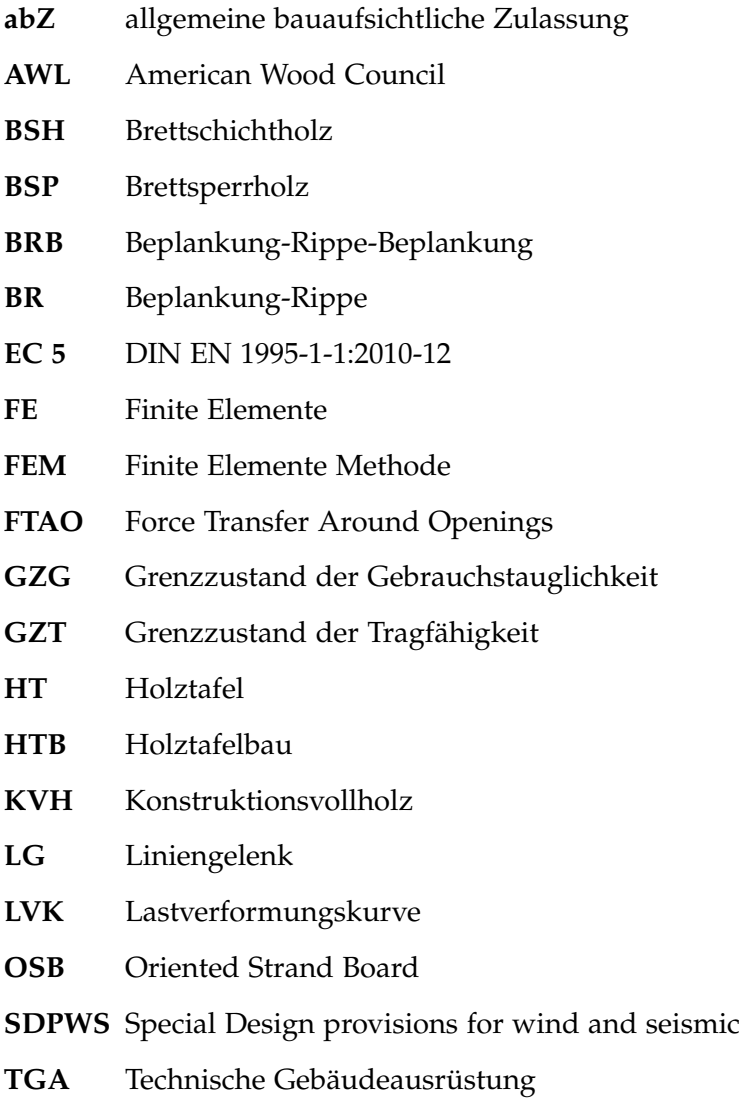

<span id="page-14-14"></span><span id="page-14-13"></span><span id="page-14-8"></span><span id="page-14-5"></span><span id="page-14-3"></span><span id="page-14-0"></span>**[VM](#page-18-3)** [Verbindungsmittel](#page-18-3)

# <span id="page-16-0"></span>1 Einleitung

Zum Zeitpunkt des Verfassens dieser Arbeit beeinflussen verschiedene Krisen die Verfügbarkeit vieler Ressourcen auf der Welt. Aus diesem Grund fällt dem Schonen von Ressourcen im Allgemeinen und dem Verwenden umweltschonender Ressourcen im Speziellen eine wichtigere Rolle zu. So ist es nicht verwunderlich, dass verschiedene Holzbauweisen einen regelrechten Boom erleben. Laut dem Lagerbericht des Bund deutscher Zimmermeister stieg die Quote der genehmigten Wohngebäuden mit dem überwiegend verwendeten Baustoff Holz in Deutschland von 2017 bis 2021 von 17, 6% auf 21, 3%. Ähnlich sieht es im gleichen Zeitraum bei den analog bewerteten Nichtwohnbauten aus, wo der Anteil von 17, 1% auf 21, 7% stieg [\[18\]](#page-109-0). Dieser Trend scheint sich fortzusetzen und zusätzlich zu einer Ressourcenverknappung beizutragen.

Unter diesen Umständen bemühen sich planende und ausführende Unternehmen, im Rahmen des technisch und normativ Möglichen ressourcenschonend zu arbeiten. Aufgabe der Forschung ist an dieser Stelle, den Weg hierfür zu ebnen und eine ressourcenschonende, praxistaugliche und zudem sichere Planung zu ermöglichen. Hier versucht diese Arbeit anzuknüpfen und Materialersparnisse ohne planerische oder konstruktive Nachteile zu ermöglichen indem eine genauere Abbildung der Praxis erfolgt. Hierzu wird zunächst auf den aktuellen Stand der Technik in der Bemessung von Holztafelbauwänden eingegangen, bevor konstruktive Randbedingungen ausführlich erläutert werden. Die Kenntnisse dieser stark wechselwirkenden, aber in der Praxis chronologisch unabhängigen Schritte hin zu einem Bauwerk, erlaubt es, eine Finite Elemente-Modellierung von Holztafelbauwänden zu erstellen. Diese Modellierung kann daraufhin mit verschiedenen geometrischen Merkmalen ausgestattet werden, sodass eine Parameterstudie entsteht, welche einen Zusammenhang verschiedener geometrischer Wandmerkmale mit der Wandsteifigkeit herstellt. Geschlossen wird der Kreis, indem Erkenntnisse aus diesen Zusammenhängen wiederum in Relation zur Norm gesetzt werden und unter Umständen zur Verbesserung dergleichen führen können.

#### Hinweise für Lesende

Fachspezifische Begriffe werden zunächst erklärt und gegebenenfalls mit einer Abkürzung versehen, welche im alphabetisch sortierten Abkürzungsverzeichnis am Dokumentenbeginn nachgeschlagen werden können. Die Kenntnis und das Verständnis allgemeiner mechanischer Grundbegriffe wird vorausgesetzt.

Verweise innerhalb dieser Arbeit erfolgen stets auf nummerierte Überschriften. Für ein schnelleres Zurechtfinden und eine leichtere Lesbarkeit wird auf die erste Gliederungsebene stets mit dem Wort "Kapitel", auf die zweite mit dem Wort "Abschnitt" und auf die dritte mit dem Wort "Absatz" verwiesen.

Verweise auf externe Literatur erfolgen in einem nummerischen Zitationsstil und sind am Ende der Arbeit aufgelistet. Verweise auf Normen erfolgen im Text mit der ausgeschriebenen Normenbezeichnung oder bei häufig verwendeten Normentexten, mit einer im Abkürzungsverzeichnis aufgeführten Abkürzung. Alle verwendeten Normen sind ebenfalls in einem eigenen Normenverzeichnis aufgeführt.

Einheiten werden grundsätzlich konform nach *DIN 1313:1998-12* angegeben. Das heißt sie sind in Tabellen und Fließtext mit "Größe in Einheit"angegeben oder eine Rechnung erfolgt ohne Einheiten, wenn die Größen und Einheiten im erklärenden Text erläutert werden. Um mögliche Verwirrung bezüglich der nummerischen Literaturverweise zu vermeiden, werden Einheiten grundsätzlich nicht in eckigen Klammern angegeben. Auch diese Schreibweise deckt sich mit den Vorgaben aus *DIN 1313:1998-12*.

Ein abschließender Hinweis sei für die das digitale PDF Lesenden gemacht: Es gibt verschiedene Verlinkungen innerhalb des Dokuments. Hierzu ist es wertvoll zu wissen, dass viele PDF-Reader die Tastenkombination "Alt + Pfeil links" (=vorherige Ansicht) unterstützen. So kann beispielsweise nach dem Nachlesen einer Abkürzung im Abkürzungsverzeichnis durch Klick auf die Abkürzung wieder zurück an die entsprechende Textstelle gesprungen werden. Es gibt die folgenden Verlinkungen:

- Kapitel, Abschnitte und Absätze verlinken zur entsprechenden Stelle im Dokument.
- Abkürzungen verlinken ins Abkürzungsverzeichnis.
- Bei Onlinequellen führt eine Verlinkung auf die zugehörige Seite im Netz.

#### <span id="page-17-0"></span>1.1 Begriffe

Um das Leseerlebnis so angenehm wie möglich zu gestalten und wiederholte Erklärungen zu vermeiden, werden hier zunächst einige Begriffe erläutert, welche im Text wiederholt und ohne weitere Erklärung vorkommen. Diese zu verstehen und sowohl konstruktiv als auch statisch richtig einordnen zu können, ist eine Voraussetzung um der Argumentation in den nachfolgenden Kapiteln folgen zu können.

<span id="page-17-1"></span>Der Holztafelbau [\(HTB\)](#page-14-0) ist das zentrale Thema dieser Arbeit. Er ist ein Holzbausystem, bei welchem Rippen mit einer Beplankung verbunden werden, um als Verbund wirken <span id="page-18-2"></span>zu können. Die Explosionszeichnung einer Holztafelbauwand ist in Abbildung [1.1](#page-18-0) dargestellt. Für eine einfachere Lesbarkeit und analog zu anderer Literatur (vgl.[\[5\]](#page-108-1),[\[7\]](#page-108-2) und [\[15\]](#page-109-1)), welche sich mit der Tragwirkung des Holztafelbaus beschäftigt, wird auf zimmermannsmäßige Begriffe wie Schwelle oder Rähm verzichtet und stattdesssen grundsätzlich der Begriff Rippe für die Hölzer der Konstruktion verwendet. Eine feinere Untergliederung der Holzkonstruktion in verschiedene Rippen wird gemäß Abbildung [1.2](#page-19-0) vorgenommen. In dieser Wand wird ebenfalls auf die Unterscheidung von Rippen hinsichtlich ihres Verbundes mit der Beplankung hingewiesen. Heller dargestellte und mit Verbund Beplankung-Rippe [\(BR\)](#page-14-1) in der Legende hinterlegte Rippen liegen vollständig hinter einer einzelnen Beplankungsplatte. Dies bedeutet, dass entlang dieser Rippe lediglich eine Beplankungsplatte über Verbindungsmittel mit der Rippe verbunden wird. Hingegen werden auf den dunkler dargestellten, in der Legende mit Verbund Beplankung-Rippe-Beplankung [\(BRB\)](#page-14-2) benannten Rippen zwei Beplankungsplatten mit einer Rippe verbunden. Der Grund hierfür liegt in der Größe der Beplankungsplatten, welche üblicherweise deutlich kleinere Abmessungen als eine Holztafel haben. Dies hat zur Folge, dass die Platten auf den Rippen gestoßen und zwei Reihen Verbindungsmittel [\(VM\)](#page-14-3), eine je Beplankungsplatte, benötigt werden.

<span id="page-18-3"></span><span id="page-18-1"></span><span id="page-18-0"></span>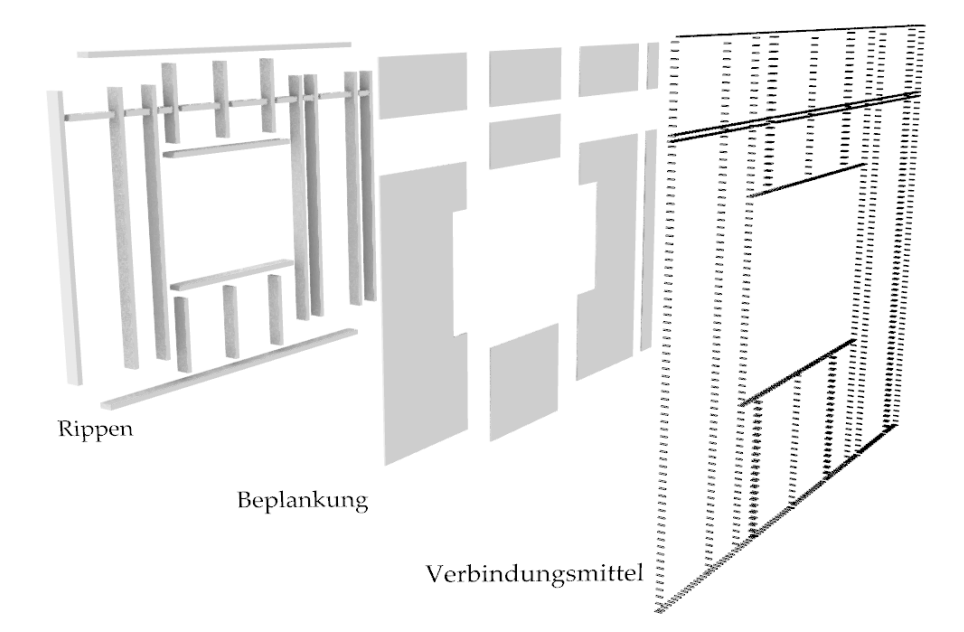

Abbildung 1.1: Explosionszeichnung der tragenden Teile einer Holztafelbauwand; Eigene Darstellung

Die Verbundwirkung des Holztafelbaus erlaubt, ähnlich zu anderen Verbundwerkstoffen, eine gezielte und spezifizierte Ressourcennutzung. Im Holztafelbau äußert sich diese Tatsache auch in bauphysikalischen Aspekten, da der Rippenzwischenraum für die thermische Dämmung genutzt werden und so ein vergleichsweise schmaler Wandaufbau benötigt wird, um Ziele für die thermische Gebäudehülle zu erreichen. Für mehr Informationen zu Aspekten des [HTB,](#page-14-0) welche nicht Teil der statischen, genauer der aussteifenden Wirkung sind, wird an dieser Stelle auf entsprechende Literatur wie beispielsweise das Holzbau Handbuch des informationsdienst Holz zum Holzrahmen verwiesen [\[17\]](#page-109-2). Aus statischer Sicht übernehmen die Rippen die vertikale Lastabtragung. Über Verbindungsmittel mit der Beplankung verbunden, kann die Gesamtkonstruktion der Holztafelbauwand aussteifend wirken. In dieser Hinsicht weisen [HTB-](#page-14-0)Konstruktionen oft eine größere Nachgiebigkeit und kompliziertere konstruktive Details auf, als es beispielsweise bei Massivholzkonstruktion mit Brettsperrholz [\(BSP\)](#page-14-4) der Fall ist. An dieser vermeintlichen Schwachstelle knüpft diese Arbeit an: Die Nachgiebigkeit von [HTB-](#page-14-0)Wänden mit Öffnungen soll genauer untersucht werden.

<span id="page-19-1"></span><span id="page-19-0"></span>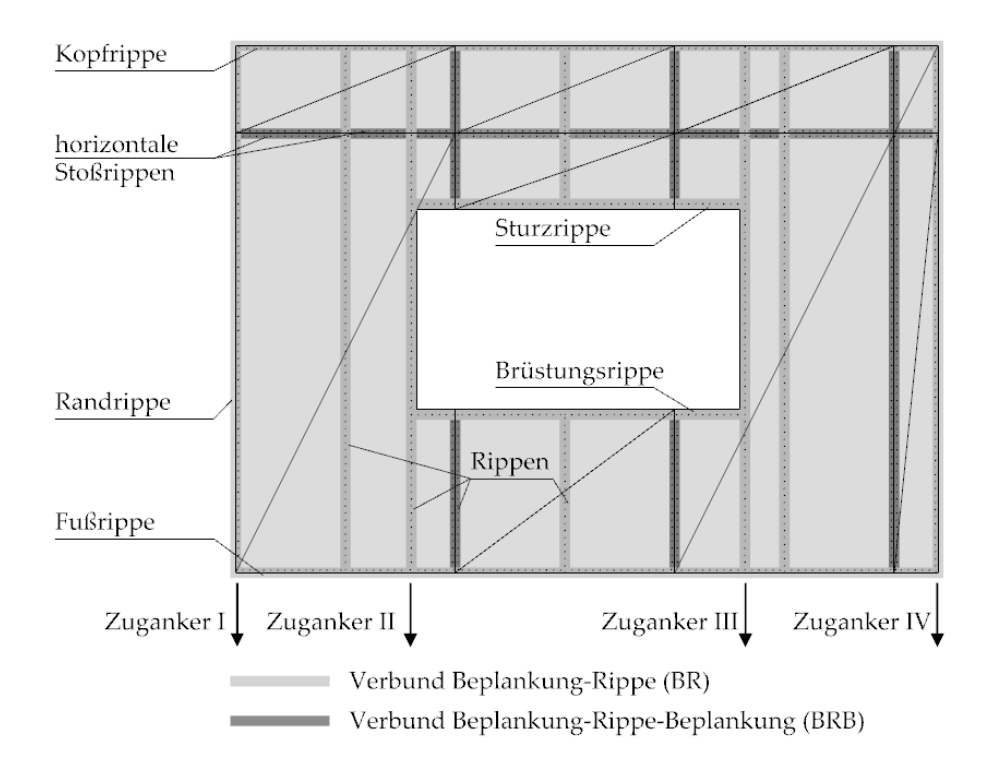

Abbildung 1.2: Benennung einzelner Rippen einer Holztafelbauwand; Eigene Darstellung

Ein zentraler Begriff in der Gebäudeaussteifung ist der Begriff der "Scheibe". In der Mechanik und speziell im Massivbau wird er eingesetzt, um ebene Flächentragwerke zu beschreiben, welche nur in ihrer Ebene belastet sind und in welchen ein ebener Spannungszustand herrscht [\[14\]](#page-109-3). Diese Definition kann nicht unverändert auf den Holztafelbau übertragen werden. Colling und Janßen weisen hierzu auf die oben beschriebenen konstruktiven Besonderheiten des Holztafelbaus hin. Daraus folgend entspricht das Trag<span id="page-20-2"></span>verhalten einer Holztafel [\(HT\)](#page-14-5) nicht dem Tragverhalten einer homogenen Scheibe und es wird der Begriff "scheibenartig beanspruchte Tafeln" eingeführt. Weiter gehen die Autoren auf Unterschiede zwischen "scheibenartig beanspruchte Tafeln" und "plattenartig beanspruchte Tafeln" ein [\[5\]](#page-108-1). In dieser Arbeit sind mit dem Begriff "Tafel" jedoch ausschließlich scheibenartig beanspruchte Holztafeln gemeint. Im Kontext einer Holztafelbauwand wird der Begriff Holztafel hier auch für die Wandbereiche seitlich der Öffnung verwendet.

Mit dem Begriff "Öffnungen" sind in dieser Arbeit Störungen einer rechteckigen Wand gemeint. Dies können neben Durchbrüchen für die Gebäudetechnik auch Fenster und Türen sein. Neben den notwendigen Eigenschaften von Türen, Zutritt zu Gebäuden zu gewähren und von Fenstern, Licht und Wärme in den Raum zu lassen und zudem die Behaglichkeit des Innenraums zu erhöhen, sind beide auch Teil der Architektur von Gebäuden. Als Teil der Gebäudefassade spielt Ihre Anordnung nicht nur für das Rauminnere, sondern auch für die Wahrnehmung des Gebäudes von außen eine Rolle. Besonders angesichts der zunehmend wichtigen bauphysikalischen Rolle, welche Fenster als Teil der thermischen Gebäudehülle spielen und in Anbetracht der technischen Entwicklung der letzten Jahrzehnte, ist es nicht verwunderlich, dass auch die Entwicklung der tatsächlich verbauten Fenstergrößen Wandlungen unterliegt. Während den bauphysikalischen Punkten an dieser Stelle keine Wichtigkeit zukommt, haben sich auch die Abmessungen von Fenstern maßgeblich geändert.

### <span id="page-20-0"></span>1.2 Motivation und Zielsetzung der Arbeit

Die Motivation für diese Arbeit rührt aus der Vereinfachung vieler Rechenmethoden, welche Wandbereiche über und unter einer Öffnung nicht bei der Berechnung der Wandsteifigkeit berücksichtigen. Diese Vereinfachung scheint Steifigkeiten zu vernachlässigen, welche im echten Gebäude vorhanden sind und bei Berücksichtigung potentiell zu einer größer ansetzbaren Steifigkeit von [HTB-](#page-14-0)Wänden führen können. Die größere Steifigkeit würde ohne zusätzliche Materialien erreicht werden und könnte so wertvolle Ressourcen sparen.

<span id="page-20-1"></span>Das Ziel ist es, mit Hilfe einer Parameterstudie herauszufinden, inwieweit die tatsächli-che Steifigkeit einer [HTB-](#page-14-0)Wand von Wandöffnungen beeinflusst wird. Mit "tatsächlicher Steifigkeit" ist in diesem Fall die Steifigkeit gemeint, welche durch Berechnung mit der Finite Elemente Methode [\(FEM\)](#page-14-6) ermittelt wird. Dieser Gedanke folgt einer seit Erfindung der [FEM](#page-14-6) im Ingenieurwesen üblichen Praxis. Erkenntnisse werden demnach zunächst durch eine entsprechende Simulation erlangt [\[23,](#page-110-0) S. 3]. Arbeitsaufwand, Ressourcen und Zeit können gespart werden, indem eine Vorauswahl für eine gegebenenfalls folgende experimentelle Validierung der Erkenntnisse erfolgt. Das erste Teilziel der Arbeit ist es <span id="page-21-0"></span>demnach, eine möglichst genaue Finite Elemente [\(FE\)](#page-14-7)-Simulation für [HTB-](#page-14-0)Wände zu erstellen. Diese soll mit dem Programm RFEM 6 der Firma Dlubal Software GmbH erstellt werden und bei Vorliegen dieser Arbeit leicht und zuverlässig reproduzierbar sein. Davon ausgehend, dass Öffnungen in Wänden die Wandsteifigkeit tatsächlich beeinflussen, soll untersucht werden, welche geometrischen Aspekte einer Wand zu gewissen qualitativen Änderung der Wandsteifigkeit führen. Falls sich diesbezüglich wichtige Zusammenhänge ergeben, sollen diese aufbereitet und zugänglich gemacht werden.

In einem letzten Schritt sollen gegenwärtig geltende Normen in Bezug auf diese Ergebnisse untersucht werden, um mögliche Schwachstellen aufzudecken. Somit kann diese Arbeit Ausgangspunkt für weitere Arbeiten sein, die sich mit Erweiterungen der Erkenntnisse dieser Arbeit oder gegebenenfalls mit Vorschlägen für Anpassungen der *DIN EN 1995-1-1:2010-12* auseinandersetzen.

## <span id="page-22-0"></span>2 Anerkannte Regeln der Technik

<span id="page-22-2"></span>Die maßgeblichen Aufgaben von Tragwerken aller Art sind zum einen die Tragfähigkeit und zum anderen die Gebrauchstauglichkeit. Beides sind Begriffe, welche heute festen Bestandteil in der Normung haben, jedoch bestand das Verlangen der Menschen nach der Erfüllung ebenjener mutmaßlich lange vor diesen Begriffen. So ist beispielsweise davon auszugehen, dass sich Baumeister schon vor hunderten Jahren Gedanken dazu gemacht haben, wie sicherzustellen ist, dass der Viehstall genauso wie die Kathedrale das nächste Unwetter überstehen. Diese Gedanken würden wir heute als Gedanken zum Grenzzustand der Tragfähigkeit [\(GZT\)](#page-14-8) eines Gebäudes bezeichnen. Gleichermaßen mussten bestimmte Gebäudeteile verschiedene Zwecke erfüllen. So durften sich zum Beispiel Wände und Torbögen nicht so verformen, dass Fenster springen oder sich Tore nicht mehr schließen lassen. Diese Bedingungen würden heute dem Grenzzustand der Gebrauchstauglichkeit [\(GZG\)](#page-14-9) der Bemessung eines Gebäudes zugeordnet werden. Aus diesen Anforderungen an Tragwerke sind über die Zeit Regelungen, Normen und Gesetze entstanden, die es erlauben, Tragwerke gleichermaßen wie Einwirkungen auf Tragwerke zu quantifizieren bzw. zu bewerten. Auch wenn die meisten Erkenntnisse, welche in die heutige Reglementierung einfließen, deutlich jünger sind als die erwähnten Beispiele, wird doch klar, dass sich das Ziel von bauenden und planenden Menschen über die Jahrtausende nicht grundsätzlich geändert hat. Mit Blick auf die Definition der anerkannten Regeln der Technik, welche sich als

<span id="page-22-1"></span>"[...]die Gesamtheit der in der Baupraxis bewährten Konstruktionsgrundsätze, die die große Mehrheit der maßgebenden Fachkreise als richtig ansieht und praktisch nutzt"[\[10\]](#page-108-3)

beschreiben lässt, soll dieser Exkurs die Schwierigkeit hervorheben, die der Vergleich unterschiedlicher Baupraktiken mit sich bringt. Dies gilt auch in einer globalisierten Welt und insbesondere dann, wenn auf unterschiedlichen Kontinenten mit unterschiedlichen Kulturen teils verschiedene Wege zur Lösung von Problemen gegangen werden. Für die Forschung und Weiterentwicklung des modernen Holzbaus und auch des [HTB](#page-14-0) setzen sich unter anderen die Industrie und Forschung im europäischen und nordamerikanischen Raum ein. Doch obwohl sich der Austausch intensiviert und sich mehr planende, produzierende und auch ausführende Unternehmen parallel in beiden Märkten aufhal<span id="page-23-2"></span>ten, bestehen nach wie vor verschiedene konstruktive Produkte, Praktiken und Bemessungsmodelle. In dieser Thesis soll es hauptsächlich um die in Europa anerkannten Regeln der Technik gehen. Jedoch werden an verschiedenen Stellen Verweise auf ein Bemessungsmodell aus Nordamerika gemacht, welches im Vergleich weitere Bemessungsmöglichkeiten und konstruktive Alternativen zulässt. Dieses Bemessungskonzept wird Force Transfer Around Openings [\(FTAO\)](#page-14-10) (zu deutsch: Kraftweiterleitung um Öffnungen) genannt und wird in diesem Kapitel gemeinsam mit zwei in Deutschland angewandten Bemessungsmethoden erläutert. All diese Bemessungsmethoden beruhen auf der Ausbildung von sogenannten Schubfeldern, die für das Verständnis, des Tragverhaltens von scheibenartigen [HTB-](#page-14-0)Wänden sehr wichtig sind. Diese werden zuerst beschrieben, bevor am Ende des Kapitels kurz auf die Modellierung von [HTB-](#page-14-0)Wänden mit Hilfe der [FEM](#page-14-6) eingegangen wird.

### <span id="page-23-0"></span>2.1 Die Ausbildung eines Schubfeldes

Schubfelder sind in der Literatur schon hinreichend erläutert. Wegen der essentiellen Wichtigkeit dergleichen, werden sie hier dennoch erklärt. Die Erläuterung der Schubfelder orientiert sich an Colling und Janßen, die sie bereits ausführlich aufgearbeitet haben [\[5\]](#page-108-1). Es ist festzuhalten, dass die Aufschlüsselung eines Schubfeldes in Form der Abbildungen [2.1,](#page-23-1) [2.2](#page-24-0) und [2.3](#page-25-0) bereits in ähnlicher Weise bestand und nicht im Zuge dieser Arbeit entstanden ist. Für eine tiefere Auseinandersetzung mit Schubfeldern wird die genannte Literatur empfohlen.

<span id="page-23-1"></span>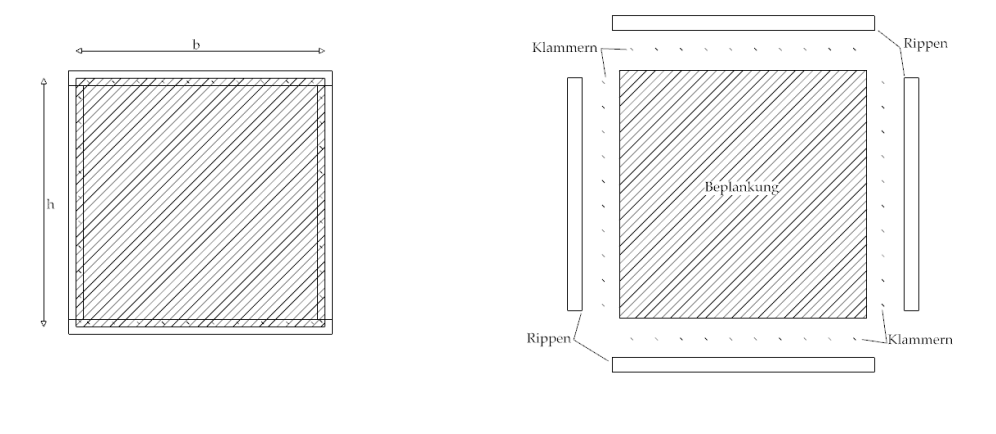

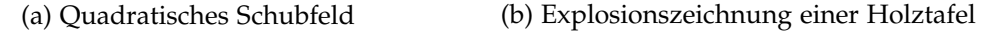

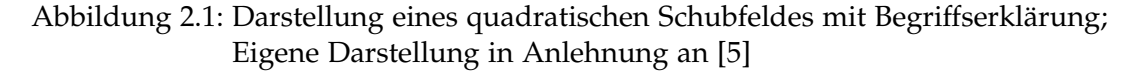

Schubfelder sind statisch wirksame Elemente, bei denen die Dehn- und Biegesteifigkeit von stabförmigen Bauteilen wie in Abbildung [2.1a](#page-23-1) mit der Schubsteifigkeit eines flächigen Bauteils zu einem ebenen, schubsteifen Element verbunden werden. Im Bezug auf den Hallenbau schreiben Kindmann und Krahwinkel, dass Stahltrapezprofildächer nicht nur Vertikallasten aufnehmen können, sondern sie auch zur Aufnahme und Weiterleitung von Horizontallasten in ihrer Fläche geeignet sind. Voraussetzung ist die Anordnung der Befestigungsmittel in dichten Abständen an den Längsrändern und in jeder Profilrippe an den Querrändern, um eine ausreichend schubsteife Scheibe aus Stahltrapezprofilen und Randträgern zu bilden (vgl. [\[19,](#page-109-4) S.61]). Diese Beschreibung lässt sich direkt auf den Holztafelbau übertragen und ist in Abbildung [2.1b](#page-23-1) dargestellt. Die Profilrippen an den Rändern bestehen aus meist rechteckigen Holzquerschnitten. Anstelle des Stahltrapezprofils wird eine Beplankung aus Holzwerkstoff mit stiftförmigen Verbindungsmitteln, meist Klammern, kontinuierlich mit den Rippen verbunden.

<span id="page-24-0"></span>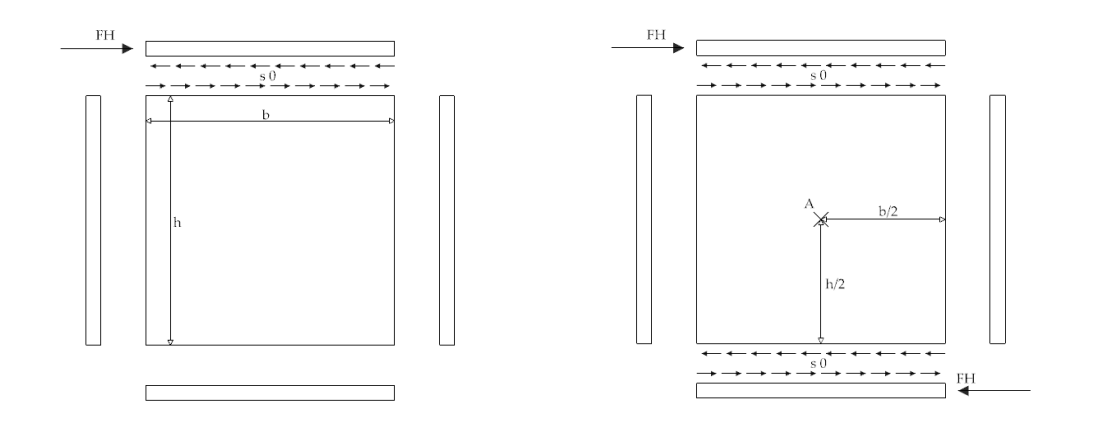

(a) Schubkraft als Reaktion auf Einwirkung (b) Ankerkraft entgegen der Einwirkung

#### Abbildung 2.2: Herleitung des horizontalen Kräftegleichgewichts eine Schubfeldes; Eigene Darstellung in Anlehnung an [\[5\]](#page-108-1)

Die Kräfte müssen in einem Schubfeld immer über die Rippen aufgenommen und in andere Bauteile weitergeleitet werden. Die Beplankung hingegen nimmt die Kraft aus der lasteinleitenden Rippe auf und trägt sie über Schubkräfte weiter zu den anderen Rippen. Die Verbindungsmittel sind im Vergleich zu den Rippen und der Beplankung sehr weich und plastifizieren bei entsprechender Belastung. Diese Eigenschaft ist eine zwingende Bedingung, damit sich der in Abbildung [2.2a](#page-24-0) gezeigte Schubfluss einstellen kann. Dieser parallel zu den Rippen verlaufende Schubfluss wird  $s_0$  genannt. Wären die [VM](#page-14-3) steifer als die Rippe oder die Beplankung und würden nicht plastifizieren, könnte sich hier keine kontinuierliche Kraftübertragung und somit kein Schubfluss *s*<sup>0</sup> einstellen, da Rippe oder Beplankung an der Lasteinleitungsstelle einreißen könnten. Abbildung [2.2b](#page-24-0) veranschaulicht, dass der Schubfluss in der oberen Rippe für ein horizontales Kräftegleichgewicht im Gesamtsystem der Holztafel einen gegensätzlich orientierten Schubfluss am unteren Beplankungsrand hervorrufen muss. Dieser wird wiederum in die untere Rippe übertragen und muss für ein statisches System entsprechend verankert werden.

<span id="page-25-0"></span>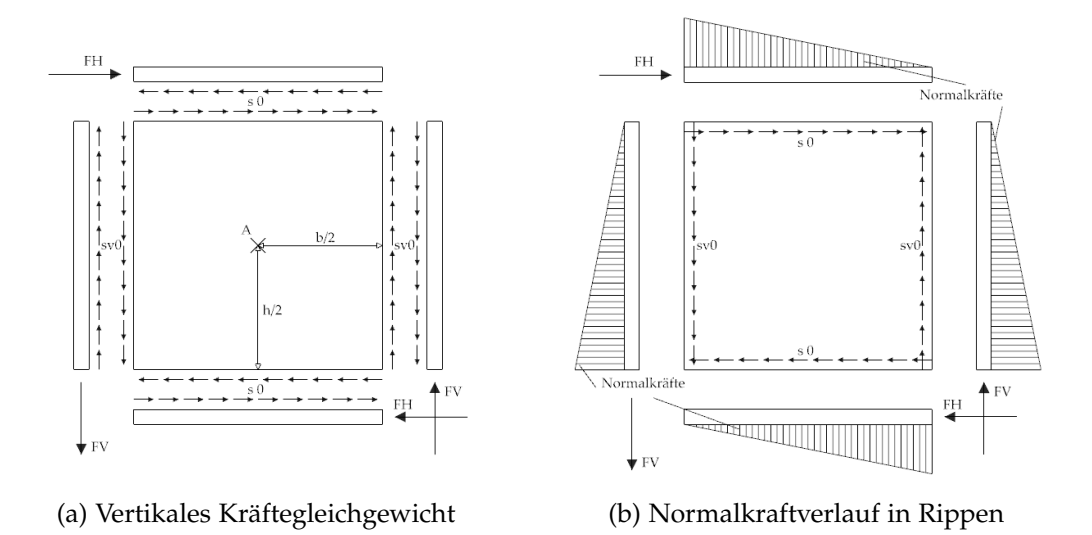

Abbildung 2.3: Resultierende Kraftreaktionen eines Schubfeldes; Eigene Darstellung in Anlehnung an [\[5\]](#page-108-1)

Die Holztafel ist jedoch nach Erfüllen des horizontalen Kräftegleichgewichts noch nicht statisch, da das Momentengleichgewicht nicht erfüllt ist. Dies lässt sich mit Abbildung [2.2b](#page-24-0) einfach erkennen und wird in Gleichung [2.1](#page-25-1) hergeleitet.

<span id="page-25-1"></span>
$$
\Sigma M_A = F_H \cdot \frac{h}{2} + F_H \cdot \frac{h}{2} = F_H \cdot h \neq 0 \tag{2.1}
$$

Das bedeutet, dass in einem ruhenden Schubfeld unter horizontaler Einwirkung noch weitere Kräftereaktionen entstehen müssen. Da das horizontale Kräftegleichgewicht bereits gelöst ist, müssen vertikale Kräfte als Ausgleich zu den horizontalen Kräften das Momentengleichgewicht *ΣM<sup>A</sup>* = 0 ermöglichen. In Abbildung [2.3a](#page-25-0) sind die vertikalen Kräfte eingezeichnet welche in einem Schubfeld entstehen und *ΣM<sup>A</sup>* = 0 erfüllen. Aus Gleichung [2.2](#page-25-2) geht hervor, dass die Vertikalkräfte bei einem quadratischen Schubfeld betragsmäßig genauso groß sein müssen, wie die Horizontalkräfte, damit das Schubfeld nicht kinematisch wird.

<span id="page-25-2"></span>
$$
\Sigma M_A = F_H \cdot h - F_V \cdot b = 0 \tag{2.2}
$$

Darüber hinaus wird klar, dass die Größe der Reaktionskraft direkt vom Seitenver-

hältnis *h*/*b* des Schubfeldes abhängig ist. Wird anstelle eines quadratischen Schubfeldes beispielsweise ein rechteckiges Schubfeld mit einem Seitenverhältnis *h*/*b* = 2/1 betrachtet, resultiert aus der gleichen horizontalen Einwirkung eine vertikale Reaktionskraft von  $F_V = 2 \cdot F_H$ . In Abbildung [2.3b](#page-25-0) sind neben den entstehenden Reaktionskräften an den Rippenenden und Schubflüssen in der Beplankung auch die linear abfallenden Normalkräfte in den Rippen gezeigt. Hier wird erneut deutlich, wie wichtig die kontinuierliche Lasteinleitung durch die Verbindung zwischen Beplankung und Rippe ist. Der konstante Schubfluss  $s_0$  in  $kN/m$  lässt sich für das quadratische Schubfeld wie in Gleichung [2.3](#page-26-2) aufgezeigt berechnen.

<span id="page-26-2"></span>
$$
s_0 = \frac{F_H}{b} = \frac{F_V}{h} \tag{2.3}
$$

Mit:

*ΣM<sup>A</sup>* Summe aller Momente um den Punkt A in kN/m

- $F_H$  = Horizontalkraft in kN
- $F_V =$  Vertikalkraft in kN
- *h* = Höhe des Schubfeldes in m
- $b =$  Breite des Schubfeldes in m
- $s_0$  = Schubfluss in kN/m

Neben einem Schubfluss *s*0, der immer parallel zur Rippenachse und Beplankungskante läuft, kann auch ein Schubfluss *s*<sup>90</sup> senkrecht dazu entstehen. Dieser wird meist versucht zu vermeiden, da hierfür sowohl in der Beplankung als auch in der Rippe die Gefahr des Ausreißens des Verbindungsmittels besteht. Die Vermeidung ist allerdings nur möglich, wenn ein Bauteil nur aus ideellen Schubfeldern besteht und die Krafteinleitung immer in der Rippe und in Richtung der Rippenachse stattfindet.

#### <span id="page-26-0"></span>2.2 Bemessung nach DIN EN 1995-1-1:2010-12

<span id="page-26-1"></span>Auch die Bemessung nach DIN EN 1995-1-1:2010-12 [\(EC 5\)](#page-14-11) basiert bereits auf der Bemessung einer Holztafelbauwand durch die Ausbildung von Schubfeldern. Die Schubfeldtheorie löst an dieser Stelle ein Modell aus der *DIN 1052-1:1988-04* ab, bei welcher von einer Zugdiagonale ausgegangen wird, welche sich in der Beplankung einstellen soll [\[5\]](#page-108-1).

Nach [EC 5](#page-14-11) funktioniert die Bemessung einer Wandtafel so, dass die Tragfähigkeit über die Multiplikation der Schubflusstragfähigkeit mit der Wandlänge (diesem Schritt liegt die Ausbildung eines Schubfeldes nach Abschnitt [2.1](#page-23-0) zugrunde) ermittelt wird. Die Ermittlung der maximalen Tragfähigkeit ist hiermit bereits abgeschlossen. Nachfolgend muss nur noch nachgewiesen werden, dass dieser Wert Gültigkeit besitzt, indem die folgenden Versagensfälle ausgeschlossen werden:

- Verbund zwischen der Beplankung und den Rippen
- Schubtragfähigkeit der Beplankung
- Beulen der Beplankung
- Querdruck in Fußrippe
- Horizontale Kopfverformung

Zusätzlich muss durch konstruktive Randbedingungen sichergestellt werden, dass sich ideelle Schubfelder einstellen, wie sie der Berechnungsmethode zugrunde liegen. Teilweise gehen diese Randbedingungen in die zuvor genannten Nachweise ein. Im aktuellen [EC 5](#page-14-11) wird die Tragfähigkeit also sehr pauschal ermittelt. Die Auslastung bspw. der einzelnen Teilnachweise geht nicht ein. Sie müssen nur erbracht werden, um die errechnete Tragfähigkeit zu "verifizieren". Ebenso werden die Schubfelder über und unter der Öffnung komplett vernachlässigt.

<span id="page-27-0"></span>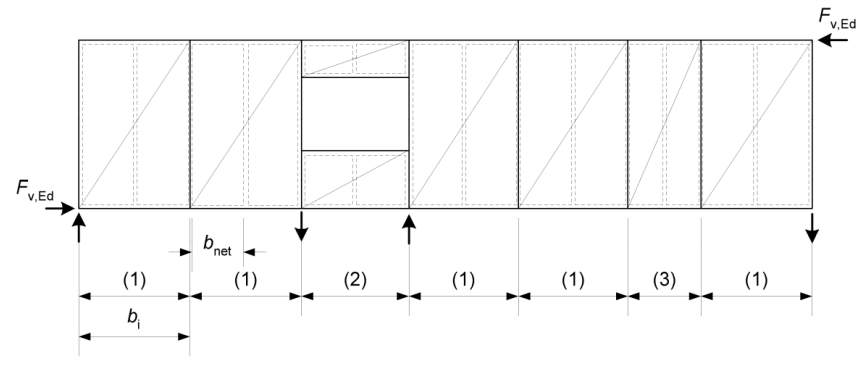

Legende

- (1) Wandscheibe (normale Breite)
- (2) Wandscheibe mit Fenster
- (3) Wandscheibe (kleinere Breite)

Abbildung 2.4: Darstellung einer Holztafelbauwand mit Ankerpunkten nach EC5 [\[31\]](#page-112-1)

#### Bemessung einer Wand mit Öffnungen

Nach [EC 5](#page-14-11) dürfen Öffnungen in Wänden vernachlässigt werden, wenn ihre Abmessungen kleiner als 20*cmx*20*cm* sind und die Summen der Öffnungsbreiten und -höhen jeweils

kleiner als 10% der parallelen Wandabmessung sind. Für größere Öffnungen ist in Abbildung [2.4](#page-27-0) exemplarisch dargestellt, wie eine [HTB-](#page-14-0)Wand aufgeteilt und verankert wird. Demnach wird sie in zwei Teiltafeln links und rechts der Öffnung separiert. Beide Teiltafeln werden wie zuvor beschrieben bemessen und die Tragfähigkeit daraufhin aufaddiert. Jede Teiltafel muss die entsprechenden konstruktiven Vorgaben erfüllen und die Tragfähigkeitsnachweise der einzelnen Versagensfälle müssen erbracht werden. Eine Regel ist beispielsweise, dass bei Wänden mit horizontaler Stoßrippe wie in Abschnitt [1.1](#page-17-0) beschrieben, die Tragfähigkeit um  $\frac{1}{6}$  abgemindert werden muss, wenn die Plattenbreite kleiner als *H*  $\frac{H}{2}$  ist. An dieser Stelle unterscheidet sich der [EC 5,](#page-14-11) welcher kurz vor einer neuen Auflage steht, von der Schubfeldtheorie, die im folgenden Kapitel vorgestellt wird.

### <span id="page-28-0"></span>2.3 Bemessung nach Schubfeldtheorie

Es ist schwierig, dieses Kapitel begrifflich abzugrenzen, da wie bereits in Abschnitt [2.2](#page-26-0) erwähnt, auch die Bemessung nach *DIN EN 1995-1-1:2010-12* auf der Schubfeldtheorie basiert. Jedoch wird die dort beschriebene, vereinfachte Methode angewandt, welche sich etwas von der genaueren Methode der Schubfeldtheorie unterscheidet. Nach dieser Methode wird ähnlich wie zuvor der Schubfluss  $s_0$  mit der Schubflusstragfähigkeit der Verbindungsmittel gleichgesetzt und damit die Verformung der Holztafel errechnet. Für die Gesamtverformung werden die nachfolgenden Verformungen aufaddiert:

- Schubverformung
- Verformung infolge [VM](#page-14-3)
- Normalkraftverformung der Rippen
- Verformung infolge Querdruck in Fußrippe
- Verformung infolge Verankerung

#### Bemessung einer Wand mit Öffnungen

Bei einer Wand mit Öffnung werden die Verformungen für die beiden Teiltafeln links und rechts von der Öffnung errechnet. Würde die linke Teiltafel hier eine Verformung von 6*mm* aufweisen und die rechte Teiltafel eine Verformung von 9*mm*, so würde dies in der Ausnutzung der nachgiebigeren Tafel berücksichtigt werden. Im genannten Beispiel könnte die rechte Teiltafel nur mit einer Ausnutzung von  $6/9 = 0.67$  berücksichtigt werden, weil dies ihre Ausnutzung bei maximaler Verformung der linken Teiltafel ist. Dieses genauere Vorgehen erlaubt in manchen Fällen eine um bis zu 20% höhere Gesamttragfähigkeit einer Wand als die Berechnung nach *DIN EN 1995-1-1:2010-12*[\[5\]](#page-108-1). Die Bereiche über und unter der Öffnung bleiben jedoch weiter unberücksichtigt.

### <span id="page-29-0"></span>2.4 Bemessung nach Force Transfer Around Openings

<span id="page-29-2"></span>Das Bemessungskonzept Force Transfer Around Openings [\(FTAO\)](#page-14-10) (zu deutsch in etwa: Kraftweiterleitung um Öffnungen) beschreibt eines von mehreren Typen von "sheathed wood-frame shear walls", also Wandscheibentypen im nordamerikanischen Holztafelbau. Das American Wood Council [\(AWL\)](#page-14-12) unterscheidet in der Special Design provisions for wind and seismic [\(SDPWS\)](#page-14-13) (zu deutsch in etwa: Konstruktionsvorschrift für Wind und Erdbeben), die vergleichbar mit einer Norm im europäischen Raum ist, zwischen [\[6\]](#page-108-4):

- <span id="page-29-3"></span>• Individual full-height wall segments (segmented, vglb. [EC 5](#page-14-11) und Schubfeldtheorie)
- Perforated shear walls (perforated)
- Force-Transfer Around Openings (FTAO)

Während die "segmented" -Methode vergleichbar mit den zuvor beschriebenen, in Deutschland angewandten Methoden ist, stellt die [FTAO-](#page-14-10)Methode eine Herangehensweise dar, die es erlaubt, Wandbereiche über und unter Öffnungen für die Verformungsberechnung der Wand anzusetzen. Das legt nahe, diese Methode genauer zu untersuchen, um eventuell Rückschlüsse darauf ziehen zu können, ob in Deutschland ähnliche Lösungsansätze möglich sind. Die "perforated" -Methode hat ebenfalls nur zwei Ankerpunkte und die Zulassung basiert auf dem prozentualen Anteil der "full-height wall segments" [\[16\]](#page-109-5), also der wandhohen Tafelabschnitte anstelle konstruktiver Lösungen. Zusätzlich gibt es geometrischen Einschränkungen vergleichbar mit der Einschränkung im [EC 5,](#page-14-11) dass lediglich Öffnungen mit einer Abmessung von 20*cmx*20*cm* vernachlässigt werden dürfen.

<span id="page-29-1"></span>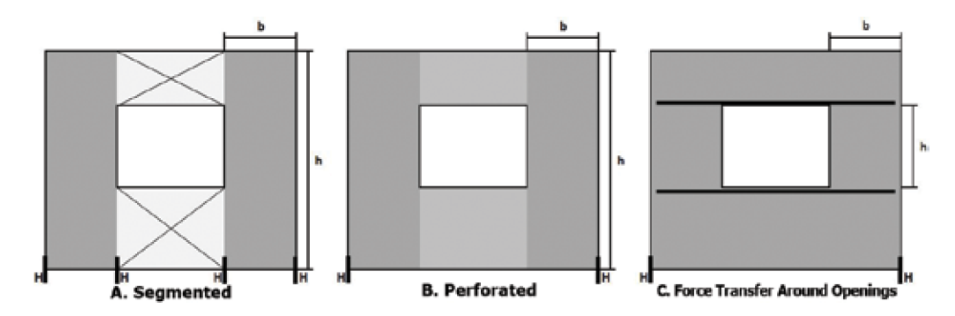

Abbildung 2.5: Vergleich der Ankerpunkte und *h*/*b*-Verhältnisse in den verschiedenen Wandtypen nach [SDPWS](#page-14-13) [\[16\]](#page-109-5)

Abbildung [2.5](#page-29-1) weist in anschaulicher Art auf elementare Unterschiede der drei Wandtypen hin. Dies ist zum einen die Zugverankerung der Wände nach unten. Während die "segmented"-Methode genau wie die in Abbildung [2.4](#page-27-0) gezeigte Wand nach [EC 5](#page-14-11) sowohl an den Wandenden als auch seitlich der Öffnungen Zuganker aufweist, benötigen die anderen beiden Methoden diese lediglich an den Wandenden. Zum anderen ist für die drei Wandtypen gezeigt, wie sich die "aspect ratio" (*h*/*b*-Verhältnis) für die Wand ergibt. Während sich dieses für ersten beiden Wandtypen nicht unterscheidet, ergibt sich *h* für Wände nach der [FTAO-](#page-14-10)Methode lediglich aus der Öffnungshöhe. Daraus ergibt sich ein deutlich kleineres Verhältnis. Das lässt wiederum andere Öffnungs- und Wandgeometrien zu, da in der Special Design provisions for wind and seismic vom Beplankungsmaterial abhängige Maximalwerte für das *h*/*b*-Verhältnis vorgeschrieben sind. Bei Einhaltung entsprechender konstruktiver Regeln und Bemessung nach der [FTAO-](#page-14-10) Methode scheinen größere Öffnungen in aussteifenden Wänden möglich zu sein.

#### Bemessung einer Wand mit Öffnung nach FTAO

Wenn eine Wand nach der [SDPWS](#page-14-13) bemessen wird, wird der Nachweis über die Verformung der Wand geführt. Der Maximalwert wird durch entsprechende Building Codes oder Standards festgelegt.

"Wood-frame shear walls shall be permitted to resist lateral forces provided the deflection of the shear wall, as determined by calculations, tests, or analogies drwan therefrom, does not exceed the maximum permissible deflection limit. Permissible deflection shall be that deflection thet permits the shear wall and any attached elements to maintain their structural integrity and continue to support their prescribed loads as determined by the applicable building code or standard." [\[6,](#page-108-4) Rn. 4.3.1]

<span id="page-30-0"></span>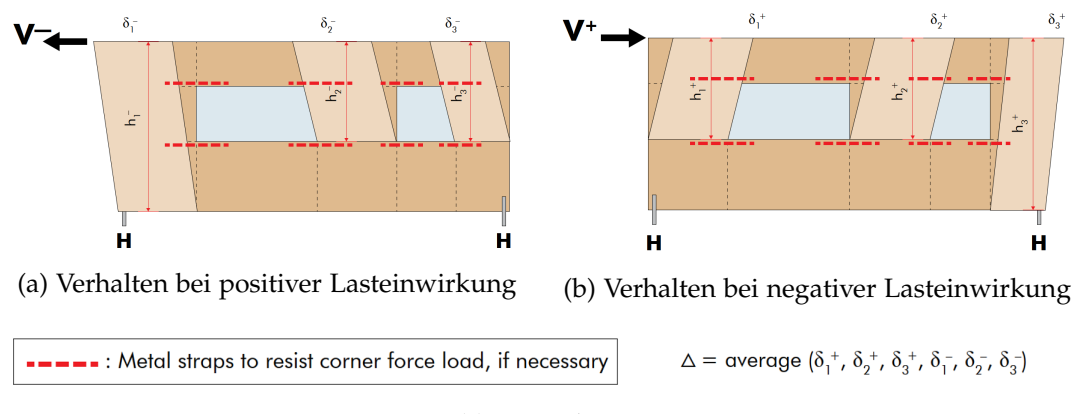

(c) Legende

Abbildung 2.6: Holztafelbauwand mit Ankerpunkten und Holztafeln nach FTAO [\[1\]](#page-108-5)

Abbildung [2.6](#page-30-0) zeigt, welches Konzept der [FTAO-](#page-14-10)Methode zugrunde liegt und es ist ersichtlich, dass sich dieses von der Verformungsermittlung der Schubfeldtheorie unterscheidet, wo für alle Schubfelder von einer Verformung ab der Schubverankerung zum darunter liegenden Bauteil ausgegangen wird. Trotzdem kann dieses Vorgehen kann als ähnlich der Schubfeldtheorie betrachtet werden. Jedoch erfolgt die Berechnung der Verformung nach der sogenannten "Three Therm Deflection"-Gleichung, welche für manche Wandgeoemtrien unwirtschaftlicher ist oder nach der genaueren "Four Therm Deflection"-Gleichung, die in [2.4](#page-31-0) gezeigt ist. Wiederum ähnlich wie bei der Schubfeldtheorie werden Verformungen, welche aus verschiedenen Komponenten entstehen, aufaddiert. Für die Bedeutung der einzelnen Summanden siehe Gleichung [2.5.](#page-31-1)

<span id="page-31-0"></span>
$$
\Delta = \frac{8vh^3}{EAb} + \frac{vh}{Gt} + 0,75he_n + d_a\frac{h}{b}
$$
\n(2.4)

Mit:

- *∆* = Maximale elastische Verformung in Zoll
- $v =$  Eingeleitete Querkraft in Pfund/Fuß
- $h =$  Wandhöhe in Fuß
- $E = E$ -Modul der Randrippen in Pfund/Zoll<sup>2</sup>
- *A* = Querschnitt der Randrippe in Zoll²
- $b =$  Wandlänge in Fuß

*Gt* = Schubsteifigkeit aus Verbindungsmittel und Beplankung in Pfund/Zoll

- *e<sup>n</sup>* = Verankerungsschlupf in Zoll
- *d<sup>a</sup>* = Verformung aus Zugverankerung

<span id="page-31-1"></span>
$$
\Delta = \delta_M + \delta_V + \delta_S + \delta_D \tag{2.5}
$$

Mit:

*δ<sup>M</sup>* = Verformung aus Biegung der Holztafel

- $\delta$ *V* = Verformung aus Schub
- $\delta$ <sup>*S*</sup> = Verformung aus Ankerschlupf
- $\delta_D$  = Verformung aus Ankerdehnung

Bei Betrachtung der Summanden und Vergleich mit den Verformungsanteilen in Abschnitt [2.3](#page-28-0) fallen kleine Unterschiede auf. Beispielsweise das Fehlen der Verformung aus der Pressung der Fußrippe oder das Vorhandensein einer Biegeverformung, welche in der Schubfeldtheorie augenscheinlich fehlt. Jedoch ist die Verformung durch Eindrücken der Fußrippen meist vernachlässigbar klein, was das Fehlen dergleichen erklärt. Die Biegeverformung im ersten Summanden wird über die Querschnittsfläche der Rippen abgetragen und entspricht somit der Normalkraftverformung aus der Schubfeldtheorie. Wenn nun noch berücksichtigt wird, dass in *Gt* sowohl Verformung der Beplankung aus Schub als auch der Verbindungsmittel inkludiert ist, wird klar, dass sich die Verformungsberechnung der Methoden nicht maßgeblich unterschiedet. Hingegen unterscheiden sich die Eingangswerte für die Seitenverhältnisse der Holztafeln, je nachdem welcher Typ aus Abbildung [2.5](#page-29-1) zugrunde gelegt wird. Da mindestens das *h* in jeden Summanden aus Gleichung [2.4](#page-31-0) mit eingeht, würde eine Berechnung für die gleiche Wandgeometrie zu sehr unterschiedlichen Verformungen führen. Da der "segmented"-Wandtyp vergleichbar mit der Schubfeldtheorie ist, gilt dieser Unterschied auch hier.

<span id="page-32-1"></span>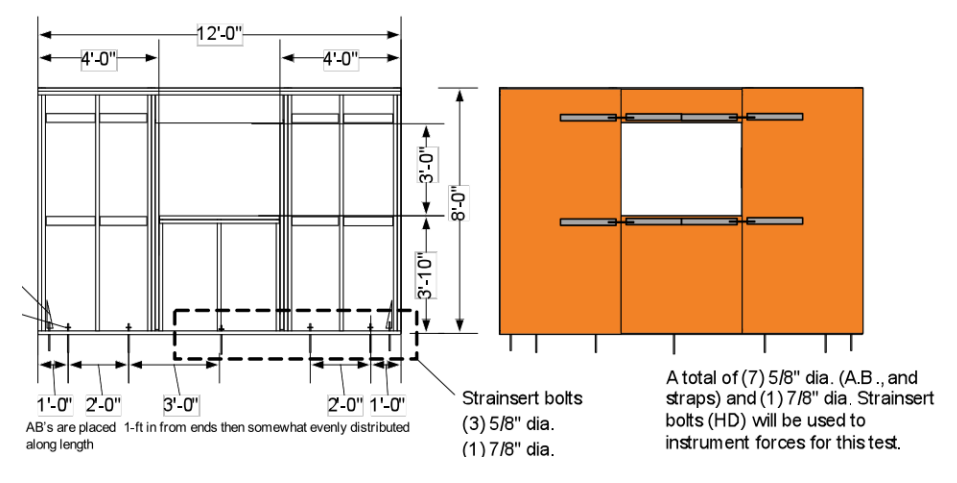

Abbildung 2.7: Konstruktive Ausführung einer [FTAO-](#page-14-10)Wand [\[4\]](#page-108-6)

Die Rechtfertigung für dieses Vorgehen findet sich in der konstruktiven Ausführung der Wände, welche in Abbildung [2.7](#page-32-1) gezeigt wird. Hier ist ersichtlich, dass das Durchlaufen der Brüstungs- und Sturzrippen die Ausbildung von zusätzlichen Schubfeldern ermöglicht, sodass an keiner Stelle ein großer Schubfluss *s*<sup>90</sup> quer zum Beplankungsrand oder der Faserrichtung der Rippen entstehen kann. Bei Versuchen zur Erforschung der [FTAO](#page-14-10) wurden genau diese Unterschiede bereits für die konstruktiven Rahmenbedingungen des nordamerikanischen Holzbaus untersucht [\[4\]](#page-108-6).

#### <span id="page-32-0"></span>2.5 Bemessung mit der Finite Elemente Methode

Die computergestützte Modellierung von Holztafelbauwänden unter horizontaler Belastung ist auf verschiedene, bereits erforschte Arten und Weisen möglich. So hat sich beispielsweise Dettmann bereits 2003 ausführlich mit der [FE-](#page-14-7)Modellierung einzelner rechteckiger und trapezförmiger Holztafeln mit Hilfe des Programms ANSYS auseinandergesetzt. Aus dieser Arbeit können noch heute viele Erkenntnisse für die Modellierung ganzer [HTB-](#page-14-0)Wände mit Öffnungen gezogen werden[\[7\]](#page-108-2). 2012 hat Hall Alternativen zur Schubfeldmethode und aufwendigen [FE-](#page-14-7)Modellierungen entwickelt. Dabei hat er Spannungs- und Verformungszustände von [HTB-](#page-14-0)Wänden mit Hilfe von Kopplungselementen in einem Stab-Verbund-Modell, wie in Abbildung [2.8](#page-33-0) gezeigt, berechnet. Auch hier ist die bereits in Abschnitt [1.1](#page-17-0) und Abbildung [1.2](#page-19-0) beschriebene Unterscheidung zwischen [BR](#page-14-1) und [BRB-](#page-14-2)Rippen (in Abbildung [2.8](#page-33-0) VR- und VRV-Element genannt) gemacht.

Mit der rasanten Entwicklung von [FE-](#page-14-7)Programmen sowie der dafür benötigten Hardware ist es nun jedoch möglich, mit wenig Aufwand eine [HTB-](#page-14-0)Wand auch in handelsüblichen und in Ingenieurbüros ohnehin vorhandenen [FE-](#page-14-7)Programmen wie RFEM 6 von Dlubal [\[8\]](#page-108-7) zu modellieren. Hierzu gibt es von Dlubal bereits Veröffentlichungen in Form zweier Fachbeiträge, die erklären, wie [HTB-](#page-14-0)Wände in RFEM 5 modelliert werden können [\[20\]](#page-109-6)[\[21\]](#page-110-1). Diese können als Anhaltspunkte verwendet werden, sind jedoch nicht an allen Stellen mit der neuen Version RFEM 6 kompatibel und die Beiträge weisen konstruktiv gesehen einen geringeren Detaillierungsgrad auf als er für diese Arbeit benötigt wird.

<span id="page-33-0"></span>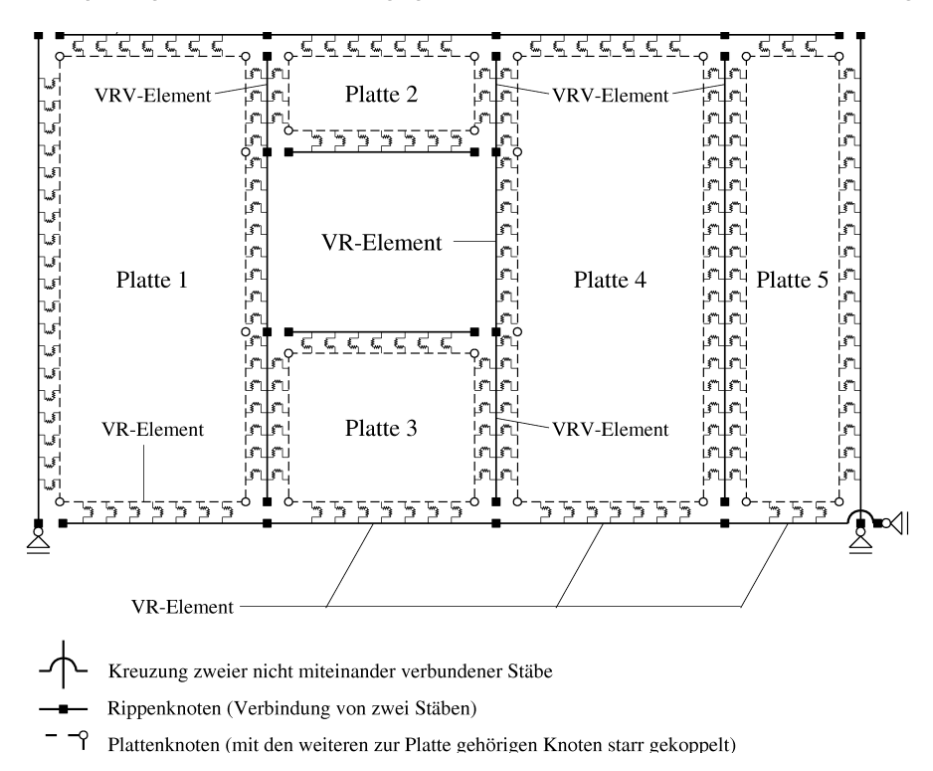

Abbildung 2.8: Modellierung einer [HTB-](#page-14-0)Wand mit Hilfe von Kopplungselementen [\[15\]](#page-109-1)

# <span id="page-34-0"></span>3 Scheibenartig beanspruchte Holztafeln in der Praxis

In Gebäuden werden [HTB-](#page-14-0)Wände in zahlreichen und verschiedenen Ausführungen verbaut. Neben der Tragwerksplanung stellen auch die thermische und akustische Bauphysik, der Brandschutz und weiterverarbeitende Gewerke zahlreiche Anforderungen an Wände jeglicher Art. In diesem Kapitel soll es jedoch nur um verschiedene Maße, Typen, Randbedingungen und mögliche Versagensfälle von scheibenartig beanspruchten Holztafeln und deren Öffnungen in der Praxis gehen. Die Erkenntnisse aus diesem Kapitel sind die Grundlage für die Parameterwahl und die spätere Modellierung des [FE-](#page-14-7)Modells.

## <span id="page-34-1"></span>3.1 Arten und Maße von Holztafelbau-Wänden

Mit dem Fortschreiten der Forschung und der Möglichkeit computergestützter Bemessung erhalten tragende [HTB-](#page-14-0)Wände Einzug in immer mehr Gebäude und Anwendungsgebiete. Sie werden verwendet als Attika, bzw. Brüstung von Dachterrassen und Balkonen, auch Überzüge oder Kragarme mit darunter abgehängten Geschossdecken sind denkbar und werden gelegentlich ausgeführt. Dies sind jedoch Ausnahmen neben den vielen Innen- und Außenwänden, die für den vertikalen und horizontalen Lastabtrag in die Gebäudestruktur integriert werden.

Weil der Zweck von Fenstern ist, verschiedene Arten des Austauschs vom Gebäudeinneren mit der Außenwelt zuzulassen, ist ihre Anbringung meist in Außenwänden erforderlich. Aus bauphysikalischen Gründen hat sich zur Vermeidung von Tauwasseranfall im Bauteil etabliert, Außenwände nur einseitig mit einer luftdichten, statisch wirksamen Beplankung auszustatten. Das liegt an der starken Korrelation von der Materialdichte mit der Luftdichtheit und den mechanischen Eigenschaften. Neben dem Fehlen von Öffnungen in Innenwänden legt auch diese einseitige Beplankung im Vergleich zu den meist doppelt statisch wirksam beplankten Innenwänden nahe, den Fokus in dieser Arbeit auf die Außenwände zu legen. Hinzu kommt, dass es für die Aussteifung von Gebäuden grundsätzlich sinnvoller ist, aussteifende Bauteile möglichst weit entfernt vom Gebäudeschwerpunkt (Außenwände) anzuordnen. Diese haben dadurch bei einer sich einstellenden Verdrehung des Gebäudes einen günstigeren (größeren) Hebelarm als sich näher am Schwerpunkt befindliche Bauteile (Innenwände). Das vergrößert den Gewinn durch steifer anzusetzende Außenwände zusätzlich. Aus den genannten Gründen wird in dieser Arbeit ausschließlich auf einseitig beplankte Außenwände eingegangen, obwohl in seltenen Fällen auch Innenwände Öffnungen aufweisen. Beispielsweise für gestalterische oder praktische Zwecke wie Durchbrüchen für die Technische Gebäudeausrüstung [\(TGA\)](#page-14-14) oder Durchreichen in der Gastronomie.

<span id="page-35-1"></span>Holztafeln sind oft vorgefertigte Elemente, deren Abmessungen maßgeblich durch die Fertigungsanlage und den Transport bestimmt werden. Beim Transport ist die Elementhöhe durch die zugelassene Gesamthöhe abzüglich der Fahrzeug- bzw. Trailerhöhe beschränkt. Darüber hinaus gibt es unterschiedliche Konstruktionssysteme, bei denen die Aufbauhöhe der Geschossdecke entweder von den Wänden überdeckt wird oder die Decke bis in die Wandebene reicht und somit geringere Wandhöhen benötigt werden. Mit einer Wandhöhe von 3,00m wird von einer plausiblen und auf der sicheren Seite liegenden Höhe ausgegangen, die beide Konstruktionssysteme zulassen würde. Sie entspricht der maximalen Elementhöhe bei vertikaler Lagerung in einem geschlossenen LKW (Planwagen). Die beim Transport mögliche Wandlänge von 13, 40*m* wird meist wegen des Grundrisses nicht ausgeschöpft. So haben lange Fassaden oft einen Versprung oder ein Wandlängsstoß wird sinnvoll, z.B. in der Flucht einer Innenwand, bevor die maximale Transportlänge erreicht wird. Einfamilienhäuser weisen oft Grundrisslängen von 8, 00*m* bis 12, 00*m* auf. Da die Aussteifung bei Einfamilienhäusern meist keine große Herausforderung darstellt, soll sich an dieser Stelle auf größere Gebäude fokussiert werden. In einem Bürogebäude oder Hotel ist beispielsweise ein Zimmerraster von 4, 00*m* üblich, was eine Elementlänge von 4*m*, 8*m* oder 12*m* für diese Parameterstudie nahelegt. Bei gleich bleibender Öffnung könnte auch die Wandlänge ein Parameter sein. Diese Variable ist in der vorliegenden Arbeit konstant gehalten, um gezielt die Fenstergeometrie ändern zu können. Damit die eingebrachten Öffnungen auch in kleiner Größe eine Auswirkung auf die Steifigkeit haben und die zu verarbeitende Datenmenge möglichst klein bleibt, wird für die untersuchten Wände eine Länge von 4, 00*m* gewählt.

### <span id="page-35-0"></span>3.2 Arten und Maße von Öffnungen

Schon vor der Erfindung des Glases dienten Öffnungen in Wänden dazu, Licht in das Gebäudeinnere zu lassen. Seit diesem Zeitpunkt haben sich die Anwendungsmöglichkeiten des Glases im Bauwesen, insbesondere durch technische Entwicklungen, vervielfacht. Von Licht spendenden Öffnungen, welche aufwendig in Tragstruktur eingebettet werden müssen und diese über Epochen hinweg prägen (vgl. Spitzbogenfenster Gothik), sind sie zu wichtigen Elementen in der thermischen sowie akustischen Bauphysik geworden. Heute ist die Entwicklung in der Architektur sogar noch einen Schritt weiter und Öff-
nungen werden als gestalterisches Merkmal bewusst eingesetzt und ihr Einfluss auf die Wahrnehmung des Gebäudes von außen wird, wie in Abbildung [3.1](#page-36-0) zu sehen, zunehmend wichtiger. Dementsprechend wichtiger scheint es für die Tragwerksplanung, Wege zu finden, Fenster so flexibel und ungebunden wie möglich einsetzen zu können.

<span id="page-36-0"></span>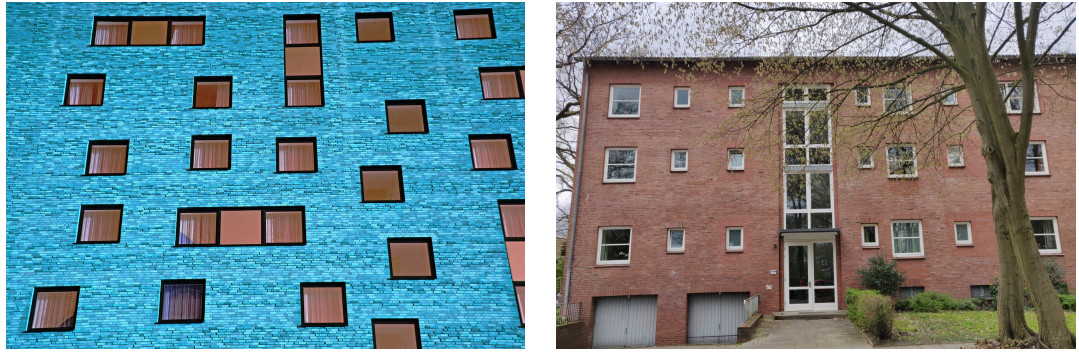

(a) Beispielfassade 1 [\[24\]](#page-110-0) (b) Beispielfassade 2; Eigenes Foto

Abbildung 3.1: Fassaden mit verschiedenen Größen und Positionen von Wandöffnungen

Öffnungen in Wänden treten üblicherweise in Form von Fenstern, Türen und Durchbrüchen für die Technische Gebäudeausrüstung [\(TGA\)](#page-14-0) auf. Letztere sind in ihrer Häufigkeit deutlich seltener und meist kleiner als Fenster und Türen. Sie werden zudem im [EC 5](#page-14-1) bereits bis zu einer Größe von 20*cmx*20*cm* berücksichtigt. Türen wiederum trennen eine Tafel grundsätzlich bis zum unteren Tafelrand und lassen damit nicht viel Wandfläche stehen, welche für die Aussteifung angesetzt werden kann. Für die Tragwerksplanung ist zunächst unerheblich, wie die Öffnung genutzt wird. In erster Linie stellt eine Öffnung eine Störung des Tragverhaltens dar, welches eine geänderte Kraftweiterleitung erfordert. In der Parameterstudie sollen deswegen möglichst viele Arten von rechteckigen Öffnungen sowohl bodentief als auch mit Brüstung untersucht werden.

# 3.3 Konstruktive Randbedingungen

In diesem Kapitel soll es um die Rahmenbedingungen gehen, welche den Holztafelbau definieren und für diese Arbeit als gegeben betrachtet werden. So wird der konstruktive Ausgangspunkt für die [FE-](#page-14-2)Modellierung geschaffen.

# <span id="page-36-1"></span>3.3.1 Holztafelbauwand im Kontext eines Gebäudes

Der Holztafelbau hat sich in den vergangenen Jahrzehnten als standardisierbare Bauweise herausgestellt, in welcher die Anwendung wiederholter Details aller Art große Vorteile für den Ablauf und insbesondere die Dauer des "Aufschlagens" (des Errichten des Gebäudes auf der Baustelle) hat. Dies gilt insbesondere für die Anschlussdetails zwischen verschiedenen Bauteilen, wie beispielsweise zwischen einer Außenwand und einer Geschossdecke oder zwischen zwei Außenwänden. In der Praxis können sich die Details je nach Anwendung und ausführendem Unternehmen leicht unterscheiden. Die relevanten Anschlussdetails der Außenwände werden nachstehend, im Gebäude von oben beginnend, kurz beschrieben. Für eine detailliertere Auseinandersetzung mit konstruktiven Anschlussdetails wird auf spezielle Literatur verwiesen (bspw. [\[17\]](#page-109-0)).

## Anschluss Außenwand an obere Geschossdecke

Der Anschluss einer Geschossdecke an die darunter liegende Außenwand muss die folgenden Kräfte übertragen können:

- horizontale Lasten als Schubkräfte in Richtung der Wandachse
- horizontale Lasten als Schubkräfte in Richtung der Normalen der Wandfläche
- vertikale Lasten als Druckkräfte
- vertikale Lasten als abhebende Zugkräfte aus darüber liegenden Wänden

Horizontale Lasten in Wohn- und Bürogebäuden resultieren üblicherweise aus Wind oder Erdbeben. In beiden Fällen werden die Lasten an einem bestimmten Punkt von der Decke in eine darunterliegende, aussteifende Wand übertragen. Abhängig von der Deckenkonstruktion findet dies meist über Holzverbinder wie beispielsweise Balkenschuhe oder, wenn die Decke auf der Wand aufgelegt wird, mit Holzschrauben statt. In beiden Fällen wird Kraft punktförmig über die obere Wandkante hinweg in die Wand eingeleitet. Wenn die Decke eine Massivholzdecke beispielsweise aus [BSP](#page-14-3) ist, wird die Druckkraft über die komplette Kontaktlänge linienförmig übertragen. Durch Imperfektionen und durch Windangriff senkrecht zur Wand, müssen auch Schubkräfte senkrecht zur Wandachse übertragen werden. Üblicherweise werden diese über dieselben Verbindungsmittel abgetragen und die senkrecht zueinander stehenden Lasten bei zeitgleicher Einwirkung überlagert. Der Einfluss vertikaler Lasten, insbesondere der aus anderen darüber liegenden Wänden, wird in dieser Arbeit vernachlässigt um die Problemstellung der Aussteifung isoliert betrachten zu können.

### Anschluss Außenwand an Außenwand

Der Anschluss einer Außenwand an eine rechtwinklig angrenzende Außenwand (oder Innenwand) muss die folgenden Kräfte übertragen können:

- horizontale Lasten als Schubkräfte
- horizontale Lasten als Normalkräfte

Die Verbindung zwischen zwei rechtwinklig zueinander stehenden Wänden stellt üblicherweise die Lagesicherung der Wand gegen Umkippen dar. Bei üblichen Imperfektionen sind diese Schubkräfte in der Verbindungslinie relativ klein. Sie werden meist konstruktiv durch das Verschrauben der Verbindung mit ca. 4-6 Holzschrauben über die Wandhöhe verbunden. Das planmäßige Einleiten von Normalkräften über diese Verbindung, weil sich eine vom Wind angestoßene Wand gegen die aussteifende Wand "lehnt" oder davon "weg zieht", ist unüblich. Auch diese Kräfte fallen in der Regel sehr klein aus und werden über dieselben konstruktiven Schrauben übertragen. Das lässt sich dadurch erklären, dass [HTB](#page-14-4) Wände fast ausschließlich einaxial entlang der Rippenachse spannen. Wie im vorigen Anschlusspunkt beschrieben, leiten die Wände Windlasten in angrenzende Decken nach oben und unten weiter.

#### Anschluss Außenwand an Bodenplatte oder untere Geschossdecke

Der Anschluss einer Außenwand an ein darunter liegendes Bauteil muss die folgenden Kräfte übertragen können:

- horizontale Lasten als Schubkräfte
- vertikale Lasten als Zugkräfte
- vertikale Lasten als Druckkräfte

Hierbei handelt es sich im Holztafelbau oft um einen maßgebenden und aufwendigen Anschluss. Hier werden gezielt spezialisierte Holzverbinder, meist in Form von Winkeln, für die einzelnen Beanspruchungen eingesetzt. Für die Schubkräfte werden spezielle Schubwinkel über die komplette Fußrippe hinweg, meist auf der Wandinnenseite, angebracht. Für die Zugkräfte werden spezielle Zuganker verwendet, um abhebende Kräfte in die Randrippen einer jeden Holztafel einzuleiten. Die Druckkräfte werden über die flächige Lagerung der Fußrippe, auf dem darunter liegenden Bauteil, weitergeleitet.

#### <span id="page-38-0"></span>3.3.2 Statische Interpretation der Konstruktionsdetails

Wie in Abschnitt [2.1](#page-23-0) beschrieben, müssen Kräfte grundsätzlich in Rippen eingeleitet werden, weswegen sämtliche genannten Verbinder an Kopf-, Rand- oder Fußrippen anschließen. Bei Zug- oder Schubankern, welche auf der Beplankung montiert werden, ist ein entsprechender Nachweis bzw. eine allgemeine bauaufsichtliche Zulassung [\(abZ\)](#page-14-5) notwendig. Aus tragwerksplanerischer Sicht sind die meisten genannten Verbindungen identisch: Ein unverschiebliches Momentengelenk in Form punktueller Verbindungen, welche durch die wiederholte Anordnung entlang einer Bauteilkante ein linienförmiges Momentengelenk darstellen. Gegebenenfalls weisen diese Momentengelenke variierende Federsteifigkeiten in translatorischer Richtung auf. Momente können mit den genannten Verbindungen grundsätzlich nicht übertragen werden. Eine Ausnahme zur Linienform stellt die Zugverankerung dar, die Zuglasten eher punktuell in die Rippe, bzw. das darunter liegende Bauteil einleitet.

# <span id="page-39-0"></span>3.3.3 Konstruktive Vorgaben aus der Norm

Damit die Theorie des Schubfeldes und die damit der Bemessung zugrundeliegende Methode zutreffend ist, werden in der *DIN EN 1995-1-1:2010-12* einige Randbedingungen vorgeschrieben, die bei der Konstruktion von Holztafeln eingehalten werden müssen. Hinzu kommen weitere Regeln, die beispielsweise aus dem Verhalten von Holzwerkstoffen unter Feuchteeinwirkung resultieren. Colling und Janßen fassen diese in der nachstehenden Checkliste zusammen.

"

- Die Plattenbreite  $l_p$  muss mindestens  $\frac{1}{4}$  der Tafelhöhe *H* betragen:  $l_p \geq \frac{H}{4}$ .
- Die Länge der Wandtafel L muss mindestens  $\frac{1}{3}$  der Tafelhöhe H betragen: *L* ≥  $\frac{H}{3}$ , dann ist kein Nachweis der Kopfverformung erforderlich.
- Die Randrippen müssen durchlaufen.
- Zur Lastein- und Lastweiterleitung müssen die Kopf- und Fußrippen durchlaufen.
- Max. 1 unterstützter bzw. schubsteif verbundener horizontaler Plattenstoß ist zulässig (freie Plattenränder sind unzulässig!).
- Bei Wandtafeln mit einem unterstützten Horizontalstoß wird empfohlen, die Tragfähigkeit um  $\frac{1}{6}$  abzumindern, sofern kein genauer Nachweis unter Berücksichtigung der Tafelsteifigkeiten geführt wird[...].
- Der Verbindungsmittelabstand muss konstant sein (kontinuierliche Lasteinleitung): *a*<sup>1</sup> ≤ 150*mm* (bei Nägeln und Klammern) an den Plattenrändern.
- Wenn die Innenrippen als Unterstützung für die Beplankung herangezogen werden sollen, darf der Verbindungsmittelabstand *a*<sup>1</sup> nicht mehr als doppelt so groß wie an den Rändern sein.
- Verbindungsmittel sind auf allen Rippen anzuordnen.
- Verhinderung des Knickens/Kippens der Rippen und des Aufwölbens der Beplankung durch unterschiedliche Feuchtebedingungen an beiden Seiten der Beplankung: Rippenabstand *a<sup>r</sup>* ≤ *ca*. 50 · *Plattendicke t*.
- Rippenquerschnitt  $\frac{h}{b} \leq 4$  (bei einseitiger Beplankung).
- Für die abhebenden Kräfte sind die vertikalen Randrippen zu verankern.
- Für den Randabstand der Verbindungsmittel darf der Abstand *a*4,*<sup>c</sup>* (Abstand rechtwinklig zur Faser zum unbeanspruchten Rand[...]) verwendet werden.
- $''$  [\[5,](#page-108-0) S. 58]

Diese normativen Vorgaben bestimmen und prägen den [HTB](#page-14-4) maßgeblich. Sie werden zunächst nicht hinterfragt sondern dienen als Ausgangspunkt für die Modellierung. Sollten die Ergebnisse Abweichungen nahelegen, wird genauer darauf eingegangen.

# <span id="page-40-0"></span>3.3.4 Konstruktive Gegebenheiten aus der Praxis

Neben und aus den normativen Vorgaben haben sich verschiedene Entscheidungen und Praktiken etabliert, die so weit verbreitet sind, dass sie in dieser Arbeit alternativlos übernommen werden.

#### Material und Abmessung der Rippen

Für die Rippen könnte neben Konstruktionsvollholz auch Brettschichtholz [\(BSH\)](#page-14-6) verwendet werden. Beide erfüllen die Vorgaben für beidseitig ab Werk geschlossene Konstruktionen, jedoch fällt die Wahl meist auf Konstruktionsvollholz [\(KVH\)](#page-14-7). Dieses verfügt in der Regel über eine ausreichende Maßtreue und nur wenige Holzbauunternehmen greifen für mehr Geld zum formstabileren Holzwerkstoff [BSH.](#page-14-6) Die Unternehmen, welche diese Entscheidungen aus Gründen der gelegentlich einfacheren Verarbeitbarkeit und daraus folgender Zeit- und Materialersparnis treffen, könnten hier auch die höhere Festigkeit von [BSH](#page-14-6) ansetzen. In dieser Arbeit wird jedoch von [KVH](#page-14-7) der Festigkeitsklasse C24 ausgegangen.

Die Breite der Rippen wird maßgeblich vom Randabstand der [VM](#page-14-8) bestimmt. Bei einer industriellen Vorfertigung, wie sie meist üblich ist, können Beplankungen auf Rippen mit einer Stärke von 6*cm* gestoßen werden. Die Rippentiefe wird meist von der benötigten Dämmstärke vorgegeben. Ein häufig verwendetes Maß, welches sich in Kombination mit verschiedenen Dicken aufgesetzter Dämmplatten zu mehreren Energiestandards ausbauen lässt, ist 16*cm*. Für die Rippen wird daher ein Maß von 6*cmx*16*cm* gewählt.

#### Material und Abmessung der Beplankung

Statisch ansetzbare Beplankungen sind aus verschiedenen Werkstoffen und mit verschiedenen Eigenschaften verfügbar. Beispiele sind faserverstärkte Gipsplatten oder Holzwerkstoffe wie 3-Schicht-Platten oder Spanplatten. Während Innenwände oft statisch angesetzt und mit gips- oder zementbasierten Werkstoffen beplankt werden, weisen sie nur selten Fensteröffnungen auf. Der Argumentation in Abschnitt [3.2](#page-35-0) folgend, werden Innenwände jedoch nicht berücksichtigt. Der Werkstoff, welcher sich hingegen unter anderem wegen seiner Luftdichtheit für die Beplankung von Außenwänden durchgesetzt hat, ist Oriented Strand Board. Die miteinander verleimten und längs ausgerichteten Holzspäne sind in Europa meist in Platten mit der Abmessung 1, 25*mx*2, 00*m* erhältlich.

Diese, auf der oktametrischen Maßordnung nach *DIN 4172:2015-09* basierenden Plattenabmessungen, nach welchem Richtmaße im Bauwesen Vielfache von  $\frac{100cm}{8} = 12,5cm$ sind, sind für eine weitere etablierte Regel im [HTB](#page-14-4) verantwortlich. Da die Beplankung zur Befestigung immer auf einer Rippe gestoßen werden muss, hat sich ein Raster von 1, 25*m* für die Rippen etabliert. Da dieses Maß jedoch zu groß für die normativen Vorgaben ist (siehe Absatz [3.3.3\)](#page-39-0), entstand das bekannte Sprungmaß der Rippen von 62, 5*cm*. Dieses wird auch der Rippeneinteilung in dieser Arbeit zugrunde gelegt.

#### Verbund zwischen Beplankung und Rippen

Die Beplankung könnte neben Klammern auch mit Schrauben oder Nägeln an den Rippen befestigt werden. Ein Grund für die Wahl der Klammer ist der geringe Randabstand, den die dünnen stiftförmigen Verbinder sowohl zum Plattenrand als auch senkrecht zur Faser der Rippen aufweisen müssen. Ein weiterer wichtiger Grund, der sich allerdings auch aus dem vorgenannten Grund heraus entwickelt hat, ist die Verfügbarkeit von Handmaschinen und Nagelbrücken, welche ein schnelles "Abnageln" der Beplankung ermöglichen. Dem Verbund zwischen Beplankung und Rippen kommt eine besonders wichtige Rolle zu, deswegen wird im Zuge der Modellierung noch genauer darauf eingegangen.

#### Verbindung der Rippen untereinander

Die Rippen werden untereinander meist mit sogenannten Wellennägeln, welche in die Ecke eines 90◦ Stoßes geschossen werden oder mit Schrauben in das Hirnholz einer Rippe verbunden. Diese Verbindung dient ausschließlich zur Lagenfixierung während der Elementierung einer Holztafel bis die Beplankung aufgebracht ist. Die geringe Festigkeit der Verbindung durch diese [VM](#page-14-8) wird rechnerisch nicht angesetzt. Jedoch ist aus Erfahrung heraus bekannt, dass die Lagensicherung der Rippen gegeben ist. Eine biegesteife Verbindung ist in keinem Fall vorhanden.

# 3.4 Versagensmechanismen

Das Zusammenspiel verschiedener Materialien (Holz, Holzwerkstoff, Stahl, Beton) mit unterschiedlichen isothropen und orthothropen Materialeigenschaften, statischer Elemente (Stäbe, Scheiben, Gelenke...) und Tragverhalten führt zu einer Vielzahl unterschiedlicher Versagensmöglichkeiten einer Holztafelbauwand. An dieser Stelle sei auf die in Abbildung [3.2](#page-42-0) gezeigten Johansen-Fälle verwiesen, nach denen in Abhängigkeit der Abmessungen und Materialeigenschaften allein in einer einschnittigen Verbindung zwischen Holzwerkstoffen und Vollholz sechs unterschiedliche Versagensmechanismen eintreten können. Einige davon können jedoch bereits aufgrund geometrischer oder materieller Randbedingungen oder aus Erfahrungswerten ausgeschlossen werden. So wird im Folgenden nicht auf alle möglichen Versagensmechnismen eingegangen sondern nur auf diejenigen, welche erfahrungsgemäß eintreten können.

#### Beplankung

Das Schubbeulen der Beplankung darf nach [\[31\]](#page-112-0) Absatz 9.2.4 vernachlässigt werden, wenn der lichte Abstand zwischen den Pfosten *bnet* im Verhältnis zur Beplankungsdicke *t* die in Gleichung [3.1](#page-42-1) gegebene Bedingung erfüllt.

<span id="page-42-1"></span>
$$
\frac{b_{net}}{t} \le 100\tag{3.1}
$$

<span id="page-42-2"></span>
$$
\frac{625}{15} = 41,6 \le 100\tag{3.2}
$$

Diese Bedingung wird nach Gleichung [3.2](#page-42-2) großzügig eingehalten. Da nach Norm auch an Öffnungen angrenzende Schubfelder bemessen werden dürfen, sollten diese in der Ermittlung des normativen Grenzwertes berücksichtigt worden sein.

#### Verbund zwischen Rippen und Beplankung

Die bereits erwähnten und in Abbildung [3.2](#page-42-0) dargestellten Johansen-Fälle zeigen, auf welche Arten eine einschnittige Holz-Holzwerkstoffverbindung mit stiftförmigen Verbindungsmitteln versagen kann. In Abschnitt [2.3](#page-28-0) wurde bereits darauf hingewiesen, dass das Plastifizieren der Verbindungsmittel eine Voraussetzung für die Ausbildung eines Schubfeldes ist. Aus dieser Bedingung heraus wird klar, dass im Versagensfall der Verbindungsmittel Johansen-Fall *d*,*e*, *f* eintreten würde.

<span id="page-42-0"></span>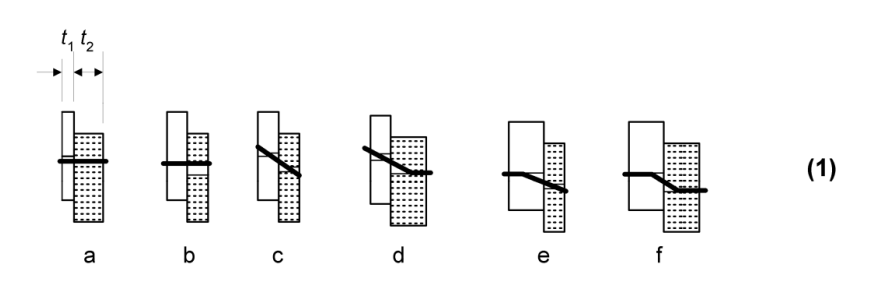

Abbildung 3.2: Die Johansen-Fälle für einschnittige Holz- Holzwerkstoffverbindungen [\[31\]](#page-112-0)

#### Rippen

Für Rippen sind theoretisch Stabilitätsversagen, Normalkraftversagen, Versagen unter Querpressung sowie durch Biegung denkbar. Knicken kann ebenso wie Normalkraftversagen unter Druck wegen der Vernachlässigung von Vertikallasten ausgeschlossen werden. Ein Normalkraftversagen auf Zug tritt üblicherweise nur in Kombination mit Verbindungsmitteln auf, auf die im nächsten Punkt eingegangen wird. Abhängig vom *h*/*b* Verhältnis der Öffnung wären höhere Spannungen als die Querdruckfestigkeit von *C*24 auch ohne Vertikallasten möglich. Jedoch wird einem Versagen der Fußrippe unter Querdruck üblicherweise durch höhere Werkstofffestigkeiten oder Querdruckverstärkung entgegen gewirkt. Wegen der konstruktiven Natur dieses Problems soll hier nicht weiter darauf eingegangen werden. Das Versagen der Rippen auf Biegung könnte auf Fehler in der Modellierung hinweisen, da diese im Schubfeld nicht auf Biegung belastet werden sollten. Durch das gezielte Ausreizen von Möglichkeiten der Öffnungsgeometrien könnte ein Biegeversagen jedoch auftreten.

#### Verbindung mit anderen Bauteilen

Eine kritische Verbindung zwischen den einzelnen Bauteilen ist die Zugverankerung, diese kann sowohl in der Rippe, als auch im Verbinder selbst oder im unter der Wand liegenden Bauteil (meist Beton oder Holz) versagen. Dieses Versagen wird durch das Einhalten der übertragbaren Kräfte nach der [abZ](#page-14-5) des Verbinders eingehalten und stellt somit kein Problem dar. Es muss jedoch darauf geachtet werden, dass Verbinder existieren, welche sowohl die Schnittgrößen übertragen können, als auch den konstruktiven Anforderungen des Anschlussdetails gerecht werden.

# <span id="page-43-0"></span>3.5 Wahl der Parameter

Die möglichen veränderbaren Parameter für die Untersuchung der Steifigkeit von [HTB-](#page-14-4)Wänden mit Öffnungen unter horizontaler Einwirkung sind zahlreich. In den Absätzen [3.3.3](#page-39-0) und [3.3.4](#page-40-0) sind bereits konstruktive Randbedingungen vorgestellt, welche für diese Studie als unveränderbar definiert werden. So wird sichergestellt, dass sich die Parameterstudie auf elementare geometrische Zusammenhänge der Öffnung und der Wand fokussiert und trotzdem für nahezu alle in Deutschland konstruierten [HTB-](#page-14-4)Wände zutreffend ist. Voraussetzung hierfür ist allerdings, dass neben den konstruktiven Randbedingungen auch gegeben ist, dass die Wand einen rechteckigen Umriss und lediglich eine Öffnung aufweist. Die Entscheidung für lediglich eine Öffnung basiert auf dem Ziel, Einflüsse von Öffnungen zunächst möglichst getrennt voneinander zu erfassen. Eine Überlagerung von Einflüssen mehrerer Öffnungen könnte dies erschweren. Basierend auf diesen Bedingungen werden die nachstehenden Parameter definiert. An dieser Stelle sei ein Hinweis auf die verschiedenen Begrifflichkeiten im Kontext der veränderlichen Wandgeometrie gegeben:

- **Variable:** Ist ein linear veränderliches Maß, welches dazu dient, die Geometrie der Holztafelwand an die Parameter anzupassen.
- **Parameter:** Beschreibt die Veränderlichkeit einer bestimmten Eigenschaft der Wandgeometrie, die durch die Änderung einer oder mehrerer Variablen erfolgt.
- **Wandvariante:** Die verschiedenen Wände innerhalb eines Parameters, aber mit verschiedenen Parametereinstellungen, werden Wandvarianten genannt.

In Tabelle [3.1](#page-44-0) sind die Standardwerte jeder [HTB-](#page-14-4)Wand aufgelistet, welche die Wandvarianten einnehmen, wenn dies im Folgenden nicht anders erläutert wird. Die Abbildungen zeigen immer eine Parametereinstellung in Schwarz und deuten die anderen Wandvarianten in grau an.

| Variable                                              |  |  |  |
|-------------------------------------------------------|--|--|--|
| Wert in m   4,00   3,00   0,80   1,20   mittig   0,90 |  |  |  |

<span id="page-44-0"></span>Tabelle 3.1: Ausgangswerte für die Variablen der Wandgeometrie; Eigene Tabelle

Mit:

- *L* = Wandlänge
- *H* = Wandhöhe
- *b* = Öffnungsbreite
- *l* = Öffnungshöhe
- *X* = Öffnungsposition in X-Richtung (Richtung der Wandlänge)
- *Z* = Öffnungsposition in Z-Richtung (Richtung der Wandhöhe)

#### Öffnungsbreite

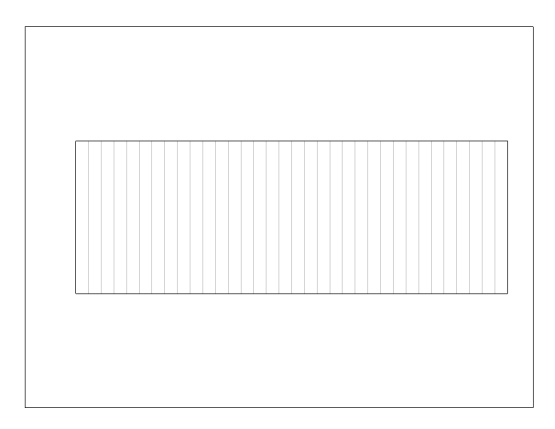

## Abbildung 3.3: Parameter Öffnungsbreite Eigene Darstellung

Änderung der Öffnungsbreite bei gleichbleibender Öffnungshöhe. Da die Horizontallast in Form von Schubkräften seitlich an der Öffnung hindurch zum Wandfuß geleitet werden muss, bestimmt die Öffnungsbreite maßgeblich, welcher Querschnitt für die Lastweiterleitung zur Verfügung steht. Bei größer werdender Öffnungsbreite ist demnach ein starker, vermutlich nicht linearer Abfall der Steifigkeit bis hin zum Versagen der Wand zu erwarten. Bei 3, 40*m* Öffnungsbreite beginnend, wird sie je Wandvariante um 0, 10*m* verkleinert, bis keine Öffnung mehr vorhanden ist. Auf diese Weise kann in der Auswertung dieses Parameters direkt die unbeeinflusste Wand ohne Öffnung mit einbezogen werden.

#### Öffnungshöhe bei Türen

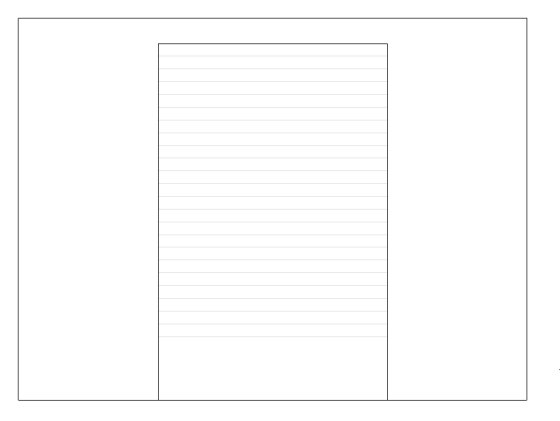

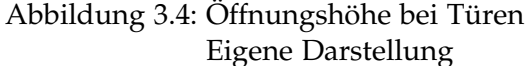

In diesem Parameter wird die Höhe von Türen geändert. Dies sind die einzigen untersuchten Öffnungen, welche keine durchlaufende Fußrippe bzw. Holzkonstruktion haben. In dieser Untersuchung bleibt die Breite der Öffnung und damit verbunden auch die Breite der Holztafeln seitlich der Öffnung, gleich. Die Verbindung der beiden scheibenartig wirkenden Holztafeln links und rechts der Tür ändert sich hingegen. Je höher das Fenster wird, desto niedriger wird der Sturz darüber und aus einer Art biegesteifen Rahmens könnten zwei scheibenartig wirkende Wände werden, welche durch den Sturz lediglich normalkraftgekoppelt sind. Die Ergebnisse dieses Parameters sind besonders interessant, weil die Öffnungshöhe nicht in die Bemessung nach [EC 5](#page-14-1) eingeht. Das bedeutet, dass alle [HTB-](#page-14-4)Wände, welche für diesen Parameter untersucht werden, nach Bemessung mit dem [EC 5](#page-14-1) die gleiche Tragfähigkeit aufweisen. Beginnend bei 2, 90*m* wird die Türhöhe bei jeder Wandvariante um 0, 10*m* verringert, bis eine Öffnung mit einer Höhe von 0, 40*m* verbleibt.

## Öffnungshöhe bei Fenstern

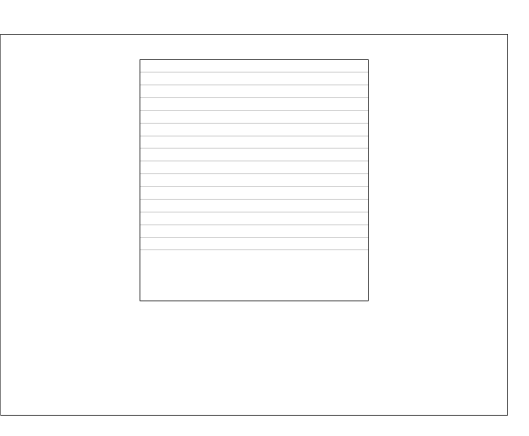

Abbildung 3.5: Öffnungshöhe bei Fenstern Eigene Darstellung

Änderung der Fensterhöhe bei Fenstern mit einer Brüstungshöhe von 0, 90*m*. Das Prinzip erfolgt analog zum vorangegangenen Punkt, jedoch bleiben unterhalb der Öffnung immer Schubfelder mit einer Höhe von 0, 90*m* bestehen. Beginnend bei 2, 00*m* wird die Fensterhöhe bei jeder Wandvariante um 0, 10*m* verringert, bis eine Öffnung mit einer Höhe von 0, 40*m* verbleibt.

<span id="page-46-0"></span>*h*/*b*-Verhältnis

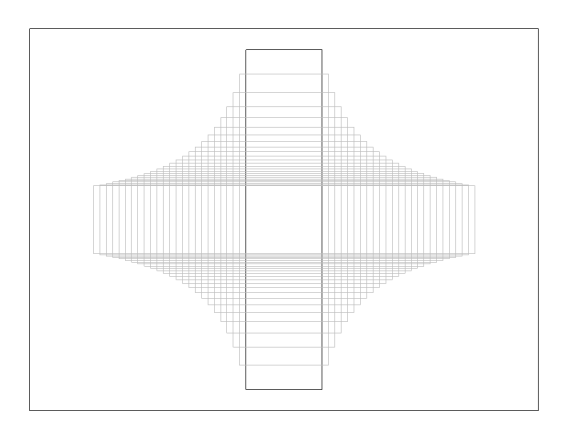

Abbildung 3.6: *h*/*b*-Verhältnis Eigene Darstellung

Bei gleichbleibender Öffnungsfläche wird das Seitenverhältnis *h*/*b* der Öffnung geändert. Dieser Parameter kann als eine Art Kombination der Öffnungsbreite und der Öffnungshöhe gesehen werden. Bei diesem weist in etwa das erste Drittel der Wandvarianten sehr breite Öffnungen auf, das zweite Drittel in etwa ausgeglichene Öffnungen und das letzte Drittel wiederum sehr hohe Öffnungen. Der [EC 5](#page-14-1) gibt als Begrenzung für erlaubte Öffnungen ohne speziellen Nachweis die Kantenlänge einer quadratischen Fläche an. Es stellt sich hier die Frage, ob ein Flächenmaß als Grenze der Öffnung ein sinnvoller Indikator ist. In diesem Parameter bleibt die Fläche immer gleich während das Seitenverhältnis der Öffnung stark geändert wird. Folgend der bisherigen Argumentation sollten Wände eine geringere Steifigkeit aufweisen, je kleiner das *h*/*b*-Verhältnis der Öffnung wird. Als konstante Fensterfläche ist ein Wert von 1, 60*m*<sup>2</sup> gewählt. In Abbildung [3.6](#page-46-0) ist zu erkennen, dass die Öffnungsbreite konstant geändert wird und die Öffnungshöhe mit  $h = \frac{1.60m^2}{h}$  $\frac{om}{b}$  berechnet. Die Anderung der Offnungsbreite je Wandvariante beträgt wiederum 0, 10*m*.

#### Öffnungsfläche

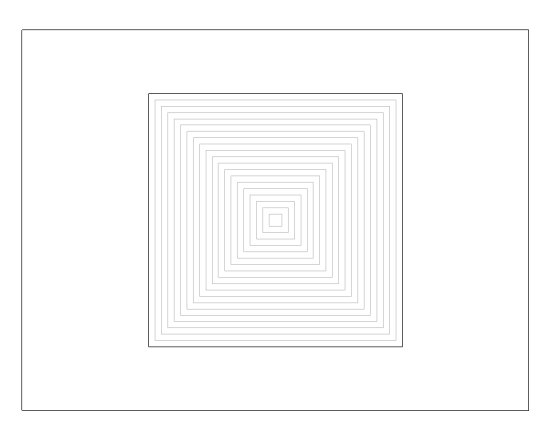

Abbildung 3.7: Öffnungsfläche Eigene Darstellung

Hier erfolgt die Änderung der Öffnungsfläche bei einer mittig in der Wand positionierten, quadratischen Öffnung. Weil dies der einzige Parameter ist, bei welchem die Fläche der Öffnung quadratisch verändert wird, könnte hier die größte Änderungsrate der Verformung zu erwarten sein. Zudem lässt sich der Parameter direkt mit dem Grenzwert des [EC 5](#page-14-1) einer quadratischen Öffnung mit Kantenlänge von 0,2m vergleichen: Sollte der Verformungswert der einzelnen Varianten bei kleiner werdender Öffnungsfläche konvergieren, bevor der Grenzwert erreicht wird, könnte ein höherer Grenzwert ohne Einbußen der Wandsteifigkeit möglich sein. Die Änderung sowohl der Öffnungsbreite und der Öffnungshöhe erfolgt, beginnend bei 2, 00*m* in 0, 10*m* Schritten, bis keine Öffnung mehr vorhanden ist.

#### Horizonale Öffnungsposition

In diesem Parameter wird die horizontale Position des Fensters verändert. Weil sich bei diesem Parameter die tragende Querschnittsfläche nicht verändert, wäre es besonders interessant, Verformungsänderungen über die verschiedenen Wandvarianten hinweg zu beobachten. Neben der Frage, ob ein am Rand positioniertes Fenster eine andere Auswir-

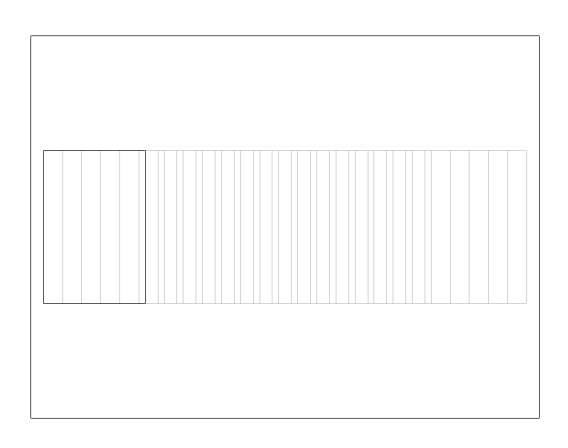

Abbildung 3.8: Horizontale Position Eigene Darstellung

kung auf die Wandsteifigkeit hat als ein in der Mitte platziertes Fenster, könnte auch die Frage interessant sein, ob die Position der Öffnung, relativ zu den Rippen im regulären Rastermaß, Auswirkungen hat. Das Fenster behält die in Tabelle [3.1](#page-44-0) gezeigten Werte und wird, beginnend bei 0, 10*m* Abstand von der linken Randrippe, in 0, 15*m* Schritten nach rechts verschoben.

## Vertikale Öffnungsposition

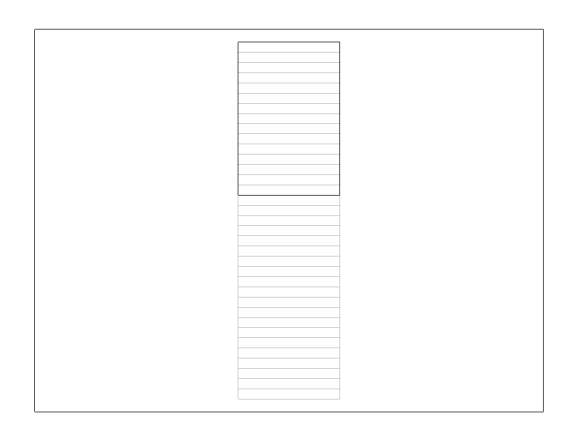

Abbildung 3.9: Vertikale Position Eigene Darstellung

Änderung der vertikalen Position der Fenster. Die grundsätzliche Idee dieses Parameters ähnelt derjenigen im Parameter "Horizontale Position", jedoch könnten sich die Ergebnisse stark unterscheiden. Grund hierfür ist das Raster der vertikalen Rippen, welches mit dem horizontal verschobenen Fenster ganz anders interagiert als mit dem vertikal verschobenen Fenster. Wie zuvor behält das Fenster die Abmessungen aus Tabelle [3.1.](#page-44-0) Bei 0, 10*m* Abstand von der Fußrippe beginnend, wird das Fenster in 0, 08*m* Schritten bis auf eine "Brüstungshöhe" von 1,70*m* verschoben.

# 4 Finite Elemente Modellierung in RFEM 6

Die von Hand nach *DIN EN 1995-1-1:2010-12*, Schubfeldtheorie und *T555: Design for Force Transfer Around Openings (FTAO)*[\[1\]](#page-108-1) berechneten Ergebnisse unterliegen verschiedenen Vereinfachungen. Diese Vereinfachungen können nach Ergebnissen vorangegangener Forschung gemacht werden, ohne eine unsichere Abweichung von einer detaillierteren Modellierung, beispielsweise mit [FEM-](#page-14-9)Programmen, zu erzeugen. Wie in Abschnitt [2.5](#page-32-0) vorgestellt, wurden auch Vereinfachungen für die Abbildung der Holztafeln mit Stabwerksprogrammen ausführlich erforscht und publiziert. Das Zusammenspiel mehrerer Schubfelder, beispielsweise um eine Öffnung herum und mit gezielter Änderung verschiedener Parameter scheint zumindest im europäischen Raum für den [HTB](#page-14-4) nicht eingehender erforscht. RFEM 6 [\[8\]](#page-108-2) ist zum Zeitpunkt des Verfassens dieser Arbeit die neueste Version des [FE-](#page-14-2)Programms für die Tragwerksplanung der Dlubal Software GmbH [\[9\]](#page-108-3). Damit soll die [FE-](#page-14-2)Modellierung für diese Arbeit erfolgen.

In diesem Kapitel wird zunächst aufgezeigt, wie die in Kapitel [3](#page-34-0) vorgestellten konstruktiven Randbedingungen in RFEM 6 abgebildet werden, um ein möglichst realitätsnahes Modell zu erstellen. Das Kapitel soll die Modellierung so darstellen, dass sie bei Vorliegen der Arbeit, Zugang zu RFEM 6 und Vorhandensein der Grundkenntnisse des Programms nachvollzogen und reproduziert werden kann. Darauf folgend werden die grundlegenden Programmeinstellungen für die Berechnung der Ergebnisse aufgeführt und abschließend das Modell auf seine Plausibilität untersucht.

Die Komplexität des Gesamtmodells macht es schwierig, dieses am Ende auf seine Richtigkeit zu überprüfen. Aus diesem Grund wird die Plausibilität je Randbedingung untersucht. Das heißt, die Plausibilität der gewählten Randbedingungen wird in den folgenden Abschnitten direkt mit in die Entscheidungsfindung einbezogen. Die Kontrolle der Plausibilität erfolgt entweder argumentativ oder basierend auf Ergebnissen des Vergleichs verschiedener Möglichkeiten der Modellierung. Abschließend wird in einem eigenen Abschnitt auf die Schubflüsse eingegangen, weil diese als maßgebende Lastkomponente eines Schubfeldes wichtig für die Analyse sind und weiter Auskunft über die Plausibilität geben können.

# 4.1 Modellierung

Ein [FE-](#page-14-2)Modell in der Tragwerksplanung ist eine nicht perfekte, aber die Wirklichkeit bei gerechtfertigtem Rechenaufwand möglichst genau abbildende Simulation. Von der Art der Lasteinwirkung über die Materialeigenschaften bis hin zu den Freiheitsgraden der verschiedenen Strukturelementen bestimmen Anwendereingaben, wie sich das Modell verhalten kann. So wird vorgeschrieben, wie die Randbedingungen für das Lösen eines numerischen Problems definiert sind. Für ein genaueres Verständnis der [FEM](#page-14-9) wird auf entsprechende Fachliteratur (bspw. [\[3\]](#page-108-4)) verwiesen.

#### 4.1.1 Last

Die Einwirkung auf die untersuchte Wand sollte in einem Bereich liegen, die für möglichst viele Wandsteifigkeiten zuverlässige Ergebnisse liefert. Wäre die Wand beispielsweise ohne Öffnung bereits voll ausgelastet, würde eine Öffnung direkt zum Versagen führen. Das andere Extrem wäre eine Belastung, welche mit Öffnungen zwar zu einer Verformung führt, eine Wand ohne Öffnung jedoch kaum zu einer Verformung anregt. Aus diesem Grund wird die in Abschnitt [3.5](#page-43-0) beschriebene [HTB-](#page-14-4)Wand mit Hilfe von mb-Baustatik nach [EC 5](#page-14-1) bemessen und iterativ eine Last ermittelt, welche bei der Wand ohne Öffnung zu einer Auslastung des Verformungsnachweises von ca. 40% führt (vgl. Anhang [A\)](#page-114-0). Der Wert der Horizontallast wird somit auf 30*kN* festgelegt.

# 4.1.2 Lasteinleitung

Horizontale Lasten auf Wände resultieren üblicherweise aus Wind oder Erdbeben. Anpralllasten auf Holzrahmenbauwände sind eine große Seltenheit und werden hier nicht berücksichtigt. Unabhängig von der Einwirkungsart werden diese Lasten nicht nur an den Wänden ins Gebäude eingeleitet, in welchen sie auch abgeleitet werden. Bei einer Aussetzung des Gebäudes durch Wind erfahren die Wände in Richtung ihrer Flächennormale Druck- bzw. Sogbelastungen. Diese müssen sie als Platte an die umliegenden Bauteile weitergeben. Wie in Absatz [3.3.1](#page-36-1) unter Punkt "Anschluss Außenwand an Außenwand" erläutert, erfolgt die Weiterleitung fast ausschließlich an die darüber und darunter liegenden Decken. Im Falle eines Erdbebens, bei dem die Horizontallast durch die Massenträgheit des Gebäudes entsteht, befindet sich die größte Last ebenfalls in der Deckenebene, wo sich, betrachtet in einem Vertikalschnitt, die größten Massenkonzentrationen in Form der Decke und darauf stehenden Gegenständen wiederfinden. Von der Decke werden die Lasten in die aussteifenden Wände weitergeleitet. Es ist demnach eine gerechtfertigte Annahme, die Hotizontallasten im Kontaktstoß der Wand mit der Decke in Höhe der Kopfrippe einzuleiten.

Schwieriger zu beantworten ist die Frage, wo im Verlauf der Kopfrippe die Last eingeleitet wird. Die Antwort darauf hängt von der konstruktiven Lösung der Verbindung Decke-Wand ab. Wie in Absatz [3.3.2](#page-38-0) erläutert, wird von einer linienförmigen Verbindung durch wiederholte Punktverbinder ausgegangen. Damit ist die Frage jedoch noch nicht beantwortet, denn anders als bei der Beurteilung der vertikalen Position des Lastangriffs spielt die Art der Einwirkung in diesem Fall eine Rolle. Im Falle eines Erdbebens kann durchaus von einer konstanten, kontinuierlichen Lasteinleitung von der Decke in die Wand ausgegangen werden, weil die Massenverteilung innerhalb einer Geschossdecke üblicherweise keinen allzu großen Schwankungen unterliegt. Bei Windeinwirkungen wäre eine konstante, kontinuierliche Lasteinleitung allerdings nur bei einer unendlich dehnsteifen Deckenscheibe der Fall, wenn also  $E \cdot A = \infty$  gilt. Da dies in der Praxis nicht der Fall ist, werden verschiedene Varianten für eine Lasteinleitung untersucht.

#### <span id="page-52-0"></span>Variante a: Lasteinleitung am Wandbeginn

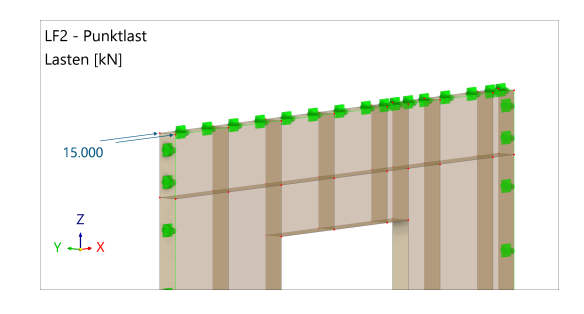

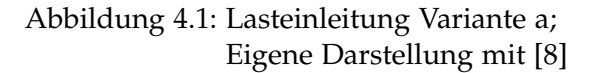

Die Einleitung der Last am Wandbeginn als Punktlast ist sehr einfach zu modellieren und könnte auch realitätsnah sein, weil mit einer dehnweichen Deckenkonstruktion am Wandbeginn mehr Last eingeleitet wird als am Wandende. Die Gesamtlast von 30*kN* wird hierfür in zwei Lasten von je 15*kN* aufgeteilt und, wie in Abbildung [4.1](#page-52-0) gezeigt, auf die ersten beiden Knoten der Wand aufgebracht. In Abbildung [4.4a](#page-55-0) zeigt sich allerdings, dass die Wandecke des Lastangriffspunktes bei Berechnung nach Theorie II. Ordnung sehr stark nach oben ausweicht. Wie in Abbildung [4.4](#page-55-0) gezeigt, führt diese Art der Lasteinleitung im untersuchten Modell zu einer mindestens 10% größeren lokalen Verformungen als in allen anderen Varianten. Dieses Phänomen kann bei den üblichen konstruktiven Verbindungen in der Praxis nicht auftreten, weil die erste Verschraubung der Decke mit der Wand üblicherweise nach ca. 20 − 40*cm* erfolgt. Diese erste Verschraubung wäre auch nicht in der Lage, die gesamte Last einzuleiten. Diese Variante muss demnach ausgeschlossen und eine Variante gefunden werden, welche die Wirklichkeit besser abbildet.

#### Variante b: Kontinuierlich über die Kopfrippe

Mit einer kontinuierlichen Lasteinleitung über die gesamte Kopfrippe hinweg wird die Lasteinleitung wie Falle eines Erdbebens sehr genau simuliert. Wie in [4.4b](#page-55-0) zu erkennen

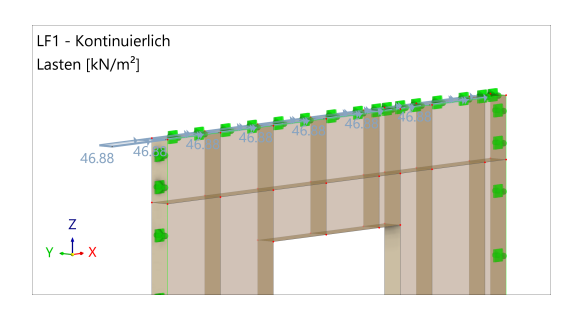

Abbildung 4.2: Lasteinleitung Variante b; Eigene Darstellung mit [\[8\]](#page-108-2)

ist, ist die Verformung gleichmäßiger als in Variante a und erscheint somit besser geeignet, um die Wirklichkeit abzubilden. Dem steht jedoch entgegen, dass bei dieser Variante nicht nur gegen die Wand gedrückt wird, sondern auch am hinteren Ende der Wand noch Last eingeleitet wird. Dies trifft bei einer Windkraftbeanspruchung allerdings nur zu, wenn die aussteifende Wand zeitgleich sowohl an der Abtragung der Winddruck- als auch der Windsogkräfte beteiligt ist. Dies ist nicht immer der Fall und um die Einflüsse auf die Wand so differenziert wie möglich zu halten, soll nur der Lastangriff von einer Seite betrachtet werden. Ob dieser Unterschied einen Einfluss auf die Ergebnisse dieser Parameterstudie hat, soll mit Hilfe der nachstehenden Varianten untersucht werden.

Die kontinuierliche Last wird als Flächenlast aufgebracht und nach Gleichung [4.1](#page-53-0) ermittelt.

<span id="page-53-0"></span>
$$
\frac{V}{L \cdot t} = \frac{30}{4 \cdot 0, 16} = 46,875kN/m^2 \tag{4.1}
$$

Mit:

 $V =$  Horizontalkraft in  $kN$ 

 $L =$  Wandlänge in m

 $t =$  Rippentiefe in m

#### Variante c: Über eine Feder mit der Steifigkeit von Holz

Um die Lasteinleitung einer von einer Seite angreifenden Windlast über eine Geschossdecke in die Wand möglichst realitätsnah abzubilden, wird die Decke als Feder modelliert. In RFEM 6 wird hierfür ein Steifigkeitsstab definiert, dessen Dehnsteifigkeit derjenigen der Decke nach Gleichung [4.2](#page-54-0) ähnelt. Um verschiedene Grenzen auszuloten wird in dieser Variante ein vergleichsweise kleiner Querschnitt von 80*mm*/240*mm* angesetzt. Dieser entspricht bspw. der Randrippe einer Holzbalkendecke. Als E-Modul wird werden *E*0,*mean* = 11.000*N*/*mm* angesetzt. Das entspricht dem E-Modul von Nadelholz C24 parallel zur Faser. Der Einfluss von Holzbalken, welche ggf. quer zur Faser belastet werden, wird zunächst vernachlässigt. Eine höhere Steifigkeit, wie sie bspw. eine BSP-Decke hätte, wird nicht untersucht, weil mit der Variante d bereits eine noch höhere

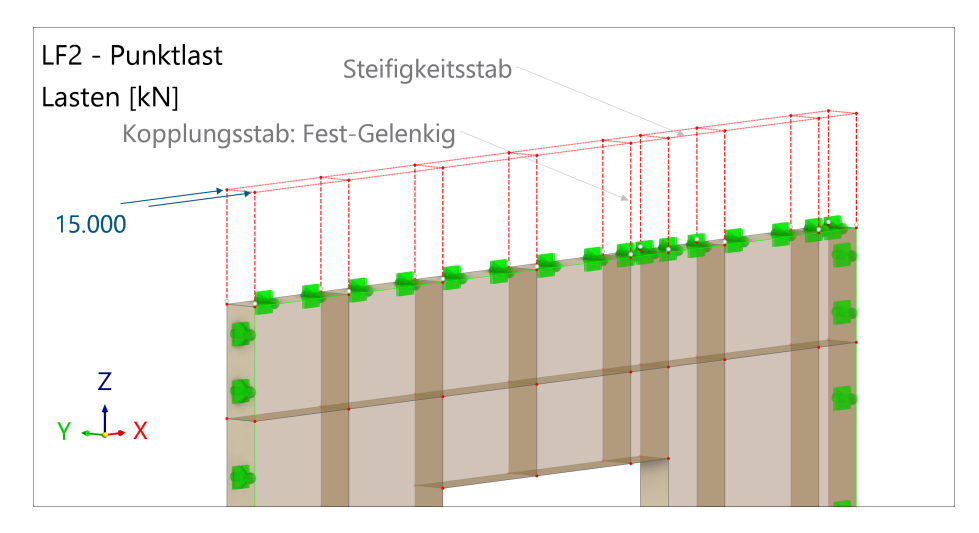

Abbildung 4.3: Lasteinleitung Variante c; Eigene Darstellung mit [\[8\]](#page-108-2)

Steifigkeit untersucht wird. Schub-, Biege- und Torsionssteifigkeit der Wand werden mit 9.999.999*kN* bzw. 9.999.999*kNm*<sup>2</sup> annährend unendlich steif modelliert. Diese Annahme ist dadurch zu rechtfertigen, dass die Decke, welche der Steifigkeitsstab simuliert, in der Praxis in keine Richtung ausweichen bzw. versagen könnte.

<span id="page-54-0"></span>
$$
EA = 11.000 \frac{N}{mm^2} \cdot 80mm \cdot 240mm = 211.200kN \tag{4.2}
$$

## Variante d: Über eine Feder mit der Steifigkeit von Beton

Die Modellierung der Feder für die Betondecke findet analog zur Modellierung der Holzfeder statt. Für die Berechnung der Dehnsteifigkeit in Gleichung [4.3](#page-54-1) wird von einer mittragenden Breite der Betondecke von 40cm und einer Stärke von 160cm ausgegangen. Im Gegensatz zu Variante c, wo ein realistischer, aber möglichst kleiner und nachgiebiger Querschnitt gewählt wurde, wird nun ein möglichst großer Querschnitt aus einem steiferen Material gewählt. Es gibt keinen Grund davon auszugehen, dass Steifigkeiten zwischen Variante c und Variante d zu nichtlinear abweichenden Ergebnissen führen könnten.

<span id="page-54-1"></span>
$$
EA = 31.000 \frac{N}{mm^2} \cdot 400mm \cdot 160mm = 1.984.000kN \tag{4.3}
$$

## Variantenauswahl

Im Vergleich der Varianten in Abbildung [4.4](#page-55-0) lässt sich schnell erkennen, dass lediglich die Modellierung als Punktlast in Variante a sehr stark von den anderen Varianten abweicht. In Variante c und Variante d zeigt sich, dass eine nachgiebigere Feder in der Modellierung starke Ähnlichkeit mit der kontinuierlichen Lasteinwirkung aufweist. Eine Interpretation

<span id="page-55-0"></span>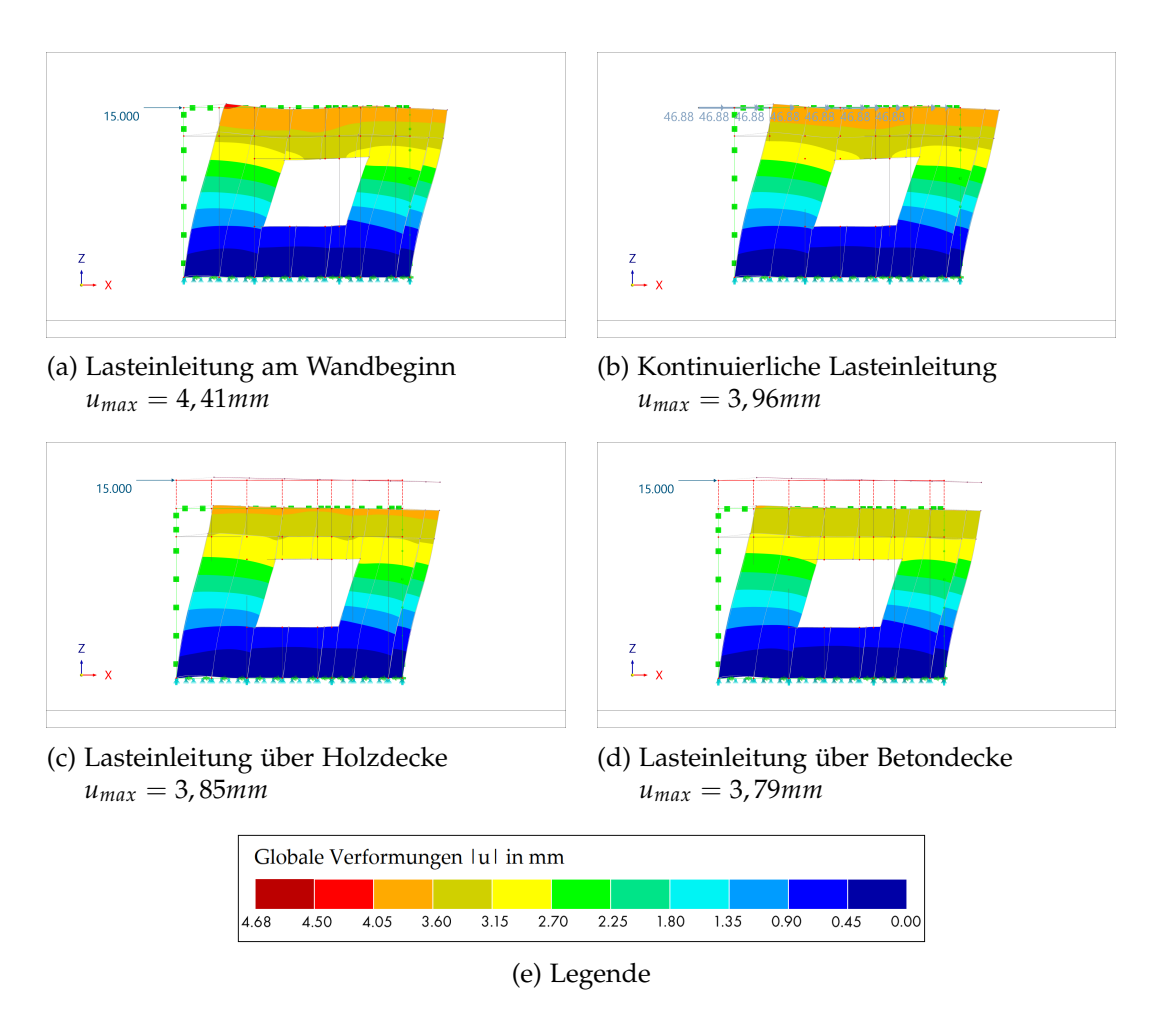

Abbildung 4.4: Darstellung der Verformung einer Holztafel bei unterschiedlicher Art der Lasteinleitung; Eigene Darstellung mit [\[8\]](#page-108-2)

könnte sein, dass Variante a der Modellierung mit einer unendlich weichen Feder entspricht und gleichsam Variante b der Modellierung mit einer unendlich steifen Feder. In diesem Fall müsste die steifer werdende Feder allerdings zu dem Verformungswert aus Variante b konvergieren. Dies ist jedoch nicht der Fall, weil Variante c und d bereits eine geringere Verformung aufweisen, als Variante b mit der kontinuierlichen Lasteinleitung. Diese Differenz liegt in der Möglichkeit der "Rückhängung" der Kräfte durch die Feder in den Variante c und d. Je nach relativer Verformung verschiedener Wandbereiche untereinander wird Last in bestimmte Bereiche gezogen. Dieses Phänomen kann nicht auftreten, wenn die Last wie bei der kontinuierlichen Lasteinleitung bestimmten Bereichen zugeordnet ist.

Abschließend lässt sich sagen, dass die Modellierung mit einer Feder eine sehr wirklichkeitsnahe Abbildung darstellt, entsprechend aber auch von der genauen Konstruktion abhängig ist, die hier nicht festgelegt werden soll. Diese Erkenntnis, die Sicherheit der Berechnung gegenüber der Feder (höhere Verfromungswerte) und der Vorteil einer einfachen und dennoch zutreffenden Modellierung sprechen für die weitere Verwendung der Variante b in dieser Parameterstudie.

# 4.1.3 Materialwahl

Für die Materialien wird auf die interne Bibliothek von RFEM 6 [\[8\]](#page-108-2) zurückgegriffen. Es sind sowohl Nadelholz  $C_{\mu}C24$  " als auch  $C_{\mu}OSB/3$  " in der Datenbank hinterlegt. Es wird der Materialtyp Holz und wegen der Orthotropie des Werkstoffes das Materialmodell "Orthotrop | Holz | Linear elastisch (Flächen)" gewählt. Diese Möglichkeit ist der Entwicklung der Finite Elemente-Programme zu verdanken. So werden beiden Materialien spezielle E- und G-Moduln ohne Querdehnzahl zugewiesen. Die Ausrichtung der Orthotropie muss allerdings noch geprüft und gegebenenfalls angepasst werden. Hierfür stehen verschiedene Möglichkeiten zur Verfügung. Über die Einrichtung einer Form-Ortothropie im Basisobjekt "Dicke", kann die Orthotropie beispielsweise gedreht werden. In den Modellen für diese Arbeit wird die Orthotropie hingegen berücksichtigt, indem die Moduln entsprechend der Flächenausrichtung zugewiesen werden. So entsteht je eine Dicke mit zugewiesenem Material für die horizontalen und für die vertikalen Rippen. Bei Ausrichtung der Wand in globaler X-Z-Ebene, müssen zudem die Moduln für das OSB so angepasst werden, dass die Platte in Richtung ihrer langen Kante eine größere Steifigkeit aufweist.

# <span id="page-56-0"></span>4.1.4 Vertikale Lagerung der Schwelle

Bei Einwirkung einer horizontalen Last auf eine Wand entsteht, wegen des exzentrischen Lastangriffs am Kopf, neben einer horizontalen Verschiebung auch ein vertikales Kräftepaar aus abhebender Zugkraft an der der Last zugewandten Seite und einer nach unten gerichteten Druckkraft an der gegenüber liegenden Seite (Siehe auch Abschnitt [2.1\)](#page-23-0). Ohne die Verankerung dieser Kraftkomponenten würde die Wand drohen zu kippen. Die Schwelle liegt vollflächig in einem Mörtelbett oder auf einer ebenen Decken- oder Wandkonstruktion auf und kann somit über die komplette Kontaktfläche Druck übertragen. Diese Lagerung wird mit Hilfe eines nichtlinearen Lagers modelliert, welches bei Druckspannungen vertikal unverschieblich ist und bei Zugspannungen versagt.

# <span id="page-56-1"></span>4.1.5 Zugverankerung

Jeweils an den Randständern jeder raumhohen Holztafel, also den Bereichen links und rechts der Fenster, müssen laut [EC 5](#page-14-1) Zugverankerungen angebracht werden. Diese Maßnahme soll zunächst nicht infrage gestellt werden, weil der Bereich der Öffnungen immer nachgiebiger sein wird und abhebende Kräfte seitlich von den Fenstern wahrscheinlich bleiben. Die konstruktive Regel nach [EC 5](#page-14-1) besagt, dass die Zugverankerung an den Rippen angebracht werden muss und nicht über die Fußrippe erfolgen darf. Würde die Zugverankerung an der Fußrippe erfolgen, würde die Beplankung mit einem Schubspannungen *s*<sup>90</sup> senkrecht zum Plattenrand beansprucht, welche weit über der Festigkeit von Beplankungen aus Holzwerkstoffen liegen. Durch die Zugverankerung der Randrippen und den Kontaktstoß zwischen der Rippe und der Fußrippe ist zudem die Fußrippe im Bereich der Randrippe verankert. Diese Bedingung legt die Zuordnung einer Linienlagerung zur Begrenzungslinie zwischen Rippe und Fußrippe nahe. Die Linienlagerung muss die umgekehrte Nichtlinearität wie die Flächenlagerung der Fußrippe aufweisen. Das heißt, sie wird durch Zugkräfte aktiviert und versagt bei Druckkräften. Diese Modellierung vernachlässigt die Exzentrische Lasteinleitung der Verankerungskraft in die Rippe. Da dies insbesondere die (Schub-)Beanspruchung der Rippe betrifft und weniger die scheibenartige Wirkung der Wand, kann dieser Effekt vernachlässigt werden. Die Schubbeanspruchung der Rippe ist Teil der allgemeine bauaufsichtliche Zulassung der Zuganker.

<span id="page-57-0"></span>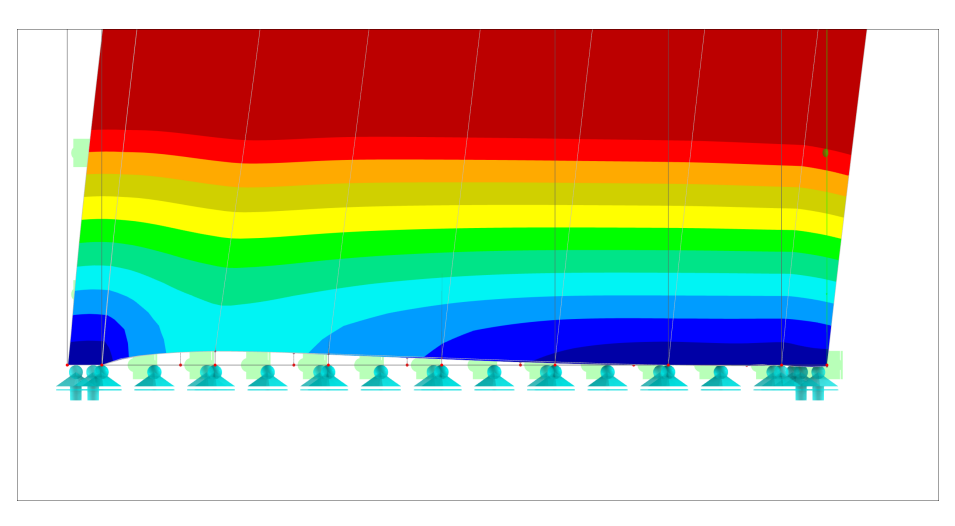

Abbildung 4.5: 400-fach vergrößerte Verformung des unteren Wandbereiches; Eigene Darstellung mit [\[8\]](#page-108-2)

Die Verformung der Holztafel aus Schlupf und dem elastisch-plastischen Verhalten der Zugverankerung wird im Zuge der Parameterstudie vernachlässigt. Grund hierfür ist, dass die Ausbildung der Verankerung abhängig von der Verankerungskraft ist. Beispielsweise würde bei einer höheren Zugkraft ein starker oder mehrere Zuganker angebracht werden. Um den ungewollten Einfluss unterschiedlicher Steifigkeiten in der Zugverankerung innerhalb eines Parameters zu vermeiden, wird grundsätzlich von einer in globaler Z-Richtung unverschieblichen Lagerung ausgegangen. Die Verankerung spielt jedoch eine maßgebende Rolle bei der Untersuchung der Parameter und wird in Form der Auflagerkräfte berücksichtigt. Wie zuvor in Absatz [4.1.4](#page-56-0) beschrieben, können nur im Bereich der Zuganker positive Auflagerkräfte entstehen.

Abbildung [4.5](#page-57-0) zeigt durch eine 400-fache Vergrößerung der Verformung, wie sich die Verankerung bzw. die Fußrippe im Belastungsfall verhält. Im Bereich ohne Zugverankerung löst sie sich im Fall von Zugspannungen nach oben ab, jedoch liegt Sie im Bereich von Druckspannungen auf.

# 4.1.6 Knotenpunkte der Rippenkonstruktion

Die Modellierung der Verbindung zwischen den einzelnen Rippen wurde bereits weitreichend untersucht. Mit dem Ziel, ein allgemein gültiges Berechnungsmodell zu entwickeln, unterscheidet Dettmann für die Entwicklung von Modellen zur Abschätzung von Holztafeln in "Entwicklung von Modellen zur Abschätzung der Steifigkeit und Tragfähigkeit von Holztafeln" die folgenden Modelle:

- Modell I Modell mit gelenkig verbundenen Rippen: Da die Rippen in der Praxis nicht zugfest miteinander verbunden sind, wird der Konstruktion in diesem Modell eine größere Steifigkeit zugesprochen, als in der Praxis vorhanden. Diese Modellierung scheint nicht auf der sicheren Seite.
- Modell II Tafel ohne Verbindung der Rippen: Sehr einfach zu modellieren, vernachlässigt jedoch den Druckstoß der Rippen.
- Modell III Tafel mit starrem Kontaktstoß: An der Verbindung der Rippen kann Druck, jedoch kein Zug übertragen werden.
- Modell IV Tafel mit steifem Kontaktstoß: Wie Modell III, allerdings wird dem Kontaktstoß eine Steifigkeit angeordnet, wie sie sich aus der Fußrippenpressung ergibt.

# Variantenauswahl

Zudem unterscheiden sich die Modelle I bis IV in der Annahme steifer bzw. starrer Rippen. Abschließend kommt Dettmann zu dem Schluss, dass:

[...] schon bei Annahme steifer Rippen alle Modelle annährend das Tragverhalten entsprechend Modell II aufweisen. Wird ein nichtlineares [VM-](#page-14-8)Tragverhalten angesetzt, sind kaum noch Auswirkungen durch die Rippenverbindungen auszumachen. [\[7\]](#page-108-5)

<span id="page-59-0"></span>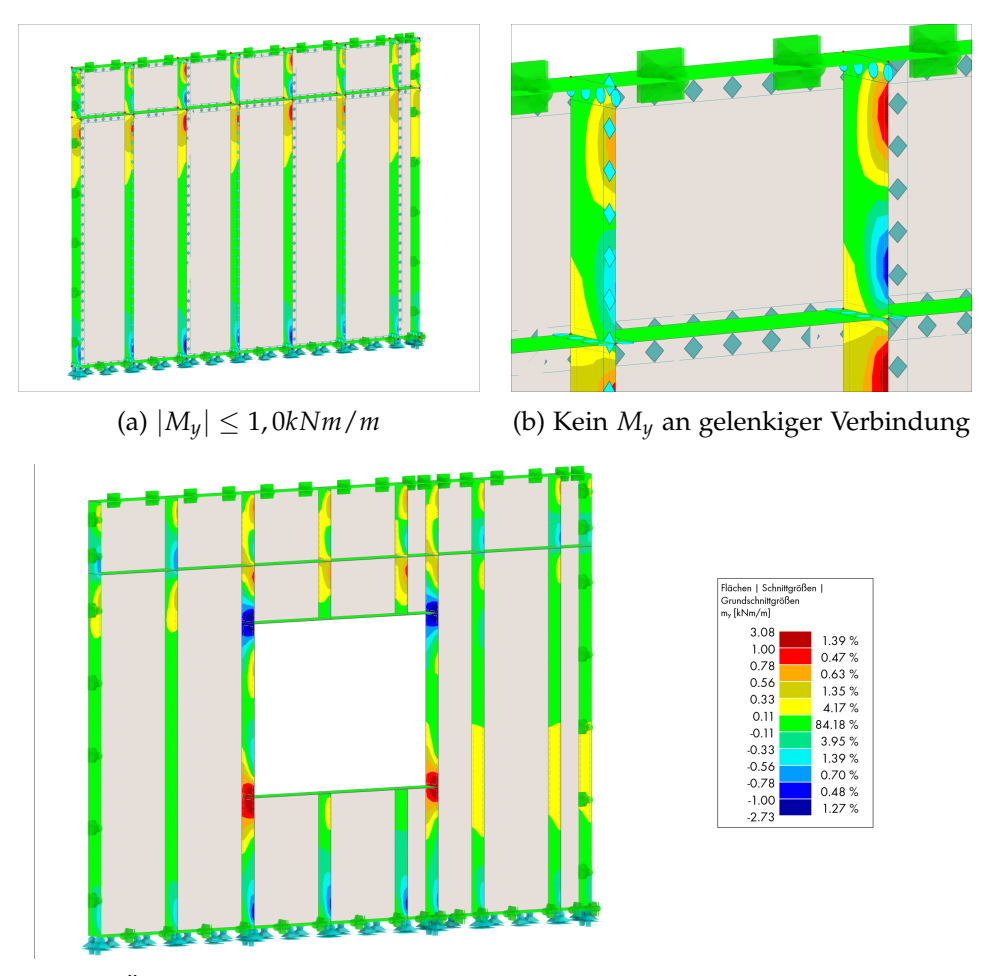

(c) Im Öffnungsbereich entstehen größere Momente bis |*My*| ≥ 3, 08*kNm*/*m*

Abbildung 4.6: Die Rippenverbindung wird richtig abgebildet, Momente *M<sup>y</sup>* entstehen nur im Öffnungsbereich; Eigene Darstellung mit [\[8\]](#page-108-2)

Da in der Modellierung sowohl steife Rippen, als auch nichtlineare [VM](#page-14-8) angesetzt werden, kann die Verbindung der Rippenstöße wie in Model I als Momentengelenk definiert werden. In Abbildung [4.6](#page-59-0) wird die Modellierung als linienförmiges Momentengelenk an einer Wand mit Öffnung und einer Wand ohne Öffnung anhand der Schnittgröße *M<sup>y</sup>* kontrolliert. Es ist gut zu erkennen, dass die Rippen fast nicht auf Biegung um ihre y-Achse belastet werden. Die Peaks, welche an den Ecken der Oriented Strand Board [\(OSB\)](#page-14-10)- Platten, nicht aber an allen Rippenstößen auftreten, sind dem Zusammentreffen mehrerer Schubfelder geschuldet. Sie haben nichts mit der Modellierung der Rippenstöße zu tun. Jedoch sind *My*-Werte von ca. 1*kNm*/*m* in der Wand ohne Öffnung und von ca. 3, 0*kNm*/*m* in der Wand mit Öffnung keine kritischen Werte. Es lässt sich in Abbildung [4.6c](#page-59-0) interessanterweise sehen, dass sich das Moment *My*, welches durch die Brüstungsrippe ausgelöst wird, über mehrere Rippen verteilt. Es ist also von einer ungünstigen

Normalkraftübertragung durch die Beplankung sowie einem Schubfluss *s*<sup>90</sup> auszugehen. Hierzu mehr in Kapitel [7.](#page-88-0)

## 4.1.7 Verbund der Beplankung mit den Rippen

Wie bereits beschrieben, findet der Verbund üblicherweise mit Klammern statt. In der Bemessung von Hand wird die Klammerfestigkeit mit dem Verschiebungsmodul *Kser* berücksichtigt. Der Vorteil der computergestützten Berechnung ist unter anderem die Möglichkeit, durch iterative Rechenverfahren auch nichtlineare Lastverformungskurve [\(LVK\)](#page-14-11) zu berücksichtigen.

Nach dem EC 5 wird die Tragfähigkeit einer Wandtafel ausschließlich von der Tragfähigkeit der Verbindungsmittel bestimmt. Weitere Nachweise, wie z.B. für die Beplankung sind nicht vorgesehen. Dies ist auch nachvollziehbar, denn bei Verwendung von "üblichen" Beplankungsmaterialien (z.B. OSB-, Span-, 3S-Platten) mit üblichen Dicken (z.B. 12mm) wird immer der Nachweis der Verbindungsmittel maßgebend. [\[5,](#page-108-0) S. 71]

<span id="page-60-0"></span>Dieses Zitat von Colling und Janßen unterstreicht die Wichtigkeit der Verbindungsmittel für die Steifigkeit einer Holztafel.

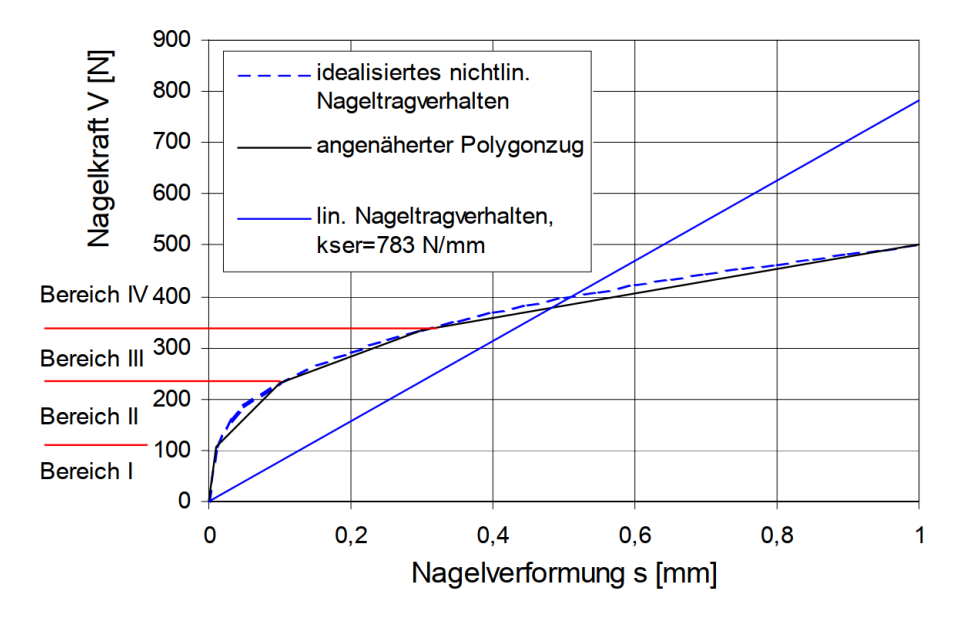

Abbildung 4.7: [LVK](#page-14-11) von Nägeln mit idealisiertem Nageltragverhalten [\[7\]](#page-108-5)

Dettmann geht in seiner Arbeit genauer auf den Ansatz von Raschper ein, der die Last-Verformungskurve anhand von Gleichung [4.4](#page-61-0) mit V in N für die Nagelkraft und s in mm als die Nagelverschiebung beschreibt. In Abbildung [4.7](#page-60-0) ist zu erkennen, welches Potential die Beachtung der Nichtlinearität im kleinen Verformungsbereich hat. Zudem ist anzumerken, dass das lineare Nageltragverhalten die tatsächliche Tragfähigkeit der Nägel bei großer Verformung stark überschätzt.

<span id="page-61-0"></span>
$$
V = 500 \cdot \sqrt[3]{s} \tag{4.4}
$$

Die Zugrundelegung von Gleichung [4.4](#page-61-0) für die Nichtlinearität der Verbindungsmittel ist in Ermangelung von Versuchswerten eine nicht zufriedenstellende Lösung. Es gibt zahlreiche Studien, die sich mit der nichtlinearen [LVK](#page-14-11) von gesamten [HTB-](#page-14-4)Wänden auseinandersetzen. Insbesondere für die Erforschung der [FTAO](#page-14-12) Methode gibt es hier zahlreiche Ergebnisse [\[4\]](#page-108-6). Lastverformungskurven einer alleinstehenden Holzwerkstoff-Holz Verbindung mit im Holztafelbau üblichen Klammern scheinen jedoch nicht veröffentlicht zu sein oder bei Tests lediglich Versagenswerte aufgezeichnet zu werden.

Weiter muss festgestellt werden, dass *Kser* = 783*N*/*mm* ein sehr hoher Wert ist, da für übliche Klammern in Verbindung mit [OSB](#page-14-10) ein Wert von *Kser* = 496*N*/*mm* gilt [\[5,](#page-108-0) S. 71]. Es ist unklar, warum Dettmann diesen Wert als Vergleichswert genommen hat. Somit verbleibt eine Ungewissheit über die Gültigkeit von Gleichung [4.4.](#page-61-0) Die Parameterstudie sollte trotzdem zu tragbaren Ergebnissen kommen, da mindestens ein Vergleich der Wände untereinander valide ist. Zudem gibt diese Arbeit die Möglichkeit, [FE-](#page-14-2)Modelle leicht mit neuen Forschungsergebnisse bzw. nichtlinearen [LVK](#page-14-11) von Klammern nachzubauen.

<span id="page-61-1"></span>

| Bereich | Verformung | Kraft  | Steifigkeit | Nägel    | Linienkraft | Federsteifigkeit |  |
|---------|------------|--------|-------------|----------|-------------|------------------|--|
| X       | S          |        |             | A        | n           |                  |  |
|         | in mm      | in $N$ | in $N/mm$   | in $n/m$ | in $kN/m$   | in $kN/m2$       |  |
|         | 0,01       | 108    | 10.800      | 20       | 2,16        | 216.000          |  |
| П       | 0,10       | 232    | 1.378       | 20       | 4,64        | 27.556           |  |
| Ш       | 0,30       | 335    | 515         | 20       | 6,70        | 10.300           |  |
| IV      | 1,00       | 500    | 236         | 20       | 10,00       | 4.717            |  |
| Ausfall | 2,70       | 696    | 115         | 20       | 13,92       | 2.310            |  |

Tabelle 4.1: Kennwerte der polygonartig idealisierten Lastverformungskurve der Nägel; Eigene Tabelle in Anlehnung an [\[7\]](#page-108-5)

Die von Dettmann in [4.7](#page-60-0) dargestellte polygonisierte Annäherung an Gleichung [4.4](#page-61-0) wird übernommen. Für die Eingabe als Liniengelenk [\(LG\)](#page-14-13) werden die Werte dessen Annäherung mithilfe der Gleichungen [4.5](#page-62-0) und [4.6](#page-62-1) in Federsteifigkeiten umgerechnet. In RFEM 6 erfolgt die Eingabe als Liniengelenk mit der Nichtlinearität "Diagramm", in welches die Werte aus Tabelle [4.1](#page-61-1) eingetragen werden. Die Tabelle wurde im Vergleich zu Abbildung [4.7](#page-60-0) um einen Ausfallwert ergänzt (siehe auch Anhang [E\)](#page-136-0). Er entspricht der maximalen

Tragfähigkeit von Klammern der Stärke 2, 0*mm*, die in 50*mm*-Abständen eingeschossen sind. Diese Klammern weisen ebenfalls das bereits erwähnte Verschiebungsmodul von *Kser* = 496*N*/*mm* auf [\[5,](#page-108-0) S. 21]. Durch diese Eingabe wird sichergestellt, dass die Tragfähigkeit des Verbundes nicht überschritten wird.

<span id="page-62-0"></span>
$$
n_x = V_x \cdot A_x \tag{4.5}
$$

<span id="page-62-1"></span>
$$
C_x = \frac{n_x - n_{x-1}}{(s_x - s_{x-1}) \cdot 1000} \tag{4.6}
$$

Bei der Verbindung zwischen Rippen und Beplankung treten zwei Fälle auf: Verbindung einer Rippe mit einer Beplankungsplatte oder Verbindung einer Rippe mit zwei Beplankungsplatten. Diese zwei Fälle wurden bereits zu Beginn als [BR-](#page-14-14) und [BRB-](#page-14-15)Rippen vorgestellt (vgl. Abbildung [1.2\)](#page-19-0). Letztere treten immer an Stoßrippen auf. Bei den vertikalen Rippen üblicherweise bei jeder zweiten Rippe im Abstand von 1,25m und bei der horizontalen Stoßrippe auf 2,50m Höhe. Das bedeutet, dass sich gestoßene Beplankungsplatten gegeneinander verschieben können. Dies wird berücksichtigt, indem die Liniengelenke für Stoßrippen in den Flächen der Beplankung angeordnet werden, sodass zwei Flächen an der gleichen Linie ein Gelenk aufweisen. Wenn die Beplankung ohne Stoß über die Rippe hinweg läuft, wird das Gelenk an der Rippenfläche angeordnet. Zur Verdeutlichung werden die Auswirkungen der verschiedenen Anordnungen in Abbildung [4.8](#page-62-2) gezeigt. Abbildung [4.8a](#page-62-2) zeigt die Wand mit der Verformung, wenn jedes Schubfeld seine eigene Beplankungsplatte hätte und sich auf jeder Rippe eine Beplankungsstoß befinden würde. In Abbildung [4.8c](#page-62-2) ist hingegen das andere Extrem gezeigt: Eine einzige Beplankungsplatte, die ohne Stoß über die ganze Wand geht. Die mittlere Abbildung zeigt eine realistische Anordnung der Liniengelenke, wie sie aus handelsüblichen OSB-Platten resultieren würde. Eine gute Kontrolle für eine richtige Anordnung sind die Verformungssprünge, welche nur an den Plattenstößen auftreten und in der erstgenannten Variante am besten zu sehen sind.

<span id="page-62-2"></span>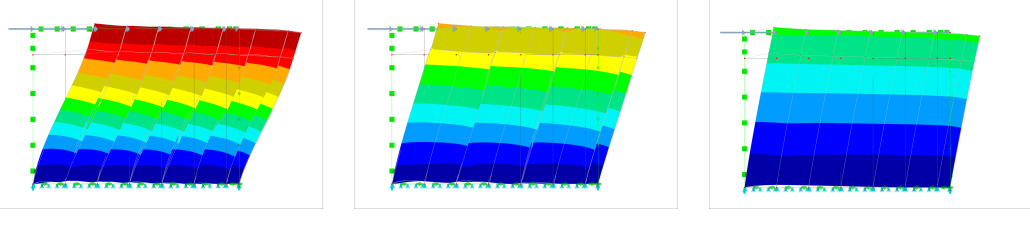

(a) [LG](#page-14-13) nur in Beplankung (b) [LG](#page-14-13) realistisch (c) [LG](#page-14-13) nur in Rippen

Abbildung 4.8: Verformungen bei verschiedenen Liniengelenkanordnungen; Eigene Darstellung mit [\[8\]](#page-108-2)

#### 4.1.8 Lagesicherung der Wand gegen Umkippen

Da die Modellierung in einem dreidimensionalen Modell erfolgt, ist im Modell das Ausweichen der Wand in globaler Y-Richtung möglich. Im fertigen Gebäude wird dieser Freiheitsgrad durch die benachbarten Bauteile festgehalten. Die Decke hält die Kopfrippe der Holztafelbauwand in Position und das Ausweichen der Randrippen wird durch angrenzende, in den meisten Fällen im rechten Winkel angeordnete Wände, festgehalten. Die genauen konstruktiven Bedingungen sind in Absatz [3.3.1](#page-36-1) erläutert. Die wiederholt punktförmige Halterung wird im Modell der Einfachheit wegen als kontinuierliche Linienlagerung modelliert. Dies entspricht der statischen Interpretation der Konstruktionsdetails in Absatz [3.3.2.](#page-38-0)

# 4.2 Berechnungseinstellungen

Die Berechnung erfolgt nach der Theorie II. Ordnung, was bedeutet, dass der Nachweis für die Stabilität der Rippen sowie das Beulen der Beplankung zumindest ohne vertikale Last geführt wird. Der maßgebende Lastfall für die Stabilität der Rippen wäre zwar ein Lastfall, welcher vertikale Lasten beinhaltet, jedoch wird dieser Nachweis meist nicht maßgebend, weil die Rippen gegen ein Ausweichen um ihre schwache Achse seitlich durch die Beplankung gehalten werden.

Als iterative Methode für die nichtlineare Analyse wird die Picard-Methode gewählt. Dettmann untersucht ausführlich verschiedene Iterationsverfahren, die bestimmen, bei welcher Last im Gelenk welche Steifigkeit zugeordnet wird. Das Ziel dabei ist es, die Verschiebung der angewandten Last-Verformungskurve zu minimieren, die sich daraus ergibt, dass erst mit einer geringeren Steifigkeit gerechnet wird, wenn die Steifigkeit des vorangegangenen Bereichs überschritten wird [\[7\]](#page-108-5). Hier soll nicht weiter darauf eingegangen werden. Die Newton-Raphson Methode konvergiert laut RFEM 6 Handbuch [\[9\]](#page-108-3) quadratisch und damit schneller als die Picard-Methode. Die Newton-Raphson Methode gilt jedoch als weniger stabil gegenüber nichtlinearen Problemen. Das hat sich auch bei den hier untersuchten Modellen bestätigt, die mit der Picard Methode zuverlässiger und schneller konvergieren. Bei Berechnung mit der Newton-Raphson Methode brach die Berechnung teilweise bei der maximalen Iterationsanzahl mit Fehlermeldung ab, obwohl die Verformung bereits bei 25% der Iterationen bis zur vierten Nachkommastelle unverändert blieb. Die Berechnung mit der Picard-Methode hat mit einer maximalen Anzahl von 100 Iterationen stets zum Konvergieren der Ergebnisse geführt.

Die FE-Netzgröße führt mit 10*cm* als maximale Kantenlänge eines Kantenelementes bereits zu einer sehr guten Genauigkeit in der Beplankung. Jedoch steigt im untersuchten Beispiel die Verformung von 5, 05*mm* um knapp 4% auf 5, 28*mm*, wenn die Netzgröße

<span id="page-64-0"></span>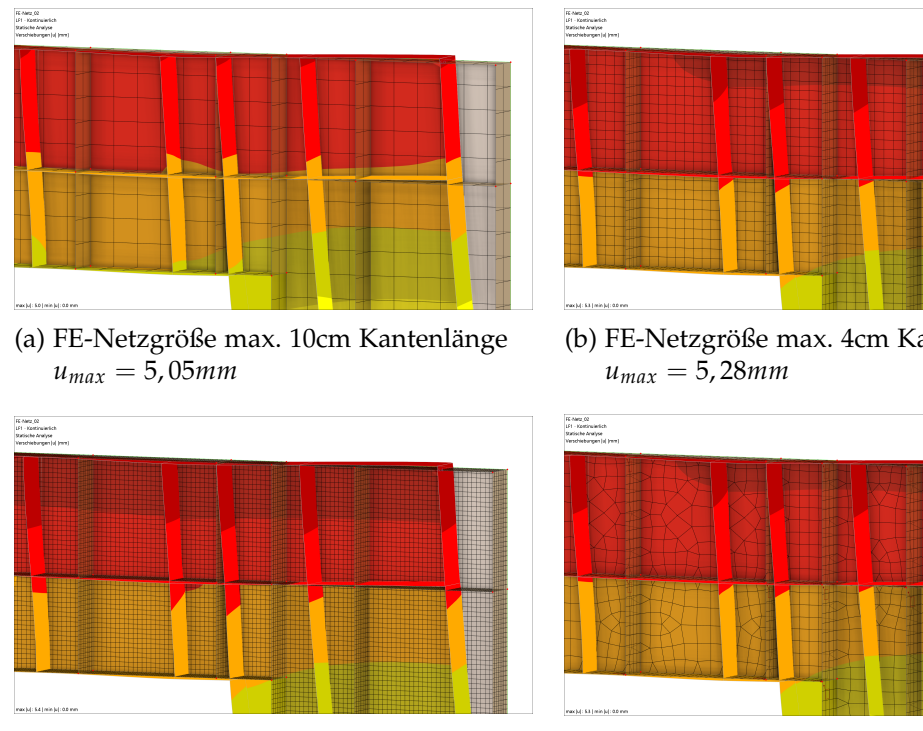

(c) FE-Netzgröße max. 2cm Kantenlänge *umax* = 5, 39*mm*

(b) FE-Netzgröße max. 4cm Kantenlänge

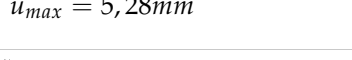

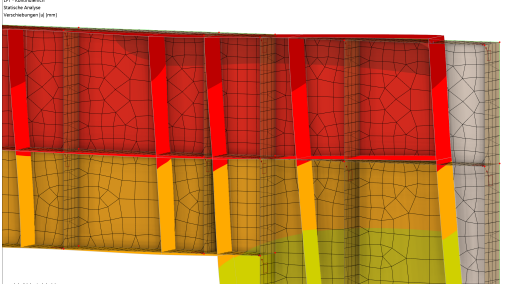

(d) FE-Netzverdichtung in den Rippen *umax* = 5, 27*mm*

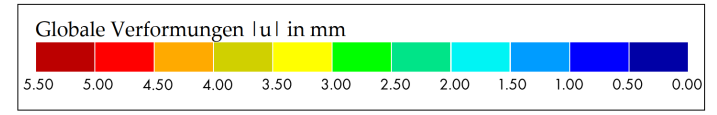

(e) Farbskala der Verformung

Abbildung 4.9: Verschiedener FE-Netzgrößen und zugehörige Verformungen; Eigene Darstellung mit [\[8\]](#page-108-2)

auf maximal 4*cm* verringert wird. Dieses Ergebnis ist nachvollziehbar, weil die Rippen bei einer Netzgröße von 10*cm* in ihrer kurzen Richtung lediglich in zwei Elemente geteilt werden. Mit 4*cm*-Kantenlänge der Elemente werden die 16*cm* starken Rippen in 4 Elemente eingeteilt, was zu genaueren Ergebnissen führt und so den Verformungsanstieg erklärt. Da für die Beplankung die geringere Netzdichte ausreichend ist und die Berechnung der Ergebnisse mit einem feineren Netz stets länger dauert, bietet sich eine angepasste Netzverdichtung an. Der Vergleich in Abbildung [4.9](#page-64-0) zeigt jedoch, dass eine Netzverdichtung der Rippen zu einem unklareren FE-Netz in der Beplankung führt, welches trotzdem an den meisten Stellen der großen Genauigkeit der Rippen entspricht. Demnach wird auf den Arbeitsschritt der lokalen Netzverdichtung verzichtet und dem globalen Modell die kleine Elementgröße von 4*cm* Kantenlänge gegeben. Auf diese Weise entsteht ein ausreichend genaues Modell mit einem schönen, ausschließlich rechteckigen und nahezu perfekt quadratischen FE-Netz. Der Genauigkeitsverlust im Vergleich zur FE-Netzgröße von 2*cm*, wie in Abbildung [4.9c](#page-64-0) gezeigt, wird im Verhältnis zur benötigten Berechnungsdauer in Kauf genommen.

# 4.3 Plausibilität anhand des Schubflusses

Der Schubfluss ist die maßgebende Größe für das Tragverhalten eines Schubfeldes. In der Praxis treten jedoch nur selten ideelle Schubfelder, wie in Abschnitt [2.1](#page-23-0) beschrieben, auf. Allein die Interaktion verschiedener, aneinander gekoppelter Schubfelder führt bereits zu einem anderen Verlauf der Schubflüsse in einem Schubfeld. In den Abbildungen [4.10a](#page-66-0) und [4.10b](#page-66-0) ist beispielsweise der Einfluss von Beplankungsplatten zu sehen, wenn sie über mehrere Rippenfelder hinweg spannen. In Abbildung [4.10a](#page-66-0) entsprechen die Abmessungen der Beplankung den Schubfeldern. Es ist dasselbe Modell wie in Abbildung [4.8a](#page-62-2) in dem sich sämtliche Liniengelenke in der Beplankung befinden und außer den Randbzw. Kopf- und Fußrippen ausschließlich [BRB-](#page-14-15)Rippen (vgl. Abbildung [1.2\)](#page-19-0) vorhanden sind. Das kann auch an den Schubflüssen erkannt werden, da in der Randrippe nur ein Schubfluss mit einem Vorzeichen auftritt. An den [BRB](#page-14-15) Rippen, auf denen sich die [OSB-](#page-14-10)Platten gegeneinander verschieben, entstehen zwei Schubflüsse mit entgegen gesetzten Vorzeichen (rot und blau dargestellt).

Besonders eindrücklich an dem Vergleich ist die Tatsache, dass der Verbund der [BR-](#page-14-14)Rippen einen viel kleineren Schubfluss aufweist. Die Ausbildung eines Schubfeldes ist also maßgeblich von den Abmessungen der Beplankung abhängig, [BR-](#page-14-14)Rippen dienen demnach hauptsächlich der Stabilisierung der Platten gegen Beulen. Manche der Platten weisen zudem einen Vorzeichenwechsel des Schubflusses mit Mittelpunkt in der Beplankungsplattenmitte auf. Das kann durch die Bewegung der Rippen erklärt werden, wenn die Rippenkonstruktion versucht, sich aus einem Rechteck in ein Parallelogramm zu verschieben, jedoch von der Beplankung daran gehindert werden.

Die Wand in Abbildung [4.10](#page-66-0) weist im [FE-](#page-14-2)Modell eine Verformung von 4, 19*mm* auf. Mit mb-Statik [\[22\]](#page-110-1) von mb AEC Software GmbH ergibt diese Wand im Grenzzustand der Gebrauchstauglichkeit eine Verformung von 8, 9*mm* (vgl. [A\)](#page-114-0). Dieser Wert ist nicht direkt mit den 4, 19*mm* aus der FE-Modellierung vergleichbar, weil diese die Nachgiebigkeit der Zugverankerung komplett vernachlässigt. Die Gründe dafür sind in Absatz [4.1.5](#page-56-1) beschrieben. Die verbleibende Differenz ist auf die erhöhte Steifigkeit der [VM](#page-14-8) bei geringer Belastung zurückzuführen. Da die Last von 30*kN* durch eine mittlere Auslastung der nach [EC 5](#page-14-1) bemessenen Wand gewählt ist, fallen die Schubflüsse entsprechend gering aus. In Abbildung [4.10](#page-66-0) ist erkennbar, dass sich der Schubfluss mit ca. 7*kN*/*m* fast ausschließlich im Bereich IV der Tabelle [4.1](#page-61-1) befindet. Abbildung [4.7](#page-60-0) zeigt, dass die lineare Annahme, die der Bemessung nach [EC 5,](#page-14-1) selbst für einen Verschiebungsmodul von *Kser* = 783*N*/*mm*,

<span id="page-66-0"></span>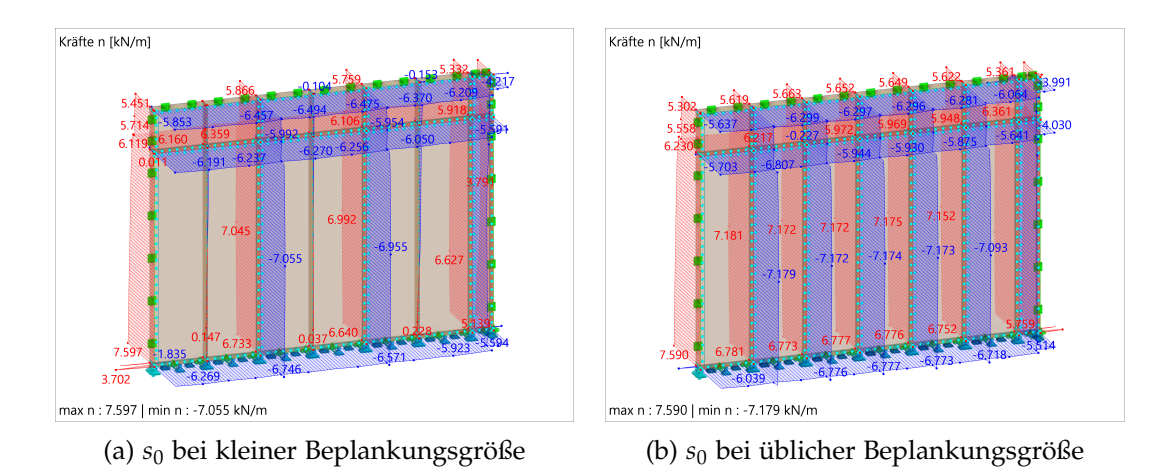

Abbildung 4.10: Auswirkung verschiedener Beplankungsgrößen auf den Schubfluss *s*0; Eigene Darstellung mit [\[8\]](#page-108-2)

auch in Bereich IV noch unter dem idealisierten, nichtlinearen Nageltragverhalten liegt.

Die in diesem Kapitel beschriebene, fortlaufende Plausibilitätskontrolle während der Modellierung, gemeinsam mit der abschließenden Schubflusskontrolle in diesem Abschnitt, legt nahe, dass die Modellierung sinnvolle und insbesondere bei Parameteränderung verhältnismäßige Ergebnisse liefert. Für die 1:1 Vergleichbarkeit der Ergebnisse mit Handrechenmethoden, muss jedoch eine einheitliche Wahl von Zugverankerung und [VM](#page-14-8) vorliegen.

# 5 Parametrisches Modell Grasshopper

Um die erforderliche Anzahl an FE-Modellen für eine Parameterstudie mit angemessenem Aufwand erstellen zu können, wird Grasshopper [\[25\]](#page-110-2) verwendet, um ein parametrisches Wandmodell einer [HTB-](#page-14-4)Wand mit einer Öffnung erstellen zu können. Grasshopper ist eine in dem Programm Rhino [\[26\]](#page-110-3) von McNeel implementierte visuelle Programmiersprache, welche es durch die Anordnung verschiedener Komponenten in einer Canvas erlaubt, Datenstrukturen zu verarbeiten. Die Datenverarbeitung in Grasshopper ist live mit der Darstellung in Rhino verknüpft und kann auch mit anderen Programmen gekoppelt werden. Für eine genauere Auseinandersetzung mit der grundsätzlichen Handhabung Grasshoppers wird insbesondere auf die Grasshopper-Community in diversen Online Foren verwiesen, in welchen viele Projekte und Problemstellungen besprochen werden.

# <span id="page-68-1"></span>5.1 Variablen in Grasshopper

Die in Abschnitt [3.5](#page-43-0) beschriebenen Parameter, müssen durch die Eingabe entsprechender Variablen in Grasshopper erzeugt werden können. Darüber hinaus soll die Programmierung so flexibel gestaltet werden, dass auch eine Untersuchung weiterer Variablen möglich bleibt. Es ergeben sich die in Tabelle [5.1](#page-68-0) gezeigten, in Grasshopper einstellbaren Variablen (siehe auch Begriffserklärung in Abschnitt [3.5\)](#page-43-0).

<span id="page-68-0"></span>

| Auswirkung    | Variable                          |                     |
|---------------|-----------------------------------|---------------------|
| Wandgeometrie | • Wandlänge                       | • Wandhöhe          |
|               | •Öffnungsbreite                   | ·Öffnungshöhe       |
|               | $\bullet$ Öffnungsposition X      | •Öffnungsposition Z |
| Querschnitts- | ·Rippentiefe                      | •Rippenbreite       |
| abmessungen   | ·Beplankungsstärke                | •Plattenhöhe        |
| Einwirkung    | $\overline{\bullet}$ Last in $kN$ | •Lastrichtung       |
|               | $\bullet$ Lastart                 | ·Bemessungstheorie  |
| Darstellungs- | •VB-Abstand                       | •VB-Breite          |
| parameter     | $\bullet$ VB-Länge                |                     |

Tabelle 5.1: Variablen welche in Grasshopper angepasst werden können; Eigene Tabelle

Durch das Abändern einzelner oder mehrerer dieser Variablen, können Parameter der Wand beeinflusst werden. Beispielsweise wird für den Parameter "Horizontale Öffnungsposition" lediglich die Variable "Öffnungsposition X" geändert. Damit sich beim Parameter "Öffnungsbreite" das Fenster immer in der Mitte der Wand befindet, werden hier die "Öffnungsbreite" sowie die "Öffnungsposition X" geändert, während alle anderen Variablen konstant gehalten werden. Die genauen Variableneinstellungen für die Parameteränderung können in Anhang [B](#page-120-0) eingesehen werden.

# 5.2 Programmierung

In diesem Kapitel soll die Struktur der zugrundeliegenden Programmierung in Grasshopper verdeutlicht werden. Das Ziel ist, einem Nutzer die Bearbeitung zu vereinfachen. Hierbei wird ausdrücklich nicht genauer auf die Umsetzung, sondern vielmehr auf das Ergebnis der Programmierung eingegangen. Dies ermöglicht einem Anwender sowohl ein schnelleres Navigieren im exportierten RFEM 6-Modell als auch eine gezielte Anpassung desgleichen. So ergibt es sich beispielsweise aus der Programmierung, dass die Punktlasten immer an den ersten beiden Knoten eines jeden Wandmodells angreifen oder dass Rippenflächen immer einen Index geringer 100 haben. Die Erstellung und Aufbereitung der Wandgeometrie für den Export erfolgt komplett aus der Eingabe der in Abschnitt [5.1](#page-68-1) beschriebenen Variablen in Grasshopper. Nur für den abschließenden Export der Daten in RFEM 6 müssen je Wandmodell einige Änderungen gemacht werden.

# 5.2.1 Geometrie

Aus der Eingabe der Variablen wird in Grasshopper zunächst die Geometrie mitsamt Öffnung für die Wand erstellt. Die Rippenkonstruktion wird daraufhin unter Berücksichtigung nachfolgender Konstruktionsregeln erstellt.

- Erstellen umlaufender Rippen für die Kopf-, Fuß-, und Randrippen.
- Einfügen einer Linie für die Stoßrippe
- Einarbeiten der Rippen für die Öffnung: Links und rechts der Öffnung je eine vertikale, durchlaufende Öffnungsrandrippe und dazwischen je eine horizontale Rippe für den Fenstersturz sowie die Fensterbrüstung.
- Vom linken Wandrand beginnend: Einfügen der vertikalen Rippen im angegebenen Rippenraster (in dieser Arbeit ausschließlich 62,5 cm). Rippen die sich im Öffnungsbereich befinden würden, werden hier entsprechend geschnitten.

<span id="page-70-0"></span>

| Modelldaten | Flächen |       |       | Linien      |       |       |
|-------------|---------|-------|-------|-------------|-------|-------|
| Gruppe      | Rippe   | Innen | Außen | kurze       | Innen | Außen |
|             |         |       |       | Rippenkante |       |       |
| Startnummer |         | 101   | 201   |             | 101   | 201   |

Tabelle 5.2: Startnummern für die Nummerierung verschiedener Modelldaten; Eigene Tabelle

Die entstandene Rippenkonstruktion wird daraufhin extrudiert, sodass für die weitere Verarbeitung die Rippenflächen sowie deren Umrisslinien zur Verfügung stehen.

#### <span id="page-70-1"></span>5.2.2 Sortierung und Nummerierung der Daten

In diesem Programmierabschnitt werden die im vorangegangenen Abschnitt erstellten Daten erweitert, sortiert und nummeriert. Die Erweiterung beschränkt sich darauf, dass in Abhängigkeit davon, ob eine ein- oder beidseitig beplankte Wand betrachtet werden soll, aus den erzeugten Linien die Flächen für die entsprechende Beplankung bzw. Beplankungen erzeugt werden. Hieraus ergeben sich die in Tabelle [5.2](#page-70-0) aufgezeigten Gruppen für Flächen und Linien. An der Stelle sei erwähnt, dass die Gruppe "Flächen" nur bei beidseitig beplankten Wänden vorkommt, was in dieser Arbeit nicht der Fall ist.

Für alle Elemente erfolgt daraufhin eine Sortierung und Nummerierung zunächst in positiver X-Richtung und daraufhin in negativer Z-Richtung (also bei der linken oberen Wandecke beginnend, zunächst von links nach rechts und in zweiter Priorität von oben nach unten). Weil Objekte innerhalb einer Modelldatenkategorie (bspw. Linien) nicht dieselbe Nummer haben können, startet die Nummerierung der verschiedenen Gruppen bei unterschiedlichen Werten. Diese Sortierung ist Grundlage für die nun benötigte Aufarbeitung der Daten für den Export.

#### 5.2.3 Aufbereitung der Daten für den Export

Für den Export des Modells von Grasshopper nach RFEM 6 steht eine Plugin-Komponente von Dlubal zur Verfügung, welche die direkte Kommunikation der beiden Programme erlaubt. Die Komponenten in Grasshopper können auf verschiedene Weisen angesteuert werden. Als Beispiel sei hier das Erzeugen einer Fläche genannt: Es besteht die Möglichkeit, eine Fläche als geometrisches Element direkt zu exportieren, oder es werden zunächst Linien exportiert und darauffolgend wird eine Liste an Liniennummern exportiert, welche als Flächenbegrenzungslinien eine Fläche erzeugen. Während die erste Möglichkeit leichter zu bewerkstelligen ist, weil es lediglich den Export der vorhandenen geometrischen Elemente bedarf, erschwert sie die Weiterbearbeitung der Daten. Aus diesem Grund werden lediglich Linien als geometrische Elemente exportiert und jede weitere Verarbeitung bzw. Zuteilung von Daten entsteht nach dem zweiten Prinzip. Dieses Vorgehen wird durch die in Absatz [5.2.2](#page-70-1) erläuterte Nummerierung ermöglicht und wird für jede weitere Verarbeitung der Daten analog angewandt.

Ein Beispiel für die Weiterbearbeitung ist die Zuteilung von Linienlagern oder von Liniengelenken. Liniengelenke können mit der Grasshopperkomponente nur zugewiesen werden, indem der entsprechende Flächen- und Linienindex genannt wird. Beispielsweise bedeutet 1/1 die Zuteilung eines Liniengelenkes zu Fläche 1 an der Linie 1. Wie mit Hilfe von Abbildung [5.2](#page-72-0) zu erkennen ist, könnten diesem Liniengelenk die Freiheitsgrade für die Verbindung von Kopf- und Randrippe zugeteilt werden. Nach der gleichen Logik muss der Liniengelenk-Komponente, welche die Freiheitsgrade für die Verbindung von Beplankung und Rippe beinhaltet, die Informationen 101/101, 110, 120 zugeteilt werden. Diese Information bedeutet, dass Fläche 101 in Abbildung [5.2c](#page-72-0) an den Linien 101, 110 und *zhn*120 aus Abbildung [5.2d](#page-72-0) ein Gelenk aufweisen muss, das der Verbindung Rippe-OSB entspricht. Im gleichen Zuge darf Linie 111 nicht als Gelenk definiert werden, weil die [OSB-](#page-14-10)Platte hier ohne Stoß über die Rippe hinwegläuft.

#### 5.2.4 Darstellung

Neben der Vorbereitung des Modells für RFEM 6, kann das Grasshopper Tool zur Veranschaulichung auch jede Wand mit den gewählten Parametereigenschaften darstellen. Die Darstellung berücksichtigt auch die Positionierung der Verbindungsmittel sowie die in RFEM 6 angewandte Aufteilung der [OSB-](#page-14-10)Platten. Diese Darstellung ist beispielsweise sehr hilfreich, um ungewünschte Kollisionen von Riegeln festzustellen oder um sich die Wand mit Querschnitten anzeigen und als Darstellung weiterverarbeiten zu können. Ein Beispiel für eine solche Darstellung ist in Abbildung [5.1](#page-71-0) gegeben.

<span id="page-71-0"></span>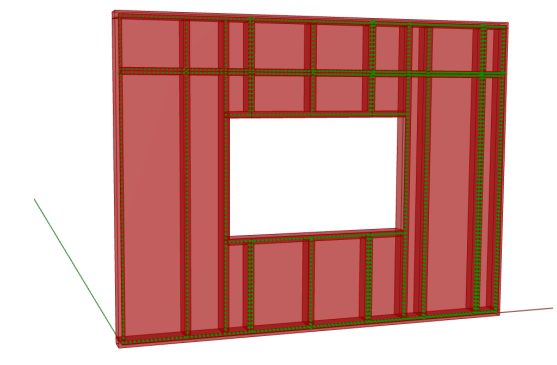

Abbildung 5.1: Wandgeometrie in Rhino Eigene Darstellung mit [\[26\]](#page-110-3)
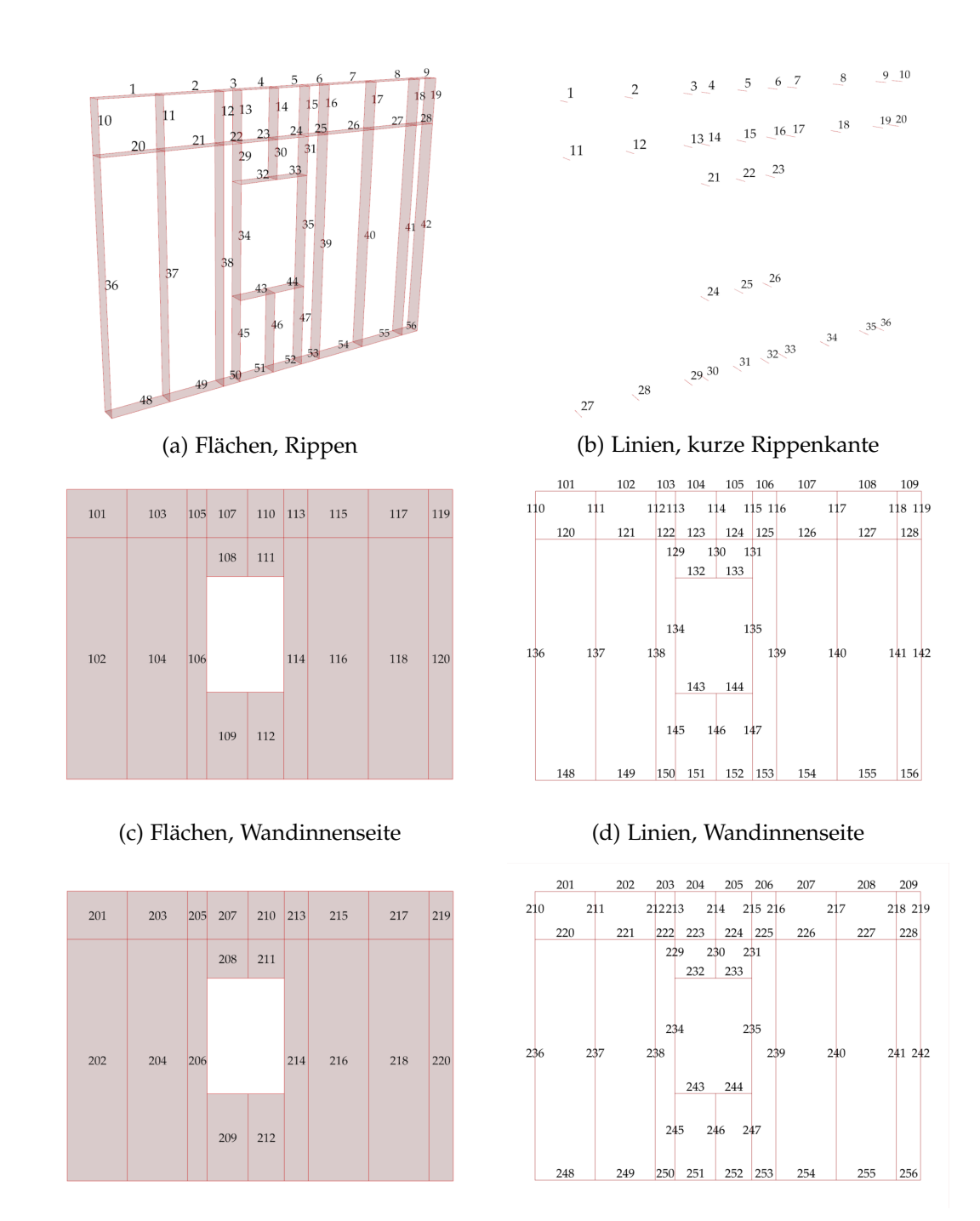

(e) Flächen, Wandaußenseite (f) Linien, Wandaußenseite

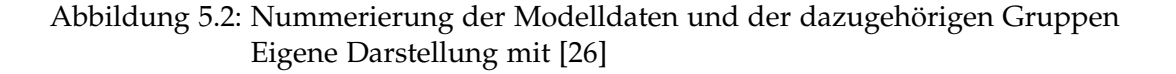

## 5.3 Grenzen und Schwächen der Programmierung

Während Grasshopper grundsätzlich ein sehr starkes Tool ist, um im Bauingenieurwesen parametrische Modelle zu erstellen und anschließend zu untersuchen, hat es trotzdem Probleme mit großen Datensätzen und kommt im Vergleich zu herkömmlichen Programmiersprachen wie Python oder C# an seine Grenzen. Es braucht bei der Verarbeitung der eingegebenen Daten mehr Rechenleistung als eine reine, professionelle Python-Programmierung. Während sich der Autor dieser Arbeit sehr gut mit den Möglichkeiten von Grasshopper auskennt, fehlen Kenntnisse über grundsätzliche Programmierbasics oder gar spezifische Programmiersprachen. Das programmierte Tool vereint in sich genau diese Stärken und Schwächen: Es ist eine visuelle, greifbare Gestaltung von Holztafelbauwänden möglich, bedarf allerdings grundlegender Grasshopper Kenntnisse.

Um unter den gegebenen zeitlichen Randbedingungen eine stabile Programmierung entwickeln zu können, müssen einige Einschränkungen akzeptiert werden. Beispielsweise wurde sich auf die Möglichkeit einer einzigen Wandöffnung und nicht mehrerer Wandöffnungen beschränkt. Die Erweiterung der Programmierung auf zwei oder mehr Öffnungen zu einem späteren Zeitpunkt wäre denkbar. Als Übergangslösung könnten hingegen auch mehrere Wandabschnitte exportiert und in RFEM 6 sehr einfach zusammengefügt werden.

Aus dem vereinfachten Vorgehen der Programmierung bei der Erstellung der vertikalen Rippen (Einteilung von der linken Seite an im angegeben Sprungmaß) können hier geometrische Kollisionen mit den vertikalen Öffnungsrippen entstehen. Diese Kollisionen gilt es bei Bedarf vom Anwender durch eine sinnvolle Öffnungsposition zu vermeiden. Türen direkt zu erstellen ist aktuell nicht möglich, es müssen zunächst Fenster mit einer Brüstung von 0, 1*m* erstellt und diese Elemente nachträglich in RFEM 6 gelöscht werden. Zudem wird zum aktuellen Zeitpunkt nicht berücksichtigt, dass für die materielle Orthotropie in RFEM 6 zusätzliche Arbeitsschritte benötigt werden.

Leider können zu viele Wandvarianten innerhalb eines RFEM 6-Modells zu unvorhergesehenen Abstürzen führen. Es ist nicht ausgeschlossen, dass dies an der verwendeten Hardware liegt. Es ist möglich, dass sich das beschriebene Verfahren in einer reibungslosen Nutzung auf eine Anzahl von ca. 10 zehn Wandvarianten in einem Modell beschränkt. Eine genauere Untersuchung dessen ist mangels fehlender Hardware und Lizenzbindung an verwendete Geräte leider nicht möglich.

## 5.4 Die Schnittstelle Grasshopper zu RFEM 6

Die Schnittstelle zwischen Grasshopper und RFEM 6 ist ein zentraler Teil des Aufbaus der Modelle für dieser Arbeit. Es sind verschiedene Versionen von verschiedenen Herausgebern (zum Teil auch Open Source) verfügbar. Diese werden regelmäßig überarbeitet und verbessert. Mit RFEM 6 hat Dlubal eine auf der Parametric-FEM-Toolbox von Diego Apellaniz [\[2\]](#page-108-0) basierende Version der Schnittstelle veröffentlicht. Mit dieser Schnittstelle wurde während dieser Arbeit in verschiedenen Versionen gearbeitet. Neben den in diesem Kapitel beschriebenen, noch immer bestehenden Einschränkungen wurden im Laufe der Bearbeitung auch Neuerungen veröffentlicht. So wurden beispielsweise Komponenten erweitert oder bestehende Fehler behoben. Es ist also wichtig, immer im Auge zu behalten, mit welcher Version gearbeitet wird. Die Schnittstelle ist fortlaufend in Weiterentwicklung und wird noch einige Anwendungen und Rückmeldung von Nutzern bedürfen, bis sie uneingeschränkt mit RFEM 6 funktioniert. Die Programmierung für diese Arbeit wurde zuletzt mit dem zu RFEM 6 Version 6.02.0056 gehörigen Grasshopper Plugin kontrolliert und angepasst. Auf verbleibende Einschränkungen wird im Folgenden hingewiesen.

### Programmkapazität von Dlubal

Um mehrere Wandmodelle aus Grasshopper in ein RFEM 6-Modell exportieren zu können, bekommt jedes Wandmodell einen eigenen Startindex. So beginnt der Linienindex des ersten Wandmodells beispielsweise bei 1, das nächste Wandmodell bei 1001 und das dritte wiederum bei 2001. Da die Programmkapazitäten von Dlubal 999.999 Modelldaten (Knoten, Linien, Flächen, Querschnitte) und ebenso viele Lastdaten und Lastfälle erlaubt, sei die theoretische Grenze von 999 Wandmodellen nur der Vollständigkeit wegen erwähnt. Es ist wahrscheinlich, dass beispielsweise aus organisatorischen Gründen oder aus Gründen der Rechenkapazität die Unterteilung in mehrere RFEM 6-Modelle sinnvoll wird. Die vorliegende Arbeit wurde mit einem RFEM 6-Modell je Parameter mit bis zu 35 Wandvarianten je Modell erstellt.

### Verschieben von Geometrien vor erneutem Export

Gelegentlich kommt es vor, dass beispielsweise nach der Berechnung des Modells, ein erneuter Export nicht funktioniert. Das Verschieben aller oder ausgewählter Geometrien löst dieses Problem und erlaubt den erneuten Export einer Geometrie. Die Ursache für dieses Problem ist unbekannt, die Lösung durch Verschieben allerdings sehr zuverlässig.

### Überschreiben von Daten

Das Plugin erlaubt nicht, dass einer spezifischen Fläche verschiedene Gelenke an verschiedenen Flächenbegrenzungslinien zugeordnet werden. Für [BR-](#page-14-0)Rippen (vgl. Abschnitt [1.1\)](#page-17-0) ist dies allerdings der Fall: Die Rippe muss an den kurzen Enden eine Rotationsgelenkigkeit um die lokale x-Achse der Linie aufweisen und an der langen Kante zur Beplankung hin die Verbundsteifigkeit des Verbindungsmittels. Bei [BRB-](#page-14-1)Rippen besteht diese Problematik nicht, weil die Liniengelenke, welche den Verbund "Rippe-Beplankung" darstellen, in der Beplankungsfläche angeordnet werden (vgl. Absatz [4.1.7\)](#page-60-0). Beim Export von Grasshopper in RFEM 6 überschreiben Informationen mit höheren Indizes allerdings Informationen mit niedrigeren Indizes. Aus diesem Grund fehlen in den [BR-](#page-14-0)Rippen die Gelenke der Nummer 1. Diese werden überschrieben, weil der Rippenfläche ebenfalls Gelenke der Nummer 3 zugewiesen sind.

<span id="page-75-0"></span>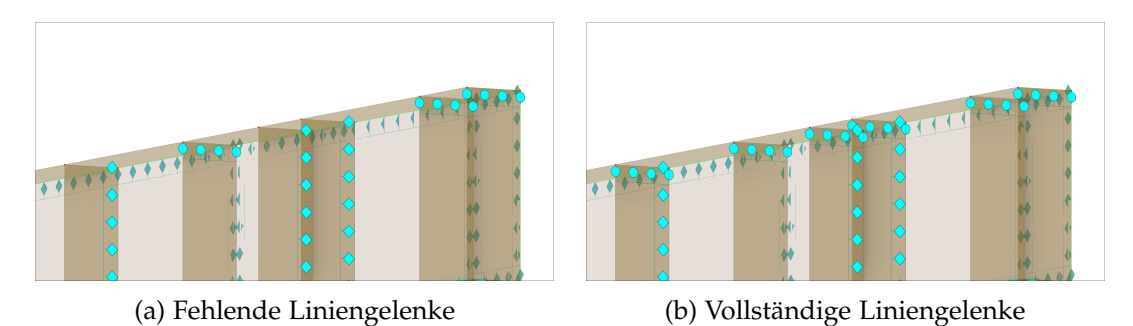

Abbildung 5.3: Nach dem Export müssen die Liniengelenke nachbearbeitet werden; Eigene Darstellung mit [\[8\]](#page-108-1)

Deswegen müssen die Gelenke von Hand überprüft und nachgebessert werden. Wie in Abbildung [5.3](#page-75-0) dargestellt, kann die benötigte Anpassung in RFEM 6 erfolgen. Die Zuteilung der Gelenke in der Grasshopper Programmierung ist jedoch so weit beendet, dass der Export direkt funktionieren sollte, sobald die Grasshopper-Komponente dahin erweitert wurde, dass die Zuweisung zweier Liniengelenke an eine Fläche möglich ist.

#### Sperrung von RFEM 6 durch die Grasshopper Komponente

Die Grasshopper-Programmierung arbeitet in einem Kreislauf, in welchem zunächst Grasshopper-Daten erstellt und ohne Export weiterverarbeitet werden. Die Grasshopper "RFEM 6 Export Komponente" hat hierfür eine Boolean-Eingabe "Only get RFEM Data". Obwohl diese Option aktiviert ist, führt eine Aktivierung der Komponente zu einer Sperrung des aktuellen Modells in RFEM 6. Dies ist besonders bei größeren Modellen (Export mehrerer Wandvarianten) nachteilig, weil das RFEM 6-Modell während der Berechnung in Grasshopper blockiert ist und nicht für Bearbeitung andere Modelle bereit steht.

#### Begrenzte Möglichkeiten von Komponenten

Während der Bearbeitung dieser Thesis wurde die Komponente für die Linienlager um die Möglichkeit erweitert, Linienlagern Nichtlinearitäten zuzuweisen. Diese Neuerung erlaubt es, die Zugverankerung der Wand, welche in Form von Linienlagern modelliert wird, direkt aus Grasshopper mit einem Ausfall der Verankerung im Falle von Druckkräften zu modellieren. Für die Komponente der Flächenlager ist eine Eingabe der Nichtlinearität hingegen noch nicht möglich, was bedeutet, dass diese für die Druckbettung der Schwelle (Ausfall bei Zugspannungen) nachträglich eingetragen werden muss. Hinzu kommt, dass die Orientierung des lokalen Koordinatensystems von Flächen, welche

<span id="page-76-0"></span>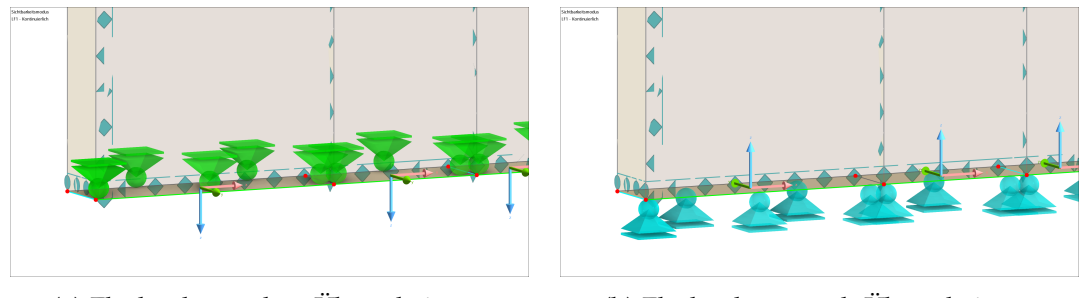

(a) Flächenlager ohne Überarbeitung (b) Flächenlager nach Überarbeitung

Abbildung 5.4: Nach dem Export müssen die Flächenlager nachbearbeitet werden; Eigene Darstellung mit [\[8\]](#page-108-1)

über die Zuteilung von Begrenzungslinien erstellt werden, nicht beeinflusst werden kann. Damit die Darstellung der Flächenlager nicht verkehrt herum ist und der Ausfall der Flächenlager bei Zug bedeutet, dass sie bei positiven Spannungen ausfallen, muss das lokale Koordinatensystem der Fußrippenflächen gedreht werden. Die Änderungen, welche in RFEM 6 vorgenommen werden müssen, sind in Abbildung [5.4](#page-76-0) dargestellt. Wie bei den Flächenlagern, können auch die Liniengelenke nicht mit einer Nichtlinearität und damit auch nicht mit einem Diagramm als Steifigkeit in Grasshopper eingegeben werden. Auch dies muss nach dem Export in RFEM 6 erfolgen.

### Berechnungseinstellungen

Grundlegende Einstellungen wie die FE-Netzgröße oder das Iterationsverfahren sollten direkt in RFEM 6 definiert werden. Diese müssen, wie in Abschnitt [4.2](#page-63-0) beschrieben, vorgenommen werden.

# 5.5 Checklisten für die Nutzung

Beim Export mehrerer Wandvarianten in ein RFEM 6-Modell lohnt es sich, zuvor die folgenden Punkte abzuarbeiten, um die Arbeit bei der Berücksichtigung der nachfolgenden Checkliste zu verringern.

- Zusammenführen aller Linienlager in einem Linienlager über die Option "Zuordnung bearbeiten"
- Zusammenführen aller Flächenlager in einem Flächenlager über die Option "Zuordnung bearbeiten"
- Zusammenführen aller Liniengelenke einer Art in einem Liniengelenk. Hierzu bietet sich die Zuhilfenahme einer Excel-Tabelle an, weil es für Liniengelenke nicht wie für Lager die Möglichkeit gibt, die Option "Zuordnung bearbeiten" zu wählen.

So ergibt sich die folgende Checkliste, welche es nach dem Export abzuarbeiten gilt.

- Wahl der Berechnungseinstellungen.
- Umkehren des Koordinatensystems der Flächen, welche die Schwelle abbilden und Eingabe der Nichtlinearität der Flächenlager zu "Ausfall wenn positiv".
- Einfügen der Verbundsteifigkeiten der Liniengelenke als nichtlineares Diagramm.
- Ausrichten der orthotropen Materialeigenschaften.

## 5.6 RFEM 6 Modell nach Export aus Grasshopper

Nach dem vollständigen Export aus Grasshopper und der beschriebenen Überarbeitung, kann die Bearbeitung eines Parameters innerhalb nur eines RFEM 6-Modells beginnen. In Abbildung [5.5](#page-77-0) ist das Modell für den Parameter Öffnungsbreite dargestellt. Eine gezielte Einstellung der Ansicht bzw. der Ergebnisse (Verformungen, Schubflüsse, Normalkräfte, Auflagerkräfte etc.) kann zunächst als letzte Kontrolle für das Modell dienen, bevor die Parameteranalyse beginnt. Durch Nutzung der Ansichtseinstellungen in RFEM 6 können gezielt Ergebnisse ausgelesen und in das Analyse-Tool der Wahl eingetragen werden. Für die in Kapitel [6](#page-78-0) beginnende Auswertung genügt hierfür beispielsweise die Darstellung der Ergebnisse als Graph mit Hilfe von Excel. Ein nächster Schritt in der Entwicklung des bisher beschriebenen Workflows könnte ein Tool für das Auslesen der Ergebnisse aus RFEM 6 sein. Wenn alle Liniennummern wie in Absatz [5.2.3](#page-70-0) beschrieben exportiert werden, könnten hierüber gezielt lokale Ergebnisse ausgelesen und weiterverarbeitet werden.

<span id="page-77-0"></span>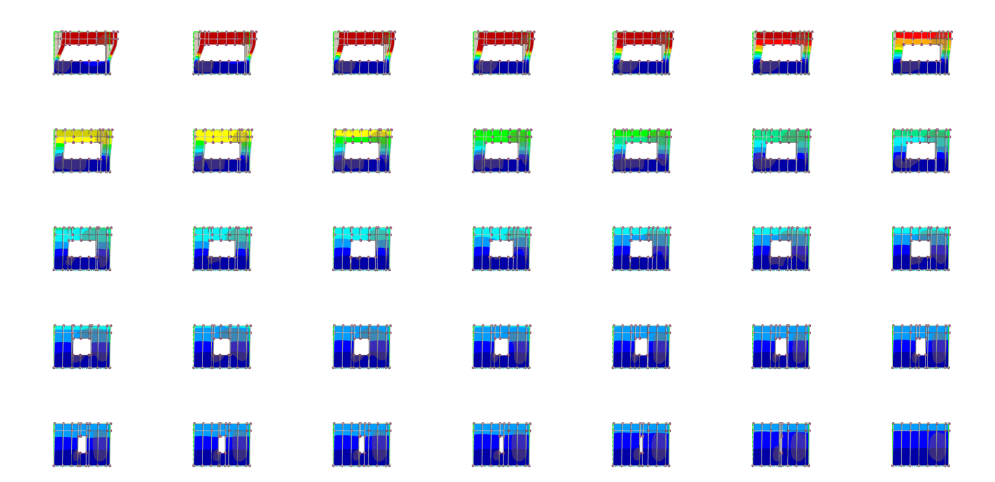

Abbildung 5.5: Gesamtmodell des Parameters "Öffnungsbreite" in RFEM 6 Eigene Darstellung mit [\[8\]](#page-108-1)

# <span id="page-78-0"></span>6 Auswertung nach Parametern

Die Ergebnisse aus der FE-Modellierung können bezüglich verschiedener Faktoren wie beispielsweise Spannungsverteilungen, Verformungen oder auch Verankerungskräfte untersucht werden. In diesem Kapitel soll besonders auf die Verformung und vereinzelt auch auf die Verankerungskräfte eingegangen werden. Die Zuganker werden für die Analyse mit römischen Zahlen durchnummeriert (vgl. Abbildung [1.2\)](#page-19-0). Die Ergebnisse werden getrennt nach Parametern und anhand verschiedener Graphen untersucht. Abbildungen der einzelnen Parameter-Modelle können in Anhang [C](#page-126-0) eingesehen werden. Ausgewählte Ergebnisse aus diesen Modellen sind in Anhang [D](#page-134-0) dargestellt.

## <span id="page-78-1"></span>6.1 Einfluss der Öffnungsbreite

Die Breite der Öffnung bestimmt direkt, welcher Querschnitt seitlich der Öffnung noch verbleibt, um die horizontale Last an der Öffnung hindurch nach unten abzuleiten. Einige der Wandvarianten weisen bei der Bemessung keine Konvergenz auf, weil sie durch die Öffnung zu sehr geschwächt sind. Bei einer weiteren Wandvariante konvergiert das Modell erst bei einer Verformung von 37*mm*. In Abbildung [6.1](#page-79-0) ist die Verformung der verbleibenden Wandvarianten über ihre jeweilige Öffnungsbreite aufgetragen. Diese Entscheidung erlaubt eine angemessene Skalierung der vertikalen Achse. Die nicht aufgezeigten Ergebnisse können in Anhang [D](#page-134-0) eingesehen werden.

Mit einer Abnahme der horizontalen Verformung von über 30*mm* auf unter 8*mm* ist gut zu erkennen, dass die Breite einer Öffnung einen sehr großen Einfluss auf die Steifigkeit der [HTB-](#page-14-2)Wand hat. Zudem wird deutlich, dass die Verformung bei kleiner werdender Öffnungsbreite exponentiell abnimmt. Und das, obwohl die Wandfläche als tragender Querschnitt nur linear zunimmt. Diese Tatsache lässt sich durch die in Absatz [4.1.7](#page-60-0) erläuterte nichtlineare Lastverformungskurve der Verbindungsmittel erklären, die bei höherer Belastung einen geringeren Widerstand aufweist. Das legt nahe, dass es Wand- und Öffnungsgeometrien gibt, bei denen ein Verzicht auf 10*cm* oder 20*cm* Fensterbreite die Wand von einer nichttragenden Fassadenwand zu einer tragenden Außenwand werden lässt. Bei diesem Parameter haben beispielsweise alle Wände mit einer Öffnungsbreite, die kleiner ist als 2, 80*m*, eine Verformung die unter der nach [EC 5](#page-14-3) erlaubten Verformung von *<sup>H</sup>* <sup>150</sup> = 20*mm* liegt. Es ist allerdings darauf hinzuweisen, dass auch der Tragfähigkeits-

<span id="page-79-0"></span>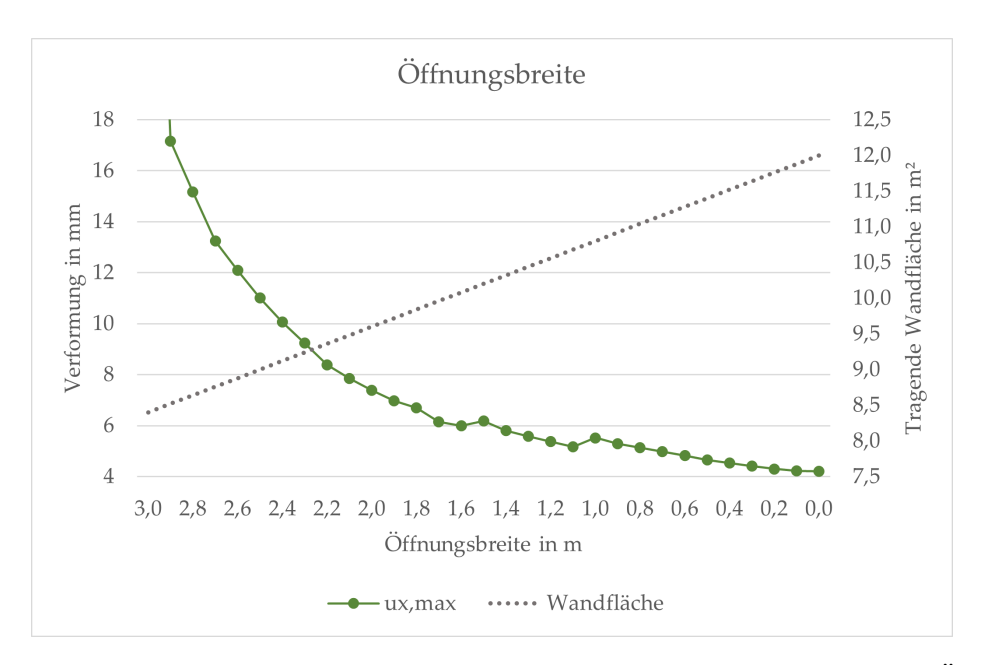

Abbildung 6.1: Verformungskurve von Holztafelwänden für den Parameter "Öffnungsbreite"; Eigene Darstellung

nachweis mit anderen Teilsicherheitsbeiwerten maßgebend werden kann.

Beim Betrachten der Abbildungen [6.1](#page-79-0) und [6.2](#page-80-0) fällt auf, dass die Kurven Abweichungen aufweisen. Diese Abweichungen oder "Knicke" sind auf die inhomogene Konstruktion der [HTB-](#page-14-2)Wände zurückzuführen. Durch die Interaktion der Öffnung mit den vertikalen Rippen, kann eine Wand durch eine größere Öffnung beispielsweise an Steifigkeit gewinnen, wenn durch die Öffnung eine zusätzliche Rippe hinzu käme oder die Öffnung einen [BRB-](#page-14-1)Stoß "ausschneidet". Im weiteren Verlauf der Analyse wird konkreter auf verschiedene Abweichungen eingegangen.

Neben der Wandsteifigkeit ändert sich durch die Öffnungsbreite zudem die Position der Zugverankerung und damit der Hebelarm, welcher das Kräftepaar der Auflagerreaktionen voneinander trennt. Hierbei kommt es auf das Verhältnis des Abstands der Verankerungskräfte zur Wandhöhe an. Grundsätzlich rücken bei einer breiter werdenden Öffnung die Zug- und Druckverankerung der Holztafeln seitlich der Öffnung zusammen. Dadurch sind bei größer werdender Öffnung auch größere Verankerungskräfte zu erwarten. In Abbildung [6.2](#page-80-0) lässt sich eine grundsätzliche Tendenz von größeren Auflagerkräften bei großen Öffnungen, hin zu kleineren Verankerungskräften bei kleineren Öffnungen feststellen. Dies gilt, bis die Öffnung nicht mehr existiert und sich die Auflagerkräfte wieder über ein einfaches Momentengleichgewicht bestimmen lassen.

So ergeben sich die Auflagerkräfte A und B bei Vernachlässigung von Nachgiebigkeiten und Nichtlinearität aus der Horizontallast V in kN, der Wandhöhe H in m, sowie der

<span id="page-80-0"></span>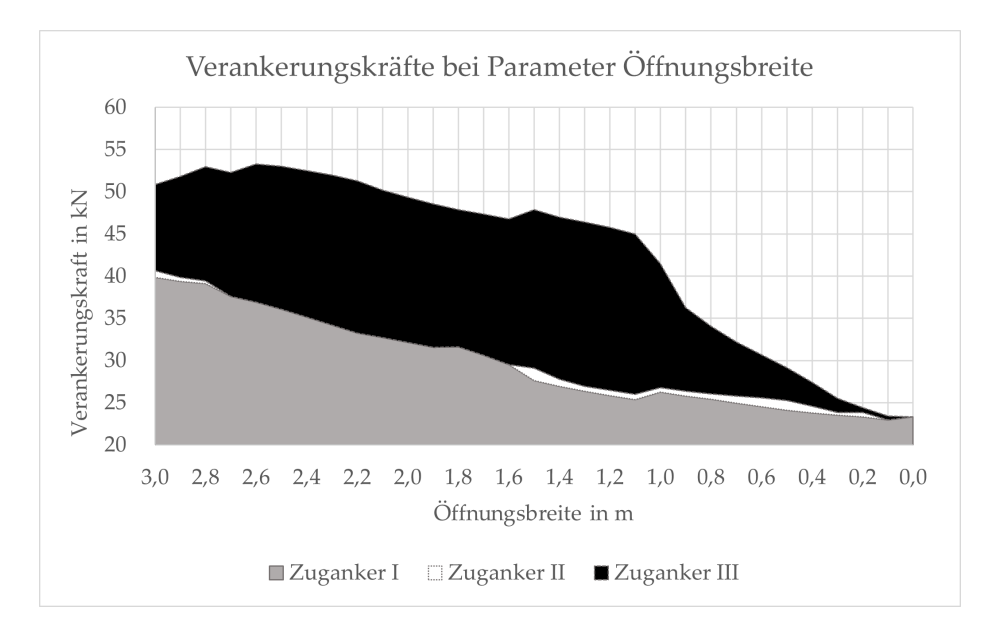

Abbildung 6.2: Aufteilung der Verankerungskräfte zwischen den Zugankern für den Parameter "Öffnungsbreite"; Eigene Darstellung

Wandlänge L in m, wie in Gleichung [6.1](#page-80-1) gezeigt, zu 22, 50*kN*. Dieser Wert entspricht annähernd der Auflagerkraft von 23, 34*kN* aus dem FE-Modell ohne Öffnung. Abbildung [6.2](#page-80-0) zeigt, dass eine Wand mit Öffnung immer größere Auflagerkräfte hervorrufen wird, als eine Wand ohne Öffnung.

<span id="page-80-1"></span>
$$
A = \frac{V \cdot H}{L} = \frac{30kN \cdot 3m}{4m} = 22,50kN
$$
 (6.1)

Über die absolute Größe der Auflagerkräfte hinaus, lässt sich zudem erkennen, dass die Verankerungskräfte fast ausschließlich von den Zugankern I und III aufgenommen werden. Wenn man also von zwei Wandscheiben, je eine links und eine rechts von der Öffnung, ausgeht, trägt jeweils nur der Zuganker, welcher der Windlast zugewandt ist. Zuganker II wird erst ab der Wandvariante mit einer Öffnungsbreite von 1, 50*m* aktiviert. Bei 4, 00*m* Wandbreite lässt sich schnell erkennen, dass dies die Variante ist, bei welcher die Scheibe links von der Öffnung von genau einer [OSB-](#page-14-4)Platte überdeckt werden kann (<sup>4,00*m*</sup> − <sup>1,50*m*</sup> = 1,25*m*). Ab dieser Fensterbreite besteht für die Beplankungsplatten die Möglichkeit, sich an einem [BRB-](#page-14-1)Stoß gegeneinander zu verschieben. So wird es möglich, dass bei 1, 25*m* Abstand vom Wandbeginn die Druckkräfte der linken Holztafel eingeleitet werden, während die zweite Beplankungsplatte (ebenfalls Teil der linken Holztafel) trotzdem vom rechten Wandteil zum Abheben angeregt wird.

Es ist außerdem zu beachten, dass die Aktivierung des Zugankers keinesfalls zu einem Kraftabbau in einem anderen Anker führt. Wie in Abbildung [6.2](#page-80-0) zu erkennen ist, bleibt der Anstieg bei der Wandvariante mit der Öffnungsbreite 1, 50*m* über die Addition aller Auflagerkräfte bestehen und wird nicht durch den Rückgang einer anderen Ankerkraft ausgeglichen.

# 6.2 Einfluss der Öffnungshöhe

Der Einfluss der Öffnungshöhe auf die Steifigkeit der [HTB-](#page-14-2)Wand wird anhand von zwei unterschiedlichen Modellen untersucht. Es wird nicht nur eine veränderliche Öffnungshöhe für Fenster mit einer Brüstungshöhe von 90*cm*, sondern auch für bodentiefe Türen untersucht.

<span id="page-81-0"></span>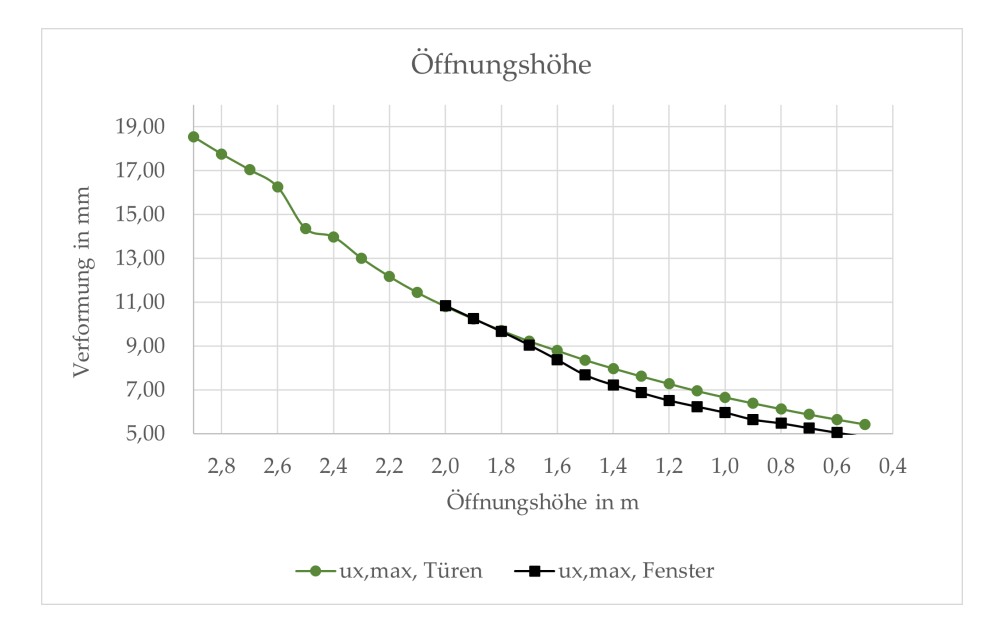

Abbildung 6.3: Verformungskurve von Holztafelbauwänden für den Parameter "Öffnungshöhe "; Eigene Darstellung

Da diese Parameteruntersuchung auch eine Öffnung untersucht, welche lediglich einen 10*cm* hohen Querschnitt über der Öffnung hat, wäre in der Verformung eine Steigungsänderung zu vermuten, welche das Umstellen des Tragverhaltens von einem gekoppelten Stützensystem zu einer einzigen scheibenartigen Wand markiert. Wie in Abbildung [6.3](#page-81-0) zu sehen, ist der Verlauf der Verformung über die verschiedenen Wandvarianten hinweg jedoch nahezu linear. Es gibt für die untersuchten Öffnungsgrößen keine sprunghafte Änderung in der Verformung und auch die beiden verschiedenen Parameteruntersuchungen laufen nahezu parallel zueinander. Diese Erkenntnis unterstützt sehr stark die Theorie des Stützensystems, wie es der Bemessungsmethode im [EC 5](#page-14-3) bereits zugrunde gelegt wird. In Kapitel [7](#page-88-0) wird näher auf dieses Tragverhalten eingegangen. Ebenfalls interessant ist die Erkenntnis, dass die Wände mit Fenstern grundsätzlich eine kleinere Verformung aufweisen, als diejenigen mit Türen. Und das obwohl bei den jeweiligen Öffnungshöhen in den Untersuchungen immer genau die gleiche Öffnungsgröße und damit auch die gleiche tragende Querschnittsfläche zur Verfügung steht. Dies ist ein Hinweis darauf, dass die Position einer Öffnung in einer Wand einen Unterschied in der Wandsteifigkeit hervorruft.

Dass die Öffnungsposition einen Einfluss haben kann, lässt sich auch an der Wandvariante mit 2, 50*m* Öffnungshöhe erahnen. An dieser Stelle ist es das Zusammenfallen der Sturzrippe mit der Stoßrippe, das das Ausweichen des Graphen aus seinem sonst "stetigen" Verlauf verursacht.

<span id="page-82-0"></span>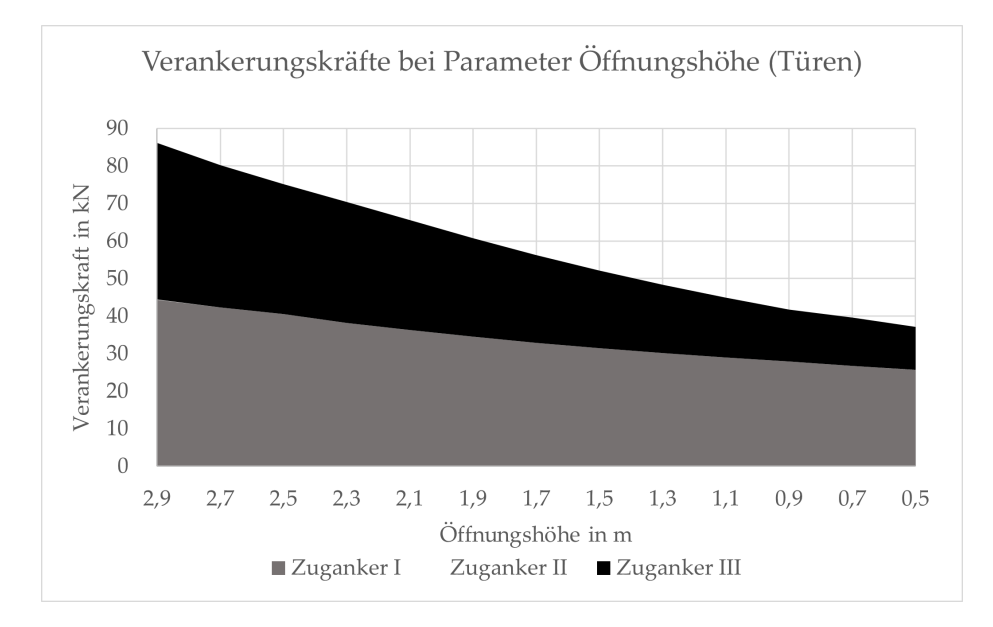

Abbildung 6.4: Aufteilung der Verankerungskräfte zwischen den Zugankern für den Parameter "Öffnungshöhe"; Eigene Darstellung

Dass sich trotz der genannten Punkte zumindest teilweise ein Tragverhalten als eine einzige Wandscheibe einstellt, ist anhand der Auflagerkräfte in Abbildung [6.4](#page-82-0) zu erkennen. Je niedriger die Öffnung wird, desto geringer werden die Zugkräfte in Zuganker III. Diese sind bei der ersten, durch eine 2, 90*m* hohe Öffnung zweigeteilte Wand mit 44, 38*kN* in Zuganker I und 41, 76*kN* in Zuganker III, nahezu identisch. Im Gegensatz zu den Kräften in Zuganker III, wo die Kräfte um ca. 75% auf 11, 53*kN* abnehmen, fallen die Zugkräfte in Zuganker I lediglich um 43% auf 25, 64*kN*. Damit verschiebt sich das Kräfteverhältnis zwischen den Zugankern I und III von 52% und 48% hin zu einem Anteil der gesamten Zuglast in Zuganker I von 69% und nur 31% in Zuganker III.

Aus diesen Erkenntnissen bezüglich des Tragverhaltens einer Holztafelwand mit einer

Öffnung, lässt sich zunächst festhalten, dass ein fließender Übergang zwischen einem Tragverhalten als Stützensystem zu einer einzigen Wandscheibe besteht. Weder die Verformung noch die Ankerkräfte lassen einen Rückschluss auf einen abrupten Übergang zu. Allerdings ist der stärkere Rückgang in Zuganker III im Vergleich zu dem schwächeren Rückgang der Verankerungskräfte in Zuganker I ein klares Indiz dafür, dass es die kleiner werdende Öffnung erlaubt, mehr Kräfte über die gesamte Wandlänge hin zum weit entfernten Anker abzutragen.

Unabhängig von dem Tragverhalten, welches sich einstellt, wird klar, dass die Tragfähigkeit, welche nach dem [EC 5](#page-14-3) ermittelt wird, einige der untersuchten Wände unterschätzt. Grund hierfür ist, dass der [EC 5](#page-14-3) nicht auf die Öffnungshöhe eingeht, und somit allen Wänden dieses Parameters die gleiche Tragfähigkeit zusprechen würde.

## 6.3 Einfluss des h/b-Verhältnisses

Noch eindrücklicher als bei dem zugehörigen Parameter, ist der Einfluss der Öffnungsbreite auf die Wandsteifigkeit beim Parameter *h*/*b*-Verhältnis zu erkennen. Während bei den ersten Wandvarianten die Breite abnimmt, sinkt die Verformung trotz der gleichbleibenden Größe des tragenden Querschnitts rapide. Erst nach ca. zehn Varianten stellt sich eine Verformung ein, welche sich für ca. zehn weitere Wandvarianten hinweg nahezu konstant im Bereich zwischen 5, 50*mm* und 6, 00*mm* bewegt, obwohl die Öffnungshöhe stark zunimmt. Der kleine Peak in der Verformung bei einem *h*/*b*-Verhältnis von ca. 0,7 lässt sich wieder mit einem Öffnungsbeginn 1, 25*m* entfernt von der linken Wandkante erklären. Dadurch, dass das Fenster genau in das Rippenraster der Wand fällt, entfällt eine zusätzliche Randrippe für die Öffnung, welche in den anderen Wandvarianten vorhanden ist. Aus diesem Grund ist die Wand insgesamt weniger steif, als die beiden angrenzenden Varianten. Erst bei den letzten fünf Wandvarianten, bei denen die Höhe der Öffnung sehr stark zunimmt, ist auch eine leichte Zunahme der Verformung zu sehen.

Es ist bei diesem Parameter jedoch grundsätzlich darauf hinzuweisen, dass sich die gesamte Verformung in einem Bereich zwischen 5, 50*mm* und 8, 50*mm*, also mit einer Differenz von unter 3, 00*mm* bewegt. Anhand der Verteilung der Ergebnisse ist zudem zu erkennen, dass die Breite als maßgebende Veränderliche gewählt wurde. Anstatt also ein *h*/*b*-Verhältnis festzulegen und daraus Höhe und Breite zu ermitteln, wurde die Breite von Variante zu Variante um 10*cm* verringert, um in dem Bereich, in welchem große Verformungsänderungen zu erwarten sind, eine hohe Ergebnisdichte zu erhalten. Dieses Ziel wurde erreicht und spiegelt sich nun in dem deutlich dichteren Ergebnisfeld bei kleinen *h*/*b*-Verhältnissen wieder (siehe auch Parameterbeschreibung in Abschnitt [3.5](#page-43-0) und Darstellung in Anhang [C\)](#page-126-0).

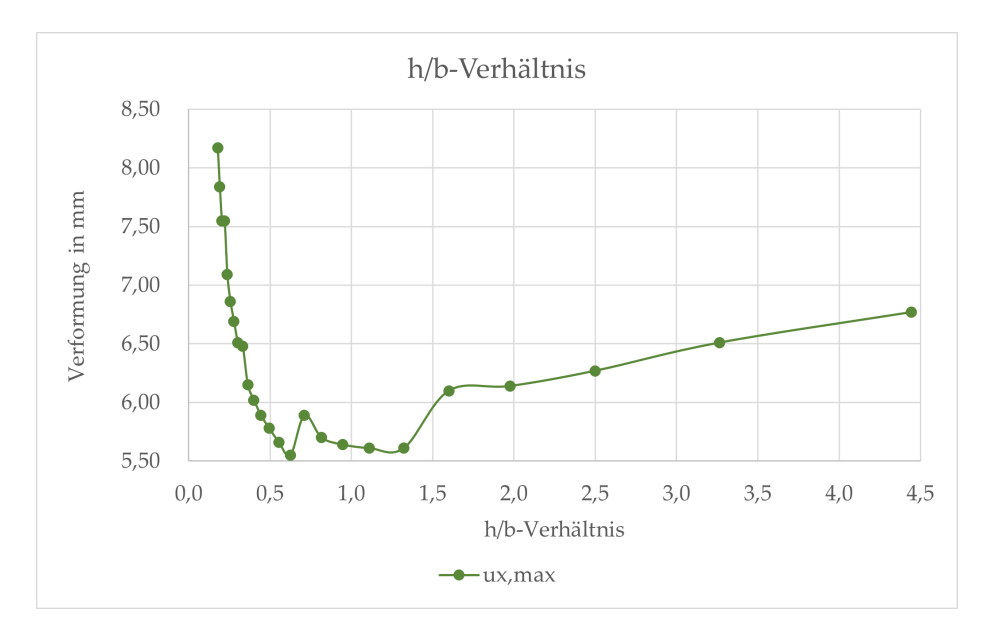

Abbildung 6.5: Verformungskurve von Holztafelbauwänden für den Parameter "*h*/*b*-Verhältnis"; Eigene Darstellung

# 6.4 Einfluss der Öffnungsfläche

Die Fläche, welche die Wandöffnung im Verhältnis zur Wandfläche hat, hat maßgebenden Einfluss auf die Steifigkeit der scheibenartigen [HTB-](#page-14-2)Wand. Denn im Gegensatz zu den bisher untersuchten Parametern, ist der Rückgang des Querschnitts bei dieser Parameterdefinition exponentiell und nicht linear. Dies ist auch in Abbildung [6.6](#page-85-0) zu sehen: Mit der exponentiellen Abnahme der Öffnungsfläche, nimmt die Verformung ebenfalls in exponentieller Form ab. Zusätzlich zum Verlauf der Verformung und der Öffnungsfläche über die jeweiligen Wandvarianten ist der im [EC 5](#page-14-3) festgelegte Grenzwert einer quadratischen Öffnung mit einer Kantenlänge von 20*cm* eingetragen. Die Wandvariante mit dieser Öffnung weist eine Verformung von 4, 10*mm* auf. Es ist zu erkennen, dass im Falle der vorliegenden Parameterstudie auch eine neun mal größere Öffnung von 60*cmx*60*cm* mit 4, 30*mm* eine kaum größere Verformung der Wand verursacht. Für eine pauschale Erhöhung des Wertes reichen die bisherigen Ergebnisse nicht aus. Sie erlauben jedoch die Einschätzung, dass sich eine genauere Abbildung der Wand beispielsweise mithilfe einer [FE-](#page-14-5)Modellierung lohnen kann.

Zudem fällt auf, dass die Wand ohne Öffnung eine größere Verformung hat als beispielsweise diejenige Wand mit der 20*cmx*20*cm*-Öffnung. Das liegt nicht etwa daran, dass die Wand durch die Öffnung steifer wird. Vielmehr ist die Notwendigkeit zusätzlicher Rippen und Zugverankerungen der Grund für die minimal kleinere Verformung mancher Wände mit Öffnungen. Eine Steifigkeitsbetrachtung von [HTB-](#page-14-2)Wänden muss immer unter Berücksichtigung der Rippenkonstruktion und der Verankerungen erfolgen.

Die Abweichung der Wandvariante mit Kantenlänge der Öffnung von 1, 50 kommt vom Zusammenfallen der linken Öffnungskante mit dem ersten [BRB-](#page-14-1)Stoß bei 1, 25*m*. Gleichermaßen verhält es sich mit dem "Knick" im Graphen bei 1,00m, wo die rechte Öffnungskante mit dem zweiten [BRB-](#page-14-1)Stoß bei 2, 50*m* zusammenfällt.

<span id="page-85-0"></span>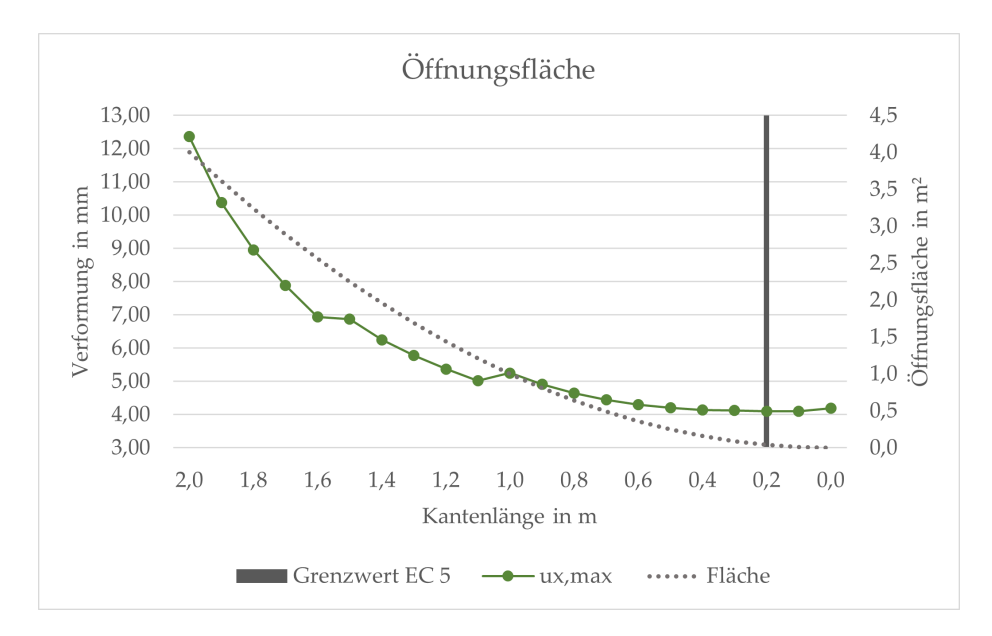

Abbildung 6.6: Verformungskurve von Holztafelbauwänden für den Parameter "Öffnungsfläche"; Eigene Darstellung

Der flache Verformungsverlauf bei kleinen Öffnungen bedeutet allerdings nicht automatisch, dass die Bereiche über und unter der Öffnung maßgeblich am Lastabtrag beteiligt sind. Es könnte ebenso sein, dass diese Bereiche nicht am Lastabtrag beteiligt sind. In diesem Fall wäre der Verlauf des Graphen so zu verstehen, dass zwei durch eine Öffnung getrennte Holztafeln eine ebenso große Tragfähigkeit aufweisen, wie eine einzelne Holztafel der (annähernd) gleichen Fläche.

## 6.5 Einfluss der horizontalen Öffnungsposition

Wie schon bei dem Parameter des *h*/*b*-Verhältnisses, bewegt sich die Differenz der Verformung der verschiedenen Wandvarianten auch bei der horizontalen Öffnungsposition in einem sehr kleinen Bereich von 4, 60*mm* bis zu 5, 30*mm*. Während die geringe Verformungsdifferenz bereits die wichtigste Erkenntnis ist, lassen sich aus Abbildung [6.7](#page-86-0) noch andere Tendenzen ableiten.

<span id="page-86-0"></span>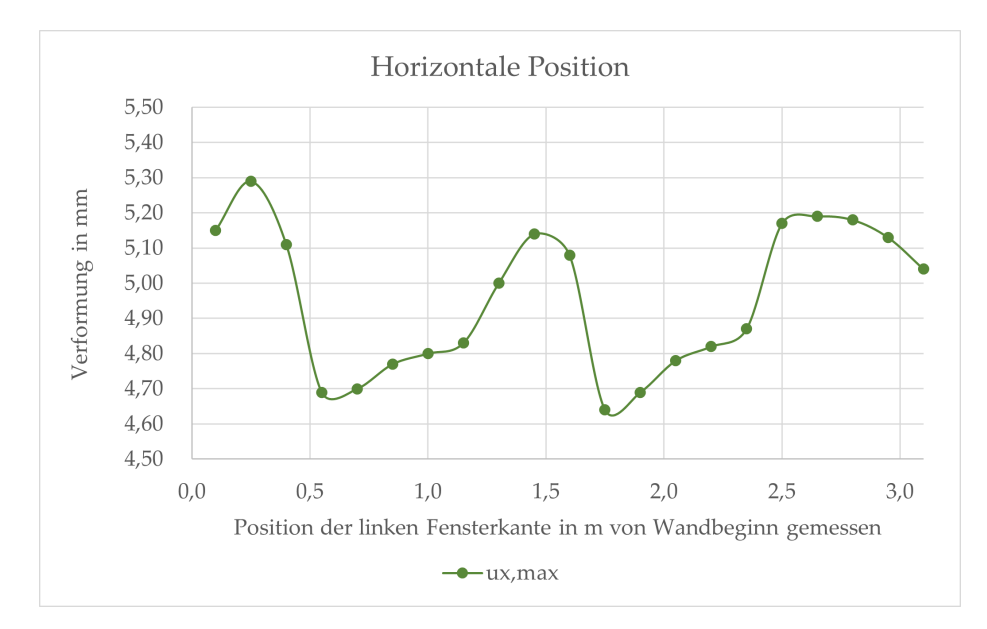

Abbildung 6.7: Verformungskurve von Holztafelbauwänden für den Parameter horizontale "Öffnungsposition"; Eigene Darstellung

Die in ihrer absoluten Größe kleinen, aber verhältnismäßig großen Schwankungen der Verformungslinie, hängen mit der Öffnungsposition relativ zum ursprünglichen Rippenraster zusammen. Dieses ist unabhängig von der Öffnung und wird an der Öffnung ausgeschnitten, während links und rechts der Öffnung zusätzliche, vertikal durchlaufende Rippen eingezogen werden. Diese fallen nur weg, wenn der Rand der Öffnung genau mit einer Wandrippe zusammenfällt. Im vorliegenden Fall hat das Rippenraster der Wand das übliche Sprungmaß von 62, 5*cm*. Bei einer Öffnungsbreite von 80*cm* kann dies bedeuten, dass für die Öffnung entweder eine oder zwei Wandrippen gekappt werden. Gleichermaßen gibt es demnach auch unterschiedlich viele, vertikal durchlaufende Wandrippen. Im vorliegenden Fall gibt es teils vier und teils fünf vertikale Wandrippen.

Diese konstruktive Bedingung spiegelt sich auch in der Verformungslinie wieder. Es hat sich gezeigt, dass diejenigen Wandvarianten die geringste Verformung aufweisen, bei welchen die Wandöffnung die Plattenstöße schneidet. Das ist dadurch zu erklären, dass dann in der Summe weniger Plattenränder in der Wand vorhanden sind. Schneidet die Öffnung einen Plattenrand, fällt der herausgeschnittene [BRB-](#page-14-1)Stoß als nachgiebiges Element weg. So schneiden beispielsweise die Wandvarianten ab 0, 55*cm* den ersten Plattenstoß (0, 55*m* + 0, 80*m* > 1, 25*m*) und die erste Wandvariante im zweiten Verformungstal ist wiederum die erste, welche den zweiten Plattenstoß schneidet (1, 75*m* + 0, 80*m* > 2, 50*m*). Das Gleiche gilt für die letzten beiden Varianten, in welchen die Öffnung den dritten Plattenstoß bei 3, 75*m* schneiden.

Die Auswirkung der Plattenstöße auf die Verformung zeigt, dass die Verwendung großformatiger Platten große Vorteile für die Wandsteifigkeit hätte. Dass eine Wand ohne Plattenstöße bei sonst gleichbleibender Konstruktion erheblich steifer ist, als bei Beplankungsabmessungen von 1, 25*mx*2, 5*m*, ist auch in Absatz [4.1.7](#page-60-0) in Abbildung [4.8](#page-62-0) zu erkennen.

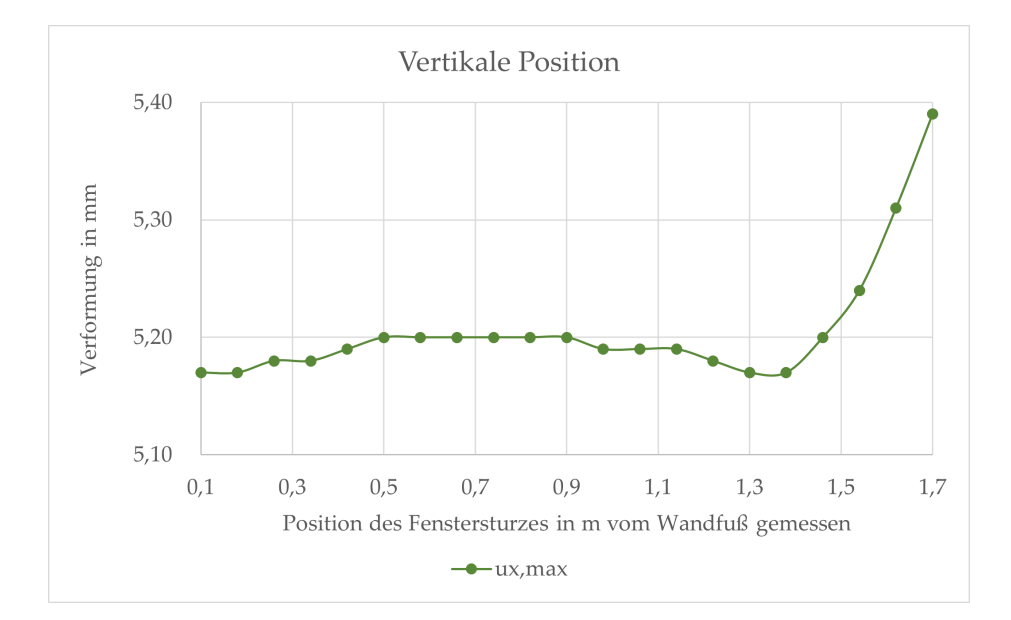

# 6.6 Einfluss der vertikalen Öffnungsposition

Abbildung 6.8: Verformungskurve von Holztafelbauwänden für den Parameter "vertikale Öffnungsposition"; Eigene Darstellung

Die vertikale Position einer Öffnung scheint im Gegensatz zur horizontalen Position einen vergleichsweise kleinen Einfluss auf die Steifigkeit zu haben. Eine Öffnung am Wandkopf führt zu minimal größeren Verformungen als die gleiche Öffnung am Wandfuß. Die bei vertikaler Verschiebung einzig mögliche Interaktion zwischen Öffnung und Rippen zeigt sich auch bei diesem Parameter. Bei einer Brüstungshöhe von 1, 30*m* fallen Fenstersturz und Stoßrippe zusammen. Im Gegensatz zu den anderen Parameter führt das Wegfallen einer zusätzlichen Rippe jedoch zu kleineren Verformungen. Da sich die Verformungsunterschiede im Bereich weniger Hundertstel Millimeter abspielen, wird dem keine Bedeutung zugemessen. Wegen der grundsätzlich geringen Verformungsänderung wird dieser Parameter nicht genauer untersucht.

# <span id="page-88-0"></span>7 Auswertung nach konstruktiven Kriterien

In diesem Kapitel wird anhand konkreter Beispiele auf das Tragverhalten einer [HTB-](#page-14-2)Wand mit einer Öffnung eingegangen. Es werden sowohl eine Wand mit Tür als auch Wände mit Öffnungen betrachtet. Hierzu wird eine Hypothese aufgestellt, nach welcher zwei verschiedene Möglichkeiten existieren, die das Tragverhalten abbilden, welches sich in der Wand einstellt. Auf diese beiden Möglichkeiten wird genauer eingegangen und unter Berücksichtigung der ermittelten Schnittgrößen und Spannungen festgestellt, ob die Hypothese tragbar ist.

Bei der Untersuchung dieser Ergebniswerte, wird zudem kurz auf deren konstruktive Bedeutung eingegangen und ob bzw. wie diese weitergehend berücksichtigt werden müssen. Dieser Teil der Bemessung, der dem [GZT](#page-14-6) zuzuordnen ist, erhebt keinen Anspruch auf Vollständigkeit, sondern soll vielmehr darauf hinweisen, wie die Ergebnisse in einem praxisorientierten Kontext zu interpretieren sind.

Abschließend wird auf die Lösungsansätze in den bereits erwähnten Normen bzw. Bemessungsmethoden, dem [EC 5](#page-14-3) und der [FTAO](#page-14-7) eingegangen und diese in Kontext zu den davor gewonnen Erkenntnissen gesetzt.

## 7.1 Analyse des Tragverhaltens

Wenn davon ausgegangen wird, dass der Bereich über einer Öffnung an der Abtragung der horizontalen Last beteiligt ist, dann muss sich dies in den Schnittgrößen der beteiligten Querschnitte zeigen. Eine Möglichkeit, sich das Tragverhalten einer Wand mit einer Tür vorzustellen, ist die Betrachtung als eingespannter Rahmen, wie in Abbildung [7.1a](#page-89-0) gezeigt. Bei dieser Betrachtung entstehen Eckmomente, welche beim Lastabtrag unterstützen. Die Konstruktion muss in der Lage sein, diese Eckmomente aufzunehmen und weiterzugeben. Eine alternative Betrachtungsweise in Form zweier durch einen Fachwerkstab verbundenen, eingespannten Stützen ist in Abbildung [7.1b](#page-89-0) dargestellt. Hier würde der Bereich über der Öffnung nicht mittragen. Die Stützen nehmen sämtliche Momente auf und der Maximalwert ist, wie in Abbildung [7.1](#page-89-0) qualitativ dargestellt, bei gleicher Geometrie und Last betragsmäßig immer größer. Die Kopplung durch den Fachwerkstab über der Tür spielt nur bei einseitiger Lasteinleitung oder verschieden steifen Stützen eine Rolle.

<span id="page-89-0"></span>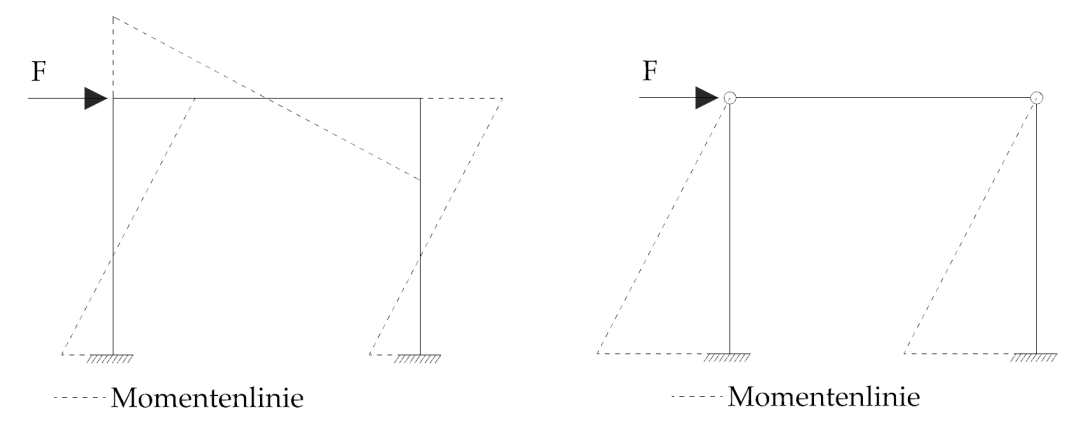

(a) Tragwirkung wie eingespannter Rahmen (b) Tragwirkung wie eingespannte Stützen

Abbildung 7.1: Momentenverlauf in Abhängigkeit von Tragverhalten; Eigene Darstellung

Die Betrachtung als eingespannte Stützen ist diejenige, welche der Bemessung nach [EC 5](#page-14-3) und der genauen Schubfeldtheorie zugrunde liegt. Die [FTAO-](#page-14-7)Methode geht hingegen eher von der Tragwirkung eines eingespannten Rahmens aus. Das sich tatsächlich einstellende Tragverhalten ist abhängig von der Steifigkeit der einzelnen Stäbe sowie von der Geometrie des Rahmens. Mit Hilfe der [FE-](#page-14-5)Modelle kann analysiert werden, welches Tragverhalten sich einstellt.

Bei einer [HTB-](#page-14-2)Wand müsste sich das Eckmoment bei vergleichbarer Tragwirkung mit einem Rahmen in den Normalkräften der Rippen bemerkbar machen. Abbildung [7.2](#page-90-0) zeigt genau dieses Tragverhalten: Es treten sowohl in den vertikalen Rippen als auch in den horizontalen Stoß- und Kopfrippen Kräftepaare aus Zug- und Druckkräften auf, die dem Momentenverlauf aus Abbildung [7.1a](#page-89-0) entsprechen. In der gezeigten Wand scheint zumindest zu einem gewissen Teil die Übertragung eines Eckmomentes möglich zu sein. Wie zuvor bereits erwähnt und in den Gleichungen [7.1](#page-89-1) bis [7.3](#page-89-2) ersichtlich, wird das maximal auftretende Moment in einem Rahmen bei ansonsten unveränderten Eigenschaften immer kleiner sein als bei eingespannten Stützen.

<span id="page-89-1"></span>
$$
|M_{Rahmensystem,Fuss}| = \frac{F \cdot H}{2} \cdot \frac{3k+1}{6k+1}
$$
 (7.1)

$$
|M_{Rahmensystem, Kopf}| = |M_{Rahmensystem, Fuss}| - \frac{F}{2} \cdot H
$$
 (7.2)

<span id="page-89-2"></span>
$$
|M_{\text{Stützensystem}}| = \frac{F}{2} \cdot H \tag{7.3}
$$

Mit:

 $F =$  Horizonatle Einwirkung in kN

*H* = Rahmenhöhe in m

- *L* = Rahmenlänge in m
- *k* = Faktor zur Berücksichtigung verschiedener Flächenträgheitsmomente in Stützen und Riegel sowie des *H*/*L*-Verhältnisses

Wegen dieser kleineren Maximalwerte durch die Momentenumverteilung und der konstanten Steifigkeitsverteilung über die Länge der Stützen und Riegel sind kleinere Verformungen zu erwarten, wenn der Wandbereich über der Tür aktiviert wird. Nach dieser Argumentation scheint es, als würden nach [EC 5](#page-14-3) und Schubfeldtheorie tatsächlich maßgebende Vereinfachungen gemacht und Wände für die Schnittgrößen aus dem Stützensystem in [7.1b](#page-89-0) bemessen, obwohl in der Praxis das System in [7.1a](#page-89-0) auftritt. Die bisherige Analyse vernachlässigt allerdings die Übertragung auftretender Schnittgrößen. Die Modellierung, wie in Kapitel [4](#page-50-0) beschrieben, kann alleinstehend nicht als Tragfähigkeitsnachweis gesehen werden. In einem weiteren Schritt müssen die in dem Modell ermittelten Schnittgrößen mit Festigkeitswerten der zur Verfügung stehenden Holzverbindern verglichen werden.

<span id="page-90-0"></span>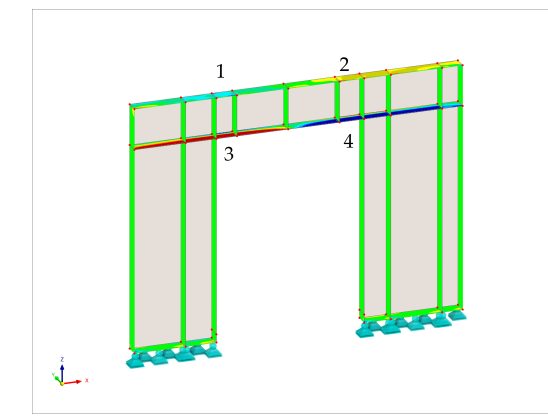

(a) Normalkräfte in horizontalen Rippen (b) Normalkräfte in vertikalen Rippen

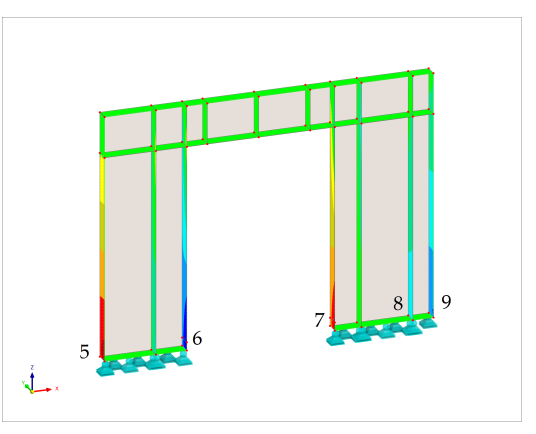

Abbildung 7.2: Normalkräfte in den Rippen aufgeteilt nach horizontalen und vertikalen Rippen; Eigene Darstellung mit [\[8\]](#page-108-1)

Die Schnittgrößen in den einzelnen Rippen lassen sich in RFEM 6 am besten mit Hilfe von Ergebnisschnitten auswerten. Die Normalkräfte variieren dabei im Verlauf des Rippenquerschnitts, weil die Schubkräfte nur einseitig durch die Beplankung eingeleitet werden. Um eine resultierende Normalkraft für die verschiedenen Rippen zu erhalten, wird die Spannung über die Querschnittstiefe geglättet (Durchschnittsermittlung) und daraufhin mit der Rippentiefe von 0, 16*m* multipliziert. Die maßgebenden Punkte sind die Anschlusspunkte über der Öffnung (vgl. Punkt 1-4 in Abbildung [7.2a\)](#page-90-0) und die Randrippen in den Holztafeln seitlich der Öffnung (vgl. Punkt 5-9 in Abbildung [7.2b\)](#page-90-0). Die resultierenden Normalkräfte sind in Tabelle [7.1](#page-91-0) gezeigt.

<span id="page-91-0"></span>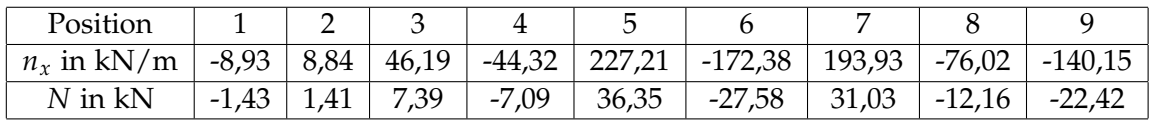

Tabelle 7.1: Rippennormalkräfte bei einer Holztafelbauwand mit Tür; Eigene Tabelle

## 7.2 Betrachtung der Schnittgrößen in den Rippen

Die Schnittgrößen aus Tabelle [7.1](#page-91-0) werden im Folgenden mit Festigkeitswerten verglichen. Hierfür wird vereinfachend die einwirkende Spannung mit dem Teilsicherheitsbeiwert *γ<sup>Q</sup>* = 1, 5 für veränderliche Einwirkungen multipliziert. Auf Lasteinwirkung und Lastfallkombinatorik soll in dieser Arbeit nicht genauer eingegangen werden. Dieses Kapitel ist kein Leitfaden für die Bemessung von [HTB-](#page-14-2)Wänden. Der Vergleich der Spannungen mit Festigkeitswerten dient lediglich dazu, festzustellen, welche Nachweise maßgebend sein könnten und worauf besonders geachtet werden muss.

### 7.2.1 Druckkräfte im Rippenquerschnitt

Die Druckkräfte in den Punkten 1, 6, 8 und 9 müssen von einem durchgehenden Holzquerschnitt entweder in der Kopfrippe oder einer der vertikalen Rippen aufgenommen werden. In den Punkten 6, 8, und 9 stellen die Druckkräfte Auflagerkräfte dar, die über einen Kontaktstoß übertragen werden . Die auftretenden Kräfte sind im Verhältnis zur Festigkeit des Querschnitts gering und stellen kein Problem dar. Für die größte Druckkraft in Punkt 6 wird nachstehend beispielhaft der Nachweis für die Druckbelastung parallel zur Faser geführt.

$$
\sigma_{c,0,d} = \gamma_Q \cdot \frac{D \cdot 1000}{s \cdot (b + b_{mw})} = 1,5 \cdot \frac{27,58 \cdot 1000}{160 \cdot 60} = 4,31 \frac{N}{mm^2}
$$
  

$$
f_{c,0,d} = k_{mod} \cdot \frac{f_{c,0,k}}{\gamma_M} = 1,0 \cdot \frac{21}{1,3} = 16,15 \frac{N}{mm^2}
$$
  

$$
\frac{\sigma_{c,0,d}}{f_{c,0,d}} = \frac{4,31}{16,15} = 0,27 \le 1
$$

Mit:

*D*= Druckkraft in kN

- *s*= Rippenstärke in mm
- *b*= Rippenbreite in mm

*kmod*= Modifikationsbeiwert zur Berücksichtigung der Nutzungsklasse und Lasteinwirkungsdauer

*fc*,0,*d*= Designwert, Druckfestigkeit parallel zur Faser

*σc*,0,*d*= Designwert der Druckspannungen parallel zur Faser

*γM*= Teilsicherheitsbeiwert zur Bestimmung des Tragwiderstandes

*γQ*= Teilsicherheitsbeiwert für veränderliche Einwirkungen auf Tragwerke

Die Aufnahme der Druckkräfte parallel zur Faser stellt kein Problem dar. Der Nachweis der Pressung der Fußrippe (auch Schwellenpressung genannt) ist hingegen oft ein maßgebender Nachweis, da die gleiche Kraft hier von der geringeren Festigkeit des Holzes senkrecht zur Faser aufgenommen werden muss. Dass für die Schwellenpressung eine größere Fläche angesetzt werden darf, reicht an dieser Stelle oft nicht aus.

$$
\sigma_{c,90,d} = \gamma_Q \cdot \frac{D \cdot 1000}{s \cdot (b + b_{mw})} = 1,5 \cdot \frac{27,58 \cdot 1000}{160 \cdot (60 + 30)} = 2,87 \frac{N}{mm^2}
$$
  

$$
f_{c,90,d} = k_{mod} \cdot \frac{f_{c,90,k}}{\gamma_M} = 1,0 \cdot \frac{2,5}{1,3} = 1,92 \frac{N}{mm^2}
$$
  

$$
= 1,49 \ge 1
$$

Mit:

*bmw*= Mitwirkende Breite neben der Auflagerfläche

*fc*,90,*d*= Designwert der Druckfestigkeit rechtwinklig zur Faser

*σc*,90,*d*= Designwert der Druckspannungen rechtwinklig zur Faser

Auch in diesem Beispiel zeigt sich, wie kritisch die Druckübertragung im Bereich der Fußrippe ist. Die Festigkeit ist um fast 50% überschritten, obwohl keine Vertikallasten berücksichtigt werden. Es ist bekannt, dass dieses Detail problematisch ist und oft in Form von größeren Querschnitten, festeren Materialien oder aufwendigen Konstruktionsdetails gelöst werden muss. Da Kapitel [6](#page-78-0) gezeigt hat, dass Fenster mit Öffnungen zu sehr großen Auflagerkräften führen können, sei darauf hingewiesen, dass das Ansetzen von Wänden mit Öffnungen für die Aussteifung dieses bereits bestehende Problem noch verstärken kann.

#### 7.2.2 Zugkräfte im Rippenquerschnitt

In Punkt 2 ist es ebenfalls ein durchlaufender Holzquerschnitt, welcher der Belastung entgegenwirkt.

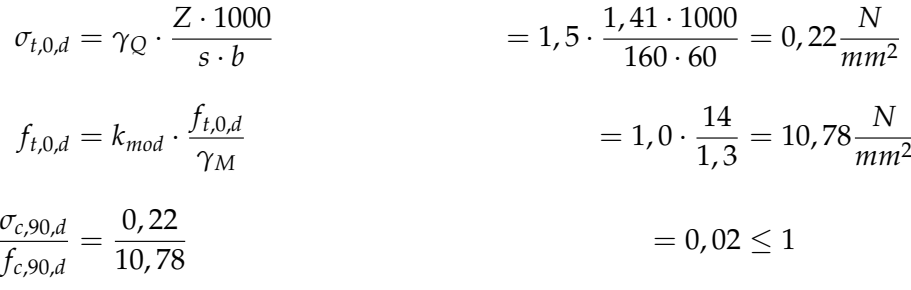

Mit:

*Z*= Zugkraft in kN

*ft*,0,*d*= Designwert, Zugfestigkeit

*σt*,0,*d*= Designwert, Zugspannungen

Die Auslastung zeigt, dass an dieser Stelle selbst bei größeren Lasten nicht mit einem Zugversagen der Rippe zu rechnen ist.

## 7.2.3 Zugkräfte in den Öffnungsecken

Den Zugkräften in Punkt 3 steht in einer [HTB-](#page-14-2)Wand, welche nach [EC 5](#page-14-3) geplant wurde, nichts entgegen. Es gibt keine dafür vorgesehene Verbindung zwischen der Sturzrippe und der vertikalen Rippe oder der in Verlängerung folgenden Stoßrippe. Hinzu kommt, dass während dieses Abschnittes bewusst nie darauf hingewiesen wurde, dass die in Abbildung [7.2](#page-90-0) gezeigte Wand eine besondere Wand darstellt. Die Sturzrippe ist auf der gleichen Höhe wie die Stoßrippen. Das ist jedoch nur bei den wenigsten Öffnungen der Fall. Selbst für diese "besondere" Wand muss eine konstruktive Lösung gefunden werden, um die Sturzrippe mit den benachbarten Stoßrippen zu verbinden. Diese Verbindung muss eine Zugkraft von 7, 39*kN* übertragen können.

<span id="page-94-0"></span>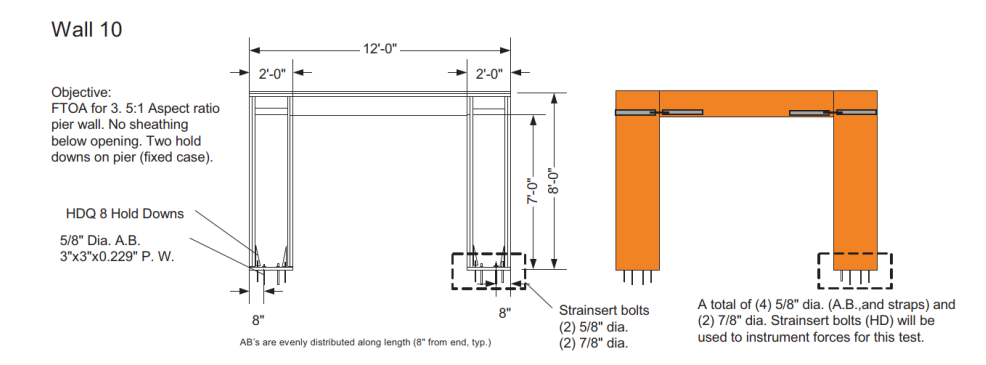

Abbildung 7.3: Konstruktive Zugübertragung bei einer [FTAO-](#page-14-7)Wand mit Tür [\[4\]](#page-108-2)

Die [FTAO](#page-14-7) basiert auf genau diesem Prinzip: In Verlängerung der Brüstungs- und Sturzrippen werden weitere, horizontale Rippen eingezogen, sodass die Last in allen Schubfeldern nur parallel zur Rippenachse in die Rippen eingeleitet wird. Für die Zugverbindung der Rippen können Nagelbänder (vergleichbar mit Windrispenbändern) auf die Beplankung aufgebracht und mit einer ausreichenden Anzahl Nägel mit der anschließenden, horizontalen Rippe vernagelt werden. So wird die Trennung der horizontalen Rippen durch die vertikale Rippe überbrückt. Noch besser sind spezielle Zugverbinder, welche nicht zuerst wie Windrispenbänder durch Verformung aktiviert werden müssen, sondern direkt mit einer Art "Vorspannung" montiert werden können. Abbildung [7.3](#page-94-0) zeigt eine Wand mit Tür, welche im Zuge der Erforschung der [FTAO](#page-14-7) untersucht wurde. Die Möglichkeit, Wände so zu konstruieren, dass die Zugkräfte in Punkt 3 übertragen werden können, ist gegeben.

### 7.2.4 Druckkräfte in den Öffnungsecken

Weniger aufwendig ist die Übertragung der Druckkräfte in Punkt 4. Der Kontaktstoß zwischen den vertikalen Rippen und den Stoßrippen kann die Druckkräfte auch ohne speziell dafür vorgesehene Verbindungsmittel übertragen. Wie in Abschnitt [2.1](#page-23-0) erklärt, ist die Lasteinleitung in die Rippen Voraussetzung für die Betrachtung als ideelles Schubfeld. Während diese Übertragung in der aktuell betrachteten Wand in Abbildung [7.2](#page-90-0) kein Problem darstellt, muss genauer untersucht werden, wie sich Spannungen bei Öffnungen verteilen, die keine Verlängerung der Brüstungs- oder Stoßrippe aufweisen.

#### 7.2.5 Zugkräfte im Anker

Die Zugverankerung aussteifender [HTB-](#page-14-2)Wände ist oft eine Herausforderung bei mehrgeschossigen Holztafelbauten. Insbesondere über Stockwerke hinweg müssen hierfür teilweise spezielle Details entwickelt werden, die nicht nur die statischen Anforderungen erfüllen, sondern auch die Vorgaben des Schall- und Brandschutzkonzeptes des Gebäudes erfüllen. Es gibt von verschiedenen Herstellern zugelassene Zuganker, die für Standardfälle hergenommen werden. Die zulässige charakteristische Ankerkraft je Zuganker geht bis ca. 50*kN*. Vereinzelt sind auch stärkere Zuganker erhältlich (vgl. [\[12\]](#page-109-0), [\[11\]](#page-109-1) oder [\[13\]](#page-109-2)). Die Verankerung der Zugkräfte, welche in den Punkten 5 und 7 entstehen, stellen also kein Problem dar.

Weil das Aktivieren einer Rahmentragwirkung immer zu einem günstigeren Hebelarm und damit zu kleineren Zugkräften führen wird als die Tragwirkung eines Stützensystems, soll hier nicht weiter darauf eingegangen werden. Es bedeutet, dass Zuganker für eine Wand mit Rahmenwirkung entweder gleich oder schwächer ausfallen, wenn sie für eine Wand nach [EC 5](#page-14-3) oder Schubfeldtheorie bemessen werden können. Das gilt auch, wenn der Rahmen nicht unendlich steif ist, sondern als eine Mischung der zwei Systeme aus Abbildung [7.1](#page-89-0) trägt.

### 7.2.6 Schubflüsse

Auf die Wichtigkeit der [VM](#page-14-8) für die Steifigkeit einer [HTB-](#page-14-2)Wand wurde bereits mehrfach hingewiesen. In Absatz [4.1.7](#page-60-0) werden die Gelenkkräfte als Analogie zu den Schubflüssen eingeführt. Diese Gelenk-Normalkräfte müssen von den [VM](#page-14-8) zwischen Beplankung und Rippe aufgenommen werden können.

<span id="page-95-0"></span>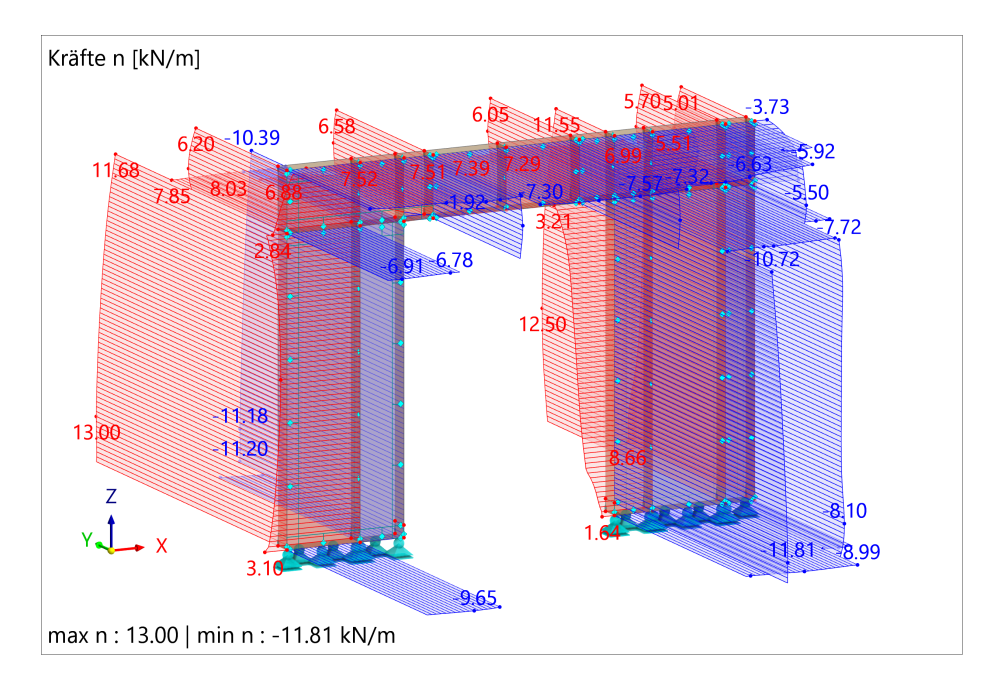

Abbildung 7.4: Verteilung des Schubflusses in den Gelenken einer [HTB-](#page-14-2)Wand mit Tür; Eigene Darstellung mit [\[8\]](#page-108-1)

Da die Gelenke so modelliert wurden, dass sie ausfallen, sollte eine Belastung auftreten die größer als ihre Tragfähigkeit ist, ist der Nachweis der Schubtragfähigkeit mit dem Konvergieren des Modells bereits erbracht. Zur Kontrolle können die Gelenkkräfte in Abbildung [7.4](#page-95-0) eingesehen werden. Die Schubflüsse sind betragsmäßig in negativer und positiver Richtung kleiner als die Tragfähigkeit der Verbindungsmittel von 13, 92*kN*/*m*. Somit kann ein Versagen der [VM](#page-14-8) ausgeschlossen werden.

## <span id="page-96-1"></span>7.3 Betrachtung der Hauptspannungen in der Beplankung

Unter horizontaler Belastung werden die rechteckigen Kanten von [HTB-](#page-14-2)Wänden zu Parallelogrammen ausgelenkt. Hierbei werden immer zwei der diagonal gegenüberliegenden 90◦ -Ecken in einen größeren und die anderen in einen kleineren Winkel gedrückt. Das Vergrößern des Winkels geht mit einer Stauchung der Diagonalen zwischen den Ecken und mit Druckspannungen einher. Die kreuzende Diagonale, welche die spitzer werdenden Winkel verbindet, wird länger und führt zu Zugspannungen.

<span id="page-96-0"></span>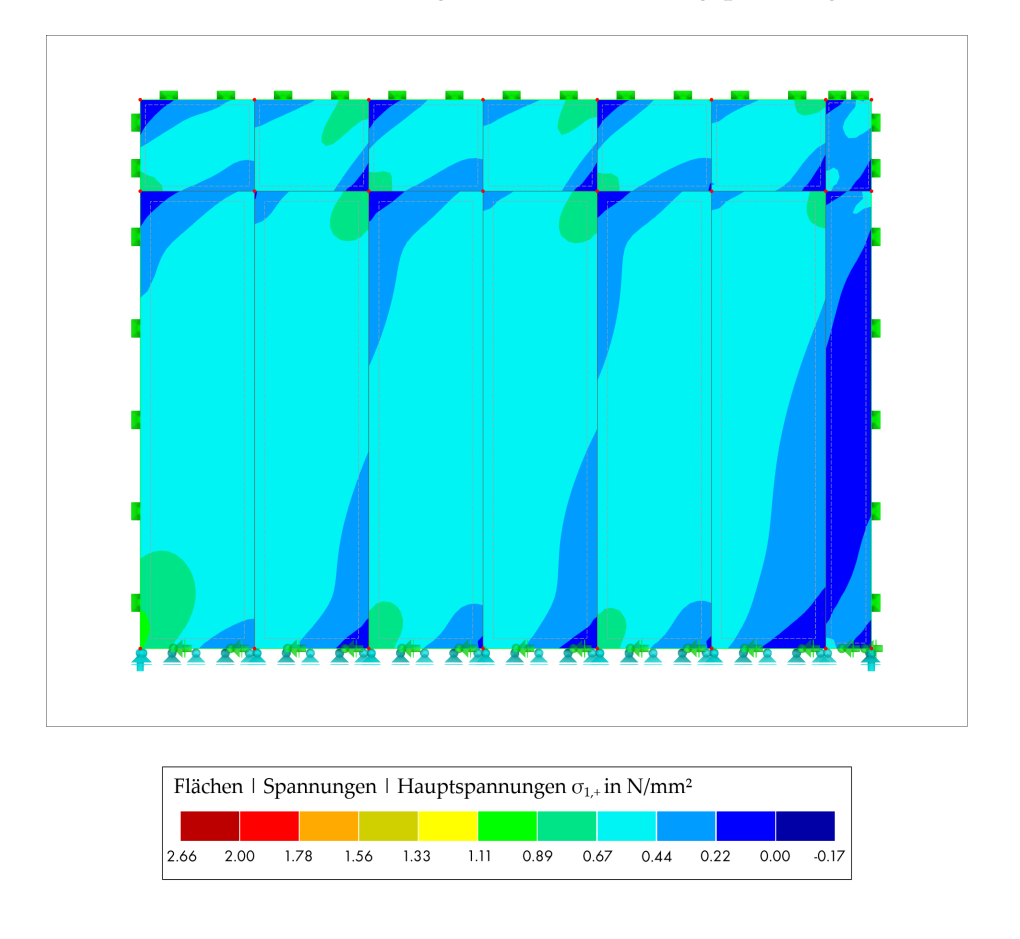

Abbildung 7.5: Hauptspannungen in der Beplankung einer [HTB-](#page-14-2)Wand ohne Öffnung

In Abbildung [7.5](#page-96-0) sind die Hauptspannungen der 3*x*4*m* Wand ohne Öffnung dargestellt, die bereits in Abschnitt [4.3](#page-65-0) untersucht wurde. Die grün eingefärbten Eckbereiche der Beplankung stehen unter moderater Zugspannung. In hellerem blau sind diejenigen Bereiche dargestellt, welche eine sehr geringe Zugspannung aufweisen. Die dunkleren, blauen Bereiche in einigen Ecken zeigen die mit Druckspannung belasteten Bereiche. Die Farbskala ist derart gewählt, um einen Vergleich mit den Hauptspannungen der Wände mit Öffnungen zu ermöglichen. Die Spannungskonzentrationen und der Hinweis auf Diagonalen ist jedoch kein Indiz dafür, dass die ursprüngliche Berechnung unter Zugrundelegung einer Zug-Diagonalen in der Beplankung nach *DIN 1052-1:1988-04* doch zutrifft. In der Beplankung kann sich eine Zug-Diagonale nur bei Beulen der Beplankung einstellen. Dies ist jedoch nicht der Fall, sie ist in ihrer Rechteckform lediglich formstabiler als die Rippen. Die Abweichung der Rippen aus ihrer Ausgangsposition ist im Verhältnis zur Beplankung in den Ecken am größten. Das ist der Grund, weshalb die Spannungen in den Ecken am größten sind. Die Richtung der Hauptspannungen lässt sich besonders gut bei Betrachtung der Trajektorien erkennen. Zur Veranschaulichung ist die besprochene Wand in Anhang [C](#page-126-0) abgebildet.

Außerdem sind die Sprünge der Isothermen entlang der Rippen erkennbar. Die Sprünge markieren das Einleiten der Schubkräfte in die Rippen, sie treten an [BR-](#page-14-0)Stößen und an [BRB-](#page-14-1)Stößen auf. In den [BRB-](#page-14-1)Stößen kommt es sogar vor, dass positive und negative Hauptspannungen an der gleichen Rippe, aber unterschiedlichen Beplankungsplatten vorkommen. Für eine bildliche Vorstellung können diese Bereiche als eine Verschiebung der Beplankungsplatten in entgegengesetzter Richtung interpretiert werden.

## 7.3.1 Hauptspannungen bei einer Wand mit Öffnung nach Eurocode 5

Bei einem Blick auf Abbildung [7.6](#page-98-0) fällt auf, dass eine Öffnung in der Wand einen erheblichen Einfluss auf die Hauptspannungen hat. Der Maximalwert der Spannungen hat sich von 2, 66*kN*/*m* auf 8, 05*kN*/*m* mehr als verdreifacht und auch wenn diese Spannungsspitze nur punktuell vorkommt, treten im Allgemeinen deutlich höhere Spannungen auf. Das lässt sich damit begründen, dass für die Abtragung der gleichen Last ein kleinerer Querschnitt zur Verfügung steht.

Die geometrische Unregelmäßigkeit des Fensters sorgt aber auch für eine Verschiebung der Spannungen. Bereiche erhöhter Spannung bilden sich nicht nur in den Ecken der Beplankungsplatten, sondern auch in den Ecken der Fensteröffnung aus. Was beim Vergleich mit der ungestörten Geometrie direkt auffällt, ist die verloren gegangene Regelmäßigkeit der Hauptspannungen innerhalb der einzelnen Schubfelder. Während diese in den verschiedenen Schubfeldern in Abbildung [7.5](#page-96-0) immer qualitativ gleich sind und sich lediglich in der Höhe der Spannung unterscheiden, werden nun die Spannungsspitzen in den Öffnungsecken zu Zentren der Spannungsisothermen. Nur oberhalb der Stoßrippe, wo eine Reihe nahezu ideeller Schubfelder über die Wandlänge durchläuft, lassen sich in etwa die gleichen Spannungsmuster wie bei der ungestörten Wand wiederfinden.

Die Spannungskonzentration in den Öffnungsecken deckt sich mit der Beobachtung in Abbildung [4.6,](#page-59-0) wo erkennbar ist, dass sich auf Höhe der Brüstungs- und Sturzrippe ein Biegemoment in den vertikalen Rippen einstellt. Das Einknicken der linken Holztafel im Punkt der linken unteren Öffnungsecke wird von der Drucksteifigkeit in der Beplankungsebene und von der Biegesteifigkeit der Rippen um ihre schwache Achse verhindert. Der [EC 5](#page-14-3) geht auf diese beiden Schnittgrößen in der Bemessung allerdings nicht ein. Es wird demnach davon ausgegangen, dass sie nicht maßgebend werden, so lange die gesamte [HTB-](#page-14-2)Wand nur für eine Tragfähigkeit ausgelegt wird, wie sie die beiden Holztafeln seitlich des Fensters aufnehmen können.

<span id="page-98-0"></span>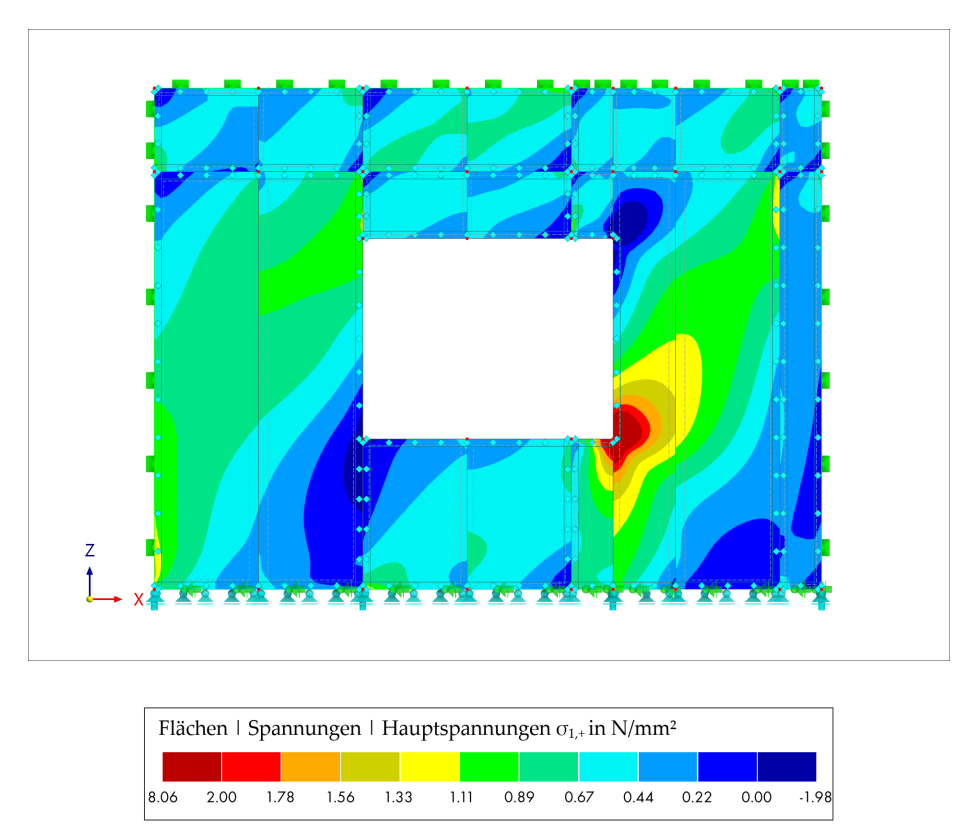

Abbildung 7.6: Hauptspannungen in der Beplankung einer [HTB-](#page-14-2)Wand mit Öffnung

Für die Bemessung nach [EC 5](#page-14-3) wird in Anhang [B](#page-120-0) vereinfacht die Verformung ermittelt, wie sie eine Wand mit der Abmessung 2, 50*mx*3, 00*m* hätte (das entspricht der Wandfläche der Holztafeln seitlich der Öffnung). Nach [EC 5](#page-14-3) wäre dies bereits eine Überschätzung der Wandsteifigkeit, da die einzelnen Holztafeln seitlich der Öffnung mit einem Faktor zur Berücksichtigung kurzer Holztafeln abgemindert werden müssen. Trotz dieser Vereinfachung steigt die Verformung von 8, 9*mm* ohne Öffnung auf 12, 7*mm* mit Öffnung. Das ist ein Anstieg der Verformung von knapp 43%. Die Verformung der Vergleichswände in der [FE-](#page-14-5)Modellierung steigt sogar um 47% von 4, 21*mm* auf 6, 18*mm* an.

## 7.3.2 Hauptspannungen bei einer Wand mit Öffnung nach FTAO

Nach den Erkenntnissen aus dem vorangegangenen Absatz stellt sich die Frage, ob eine gezielte Aufnahme und Weiterleitung der Spannungen in den Öffnungsecken eine spürbare Verbesserung der Tragfähigkeit darstellt. Naheliegend wäre hier eine Verlängerung der Sturz- und Brüstungsrippen, wie es bei der Konstruktion der Tür in Abbildung [7.1a](#page-89-0) bereits der Fall ist und für eine Bemessung nach der [FTAO-](#page-14-7)Methode auch verlangt wird. Die mit weiteren horizontalen Rippen verstärkte Wand ist in Abbildung [7.7](#page-99-0) dargestellt.

<span id="page-99-0"></span>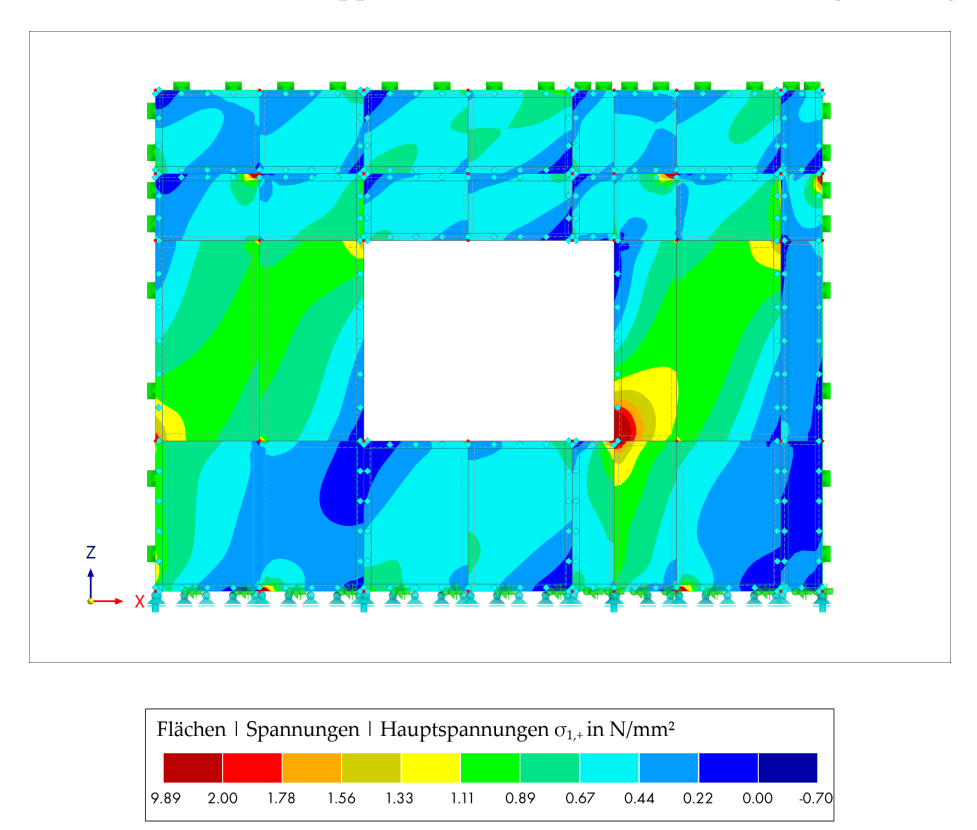

Abbildung 7.7: Hauptspannungen in der Beplankung einer [HTB-](#page-14-2)Wand mit Öffnung und konstruktiver Verstärkung

Bei der Betrachtung fallen zunächst die vielen zusätzlichen Sprünge der Hauptspannungen entlang der [BRB-](#page-14-1)Rippen auf. Das entstandene Muster ähnelt zwar sehr stark demjenigen der nicht verstärkten Wand, trotzdem scheint innerhalb der einzelnen Schub-

felder wieder etwas mehr "Ordnung" eingekehrt zu sein. Das Farbspektrum ist außerdem etwas in Bereiche geringerer Spannungen, also von rot zu gelb und von grün zu blau, verschoben worden. Dennoch ist die maximal auftretende Spannung von 8, 06*N*/*mm*<sup>2</sup> auf 9, 89*N*/*mm*<sup>2</sup> gestiegen. Die gelben und teils roten Eckbereiche in den Schubfeldern über der Öffnung sind der gewählten Farbskala geschuldet. Dort treten Spannungen mit einer Höhe von maximal 7, 00*N*/*mm*<sup>2</sup> in sehr kleinen Bereichen auf. Nichtsdestotrotz sind diese Bereiche im Vergleich zur nicht verstärkten Wand hinzugekommen.

Die Verstärkung der Wand durch zusätzliche Rippen hat in dem untersuchten Beispiel keine klar interpretierbare Auswirkung. In großen Teilen der Beplankung wird die Spannung geringer, jedoch treten größere Spannungsspitzen auf. Beide dieser Spannungsänderungen können als sehr moderat bezeichnet werden.

## 7.4 Vergleich verschiedener Konstruktionsprinzipien

Der materielle und zeitliche Aufwand, welcher benötigt wird, um zusätzliche horizontale Rippen einzuziehen, muss gerechtfertigt sein, um in der Industrie angenommen zu werden. Dass die [FTAO-](#page-14-7)Methode in Nordamerika Anwendung findet, ist ein Indiz dafür, dass der Aufwand gerechtfertigt ist. Allerdings ist es auch möglich, dass der Nutzen in Europa kleiner ausfällt als in Nordamerika. Für die Erforschung der [FTAO-](#page-14-7)Methode, wurden beispielsweise "2x4 studs" verwendet, das entspricht in etwa einem Querschnitt von 5*cmx*10*cm*. Auch für die Beplankung wurde eine schwächere OSB-Beplankung mit 12mm Dicke gewählt, wohingegen der Verbund mit 3, 80*mm* starken Nägeln erfolgte [\[27\]](#page-110-1). Insbesondere die dünnere Beplankung in Kombination mit den deutlich steiferen Nägeln, kann ein von den europäischen Regeln der Schubfeldtheorie abweichendes Tragverhalten herbeiführen. Ein Grund hierfür wäre beispielsweise das sehr wichtige Plastifizieren der Nägel, welches, wenn überhaupt, zu einem späteren Zeitpunkt eintritt (vgl. Kapitel [2\)](#page-22-0). Auch die Biegesteifigkeit der Rippen nimmt durch die kleineren Querschnitte ab. Es ist deswegen durchaus plausibel, dass eine Wandverstärkung durch zusätzliche horizontale Rippen innerhalb des nordamerikanischen Konstruktionsprinzips wirtschaftlich ist, innerhalb des europäischen jedoch nicht.

Der gleichen Logik, dass ein schwächeres System mehr von der Verstärkung profitiert, folgend, kann es auch sein, dass die Verstärkung ihr Potential nur bei stark ausgelasteten Konstruktionen entwickelt. Die Verstärkung einer Wand nach den Konstruktionsprinzipien der [FTAO-](#page-14-7)Methode hat bei der Untersuchung der Hauptspannungen *σ*1,<sup>+</sup> bisher keine maßgebenden Unterschiede ergeben. Es wurde allerdings eine Wand mit Öffnung unter-sucht, die bereits in Kapitel [6](#page-78-0) als Wandvariante des Parameter "Öffnungsbreite" keine Probleme beim Einhalten der Verformungsgrenzen hatte. Dass die Verformung der verstärkten Wand im Vergleich zur nicht verstärkten Wand um 15% von 6, 16*mm* auf 5, 21*mm*

<span id="page-101-0"></span>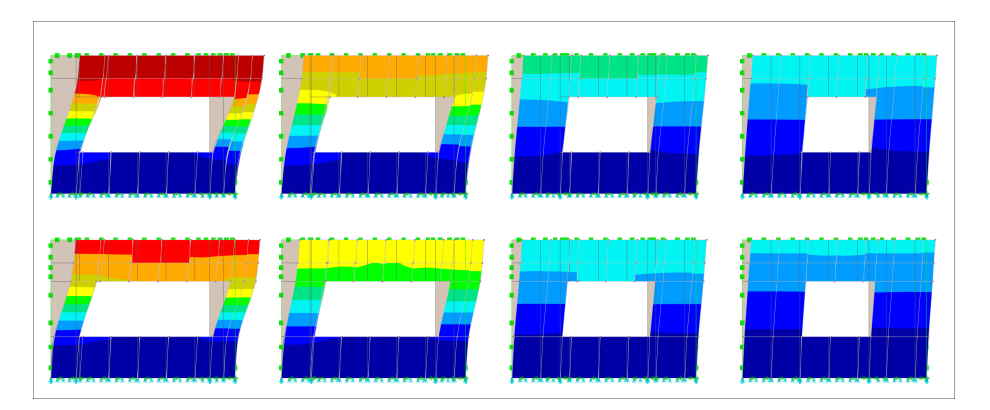

Abbildung 7.8: Verformung verschiedener [HTB-](#page-14-2)Wände mit und ohne Verstärkung; Eigene Darstellung mit [\[8\]](#page-108-1)

sinkt, ist zwar prozentual gesehen potentiell vorteilhaft, absolut ist der Gewinn für die untersuchte Wand allerdings sehr gering. Es sollte an mehreren, auch an ursprünglich stärker ausgelasteten Wänden untersucht werden, welchen Einfluss die Verstärkung hat.

In Abbildung [7.8](#page-101-0) sind acht Wände mit deren qualitativer Verformung in globaler X-Richtung dargestellt. Von links nach rechts wird die Öffnung in der Wand kleiner. Die obere Reihe ist dem Parameter "Öffnungsbreite" entnommen und weist die vom [EC 5](#page-14-3) vorgegebenen Konstruktionsmerkmale auf. In der unteren Reihe sind die gleichen Wände mit einer Verstärkung nach den Konstruktionsmerkmalen der [FTAO](#page-14-7) dargestellt. Rechts im Bild sind die in Abschnitt [7.3](#page-96-1) bereits untersuchten Wände dargestellt. Es ist klar zu erkennen, wie die Verformung von links nach rechts und von oben nach unten abnimmt.

Abbildung [7.9](#page-102-0) zeigt erneut das Diagramm, welches in Abschnitt [6.1](#page-78-1) gezeigt wurde. An dieser Stelle sind zusätzlich die Verformungen der vier verstärkten Wände eingezeichnet. Es ist erkennbar, dass die Verstärkung bei einer größeren Auslastung zumindest absolut einen größeren Effekt auf die Verformung hat. Die Senkung der Verformung der Wand mit der kleinsten Öffnung um 15% wurde zu Beginn des Abschnitts bereit erwähnt. Die Verformung der Wand mit der nächstgrößeren Öffnung sinkt um einen ähnlichen Anteil von 13%. Ausschlaggebend ist die Verbesserung der stärker ausgelasteten Wände. Auch hier verringert sich die Verformung von 13, 24*mm* um 17% auf 10, 99*mm* und von 17, 16*mm* um 14% auf 14, 77*mm*. Diese Zahlen erwecken den Eindruck, dass durch die konstruktive Verstärkung von [HTB-](#page-14-2)Wänden die Verformung grundsätzlich um ca. 15% gesenkt werden kann. Das würde einer Stauchung der exponentiellen Lastverformungskurve mit dem Faktor 0, 85 entsprechen. Besonders bei hoch ausgelasteten Wänden, könnte dies ein gewinnbringender Ansatz sein, um den Nachweis für eine Wand führen zu können. Eine anschließende Folgestudie müsste diese Hypothese genauer untersuchen.

<span id="page-102-0"></span>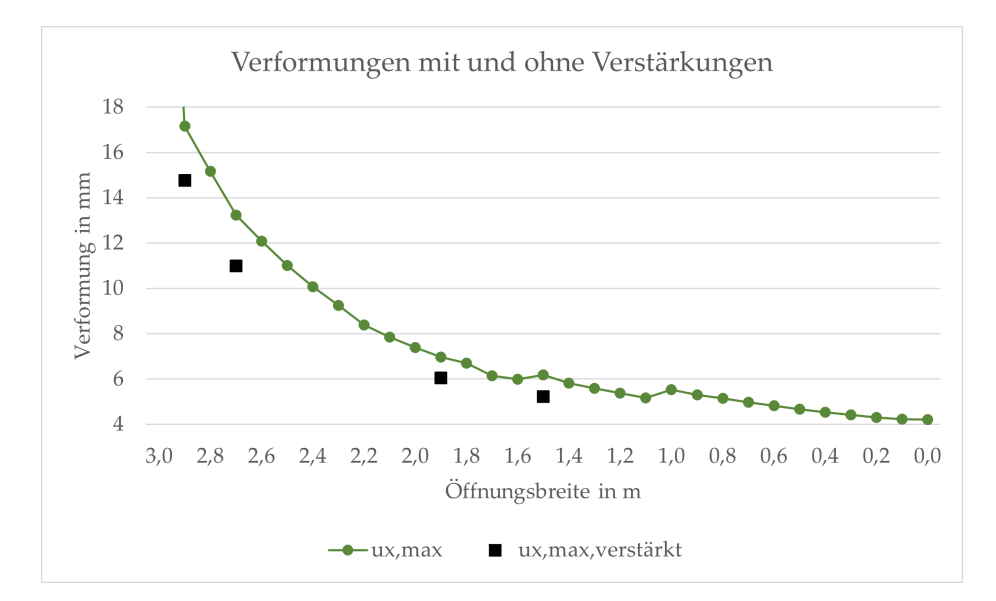

Abbildung 7.9: Verformungsdiagramm verschiedener [HTB-](#page-14-2)Wände mit und ohne Verstärkung; Eigene Darstellung mit [\[8\]](#page-108-1)

# 8 Zusammenfassung und Ausblick

In diesem Kapitel sollen in Kürze die Ergebnisse der verschiedenen Arbeitsschritte der Thesis zusammengefasst werden. Abschließend wird einen Ausblick auf möglicherweise anschließende Forschungsarbeiten vorgenommen.

#### [FE-](#page-14-5)Modellierung

Die Dokumentation der [FE-](#page-14-5)Modellierung geht, unter Zuhilfenahme von Abbildungen, genau auf die entscheidenden Punkte der Modellierung ein. Damit ist es nicht nur erfahrenen Anwendern möglich, scheibenartige [HTB-](#page-14-2)Wände zu modellieren, sondern auch neuere Anwender können sich anhand dieses Dokuments einarbeiten und mit nur sehr wenig Vorkenntnis ein umfassendes Bild über Normung, Bemessung und Modellierung von aussteifenden [HTB-](#page-14-2)Wänden erlangen. Auch bereits bestehende Modelle können mithilfe der in Kapitel [4](#page-50-0) beschriebenen Kriterien auf ihre Plausibilität überprüft werden.

#### Grasshopper-Programmierung

Die Programmierung eines Grasshopper-Tools, welches speziell auf die Modellierung mehrerer, variabel anpassbarer [HTB-](#page-14-2)Wände abgestimmt ist, ist ein erster Schritt in Richtung parametrischer [FE-](#page-14-5)Analyse von [HTB-](#page-14-2)Wänden mit Öffnungen. Es ist gelungen, ein Tool zu entwickeln, das mit wenig Aufwand einen qualitativen Vergleich verschiedener Wandgeometrien zulässt. Leider unterliegt das Tool noch einiger Einschränkungen, die es für eine effiziente Nutzung in der Praxis aktuell untauglich machen. Zu diesen Einschränkungen gehören unter anderem die Begrenzung auf nur eine Öffnung, die Vernachlässigung geometrischer Kollisionen, die benötigte Kenntnis von Grasshopper und die notwendige Nachbearbeitung in RFEM 6. Nichtsdestotrotz ist die Programmierung eine gute Basis, auf welcher aufgebaut werden kann. Sie weist zudem auf einige Probleme beziehungsweise Erkenntnisse hin, welche unabhängig von der Programmiersprache wertvoll zu kennen sind, sollte eine neue Programmierung angestrebt werden.

#### Erkenntnisse zur scheibenartigen Wirkung von Holztafelbauwänden

Es wurde festgestellt, dass die Frage, ob die Bemessungsmethode nach [EC 5](#page-14-3) Bereiche über und unter der Öffnung vernachlässigt, nicht pauschal beantwortet werden kann. Es konnten allerdings aufschlussreiche Diagramme erstellt werden, mit deren Hilfe evaluiert werden kann, welchen Einfluss Wand- und Öffnungsgeometrie auf die Wandsteifigkeit haben.

Anhand der Diagramme wurde deutlich, dass die Öffnungsbreite einen erheblich größeren Einfluss auf die Wandsteifigkeit hat als die Öffnungshöhe. Trotzdem kann eine höhere Öffnung die Steifigkeit einer Wand maßgeblich abmindern. Als besonders interessant hat sich zudem die Ansichtsweise erwiesen, dass niedrige Öffnungen die Steifigkeit nur sehr wenig beeinflussen. Denn der [EC 5](#page-14-3) geht unabhängig von der Öffnungshöhe auf Wandöffnungen ein und unterschätzt somit die Tragfähigkeit einer [HTB-](#page-14-2)Wand mit niedriger Öffnung. Selbst die horizontale Verschiebung der Öffnung in der Wand hat wegen der Interaktion mit dem Rippen- und Beplankungsraster eine Verformungsänderung hervorgerufen. Die zusätzliche Verformung, die entsteht, wenn eine Öffnung genau in das bestehende Raster eingearbeitet wird, ist jedoch meist so gering, dass zusätzliche Rippen eher eingespart werden sollten. Weiter kann es sinnvoll sein, das Raster und die Beplankungsstöße so anzuordnen, dass Plattenstöße in Fensteröffnungen fallen. Das reduziert die Gesamtlänge an mit Klammern verbundenen Stößen und da diese die größte Nachgiebigkeit einer [HTB-](#page-14-2)Wand darstellen, reduziert dieses Vorgehen auch die Verformung. Auch die Erkenntnis, dass quadratische Öffnungen sich bei einigen [HTB-](#page-14-2)Wänden erst bei einer deutlich größeren Öffnung als 20*cmx*20*cm* maßgeblich auf die Steifigkeit auswirken, ist sehr hilfreich. Dies könnte insbesondere Standard-Durchbrüche wie Brandschutz-Konstruktionen für Kaminrohre in Wänden betreffen, die üblicherweise Abmessungen von ca. 50*cmx*50*cm* haben. So können die Diagramme in Kapitel [6](#page-78-0) helfen, zu entscheiden, bei welcher Wand- und Öffnungsgeometrie eine genauere Betrachtung einer Wand beispielsweise mit [FE-](#page-14-5)Modellierung sinnvoll ist.

Die Wichtigkeit der Verbindungsmittel für die Bemessung von [HTB-](#page-14-2)Wänden ist in der Literatur bereits bekannt. Aus diesem Grund ist ihnen in der Modellierung eine besondere Rolle zugekommen. So konnte anschaulich bewiesen werden, dass die Verformung unter Umständen exponentiell abnehmen kann, obwohl der Querschnitt nur eine lineare Schwächung erfährt.

Es hat sich herausgestellt, dass das Wissen um die Nichtlinearität der Wandsteifigkeit dabei hilft, einzuschätzen, bei welcher Wand eine Verstärkung erfolgversprechend ist und bei welcher weniger. Als mögliche Verstärkung von Wänden wurden zusätzliche Rippen mit entsprechender zug- und drucksteifer Verbindung in Verlängerung der Brüstungsund Stoßrippen untersucht. Diese Art der Wandverstärkung wird ein einem Bemessungsmodell Namens Force Transfer Around Openings [\(FTAO\)](#page-14-7), welches in Nordamerika Anwendung findet, bereits verlangt. Sie ist der maßgebliche Unterschied zwischen der [FTAO](#page-14-7) und der Schubfeldtheorie wie sie in Europa Anwendung findet. Beide Bemessungskonzepte wurden zu Beginn der Thesis kurz vorgestellt. Die zusätzlichen, horizontalen Rippen entlasten sowohl die vertikalen Rippen, die eine Biegung um ihre schwache Achse erfahren als auch die Beplankung, die sehr stark auf Druck belastet wird. Das gezielte einsetzen zusätzlicher Querschnitte an genau den Stellen, an welchen die Wand zu versagen

droht, ermöglicht es, dass sich erneut Schubfelder als tragende Querschnitte einstellen. So können Spannungen in der Beplankung besser verteilt und Biegemomente der Rippen um ihre schwache Achse verkleinert werden. In den vier untersuchten Wandvarianten hat diese Verstärkung jeweils zu einer Abminderung der Verformung um ca. 15% geführt. Sollte sich dieser Wert bei weiteren Untersuchungen als richtig erweisen, könnte das bei manchen Konstruktionen sehr hilfreich sein. Es könnte ein weiterer Schritt in die Richtung sein, den Holztafelbau für drei, vier stöckige Gebäude, die sich noch in der Gebäudeklasse 4 befinden, attraktiver zu machen.

#### Ausblick

Neben der Bestätigung des 15%-Verformungsrückgangs durch Wandverstärkung, können aus dieser Thesis noch zahlreiche andere Anreize für weitere Forschungsarbeiten gezogen werden. Damit die [FE-](#page-14-5)Modellierung beispielsweise ihr volles Potential gegenüber einer Handrechnung entwickeln kann, bedarf es noch einiger Datensätze, deren Entwicklung Aufgabe der Forschung ist. Hierzu gehören insbesondere eine größere Auswahl an Lastverformungskurven für verschiedene Kombinationen aus Verbindungsmittel und Beplankung sowie sinnvollerweise Lastverformungskurven für verschiedene Zuganker.

Sobald diese Datensätze zur Verfügung stehen, ist es sinnvoll, die Grasshopper-Modellierung zu perfektionieren. Mit geprüften Datensätzen für Verbindungsmittel und einer zuverlässigen Grasshopper-Programmierung kann ein Tool entstehen, welches eine schnelle Bemessung von Holztafelbauwänden für Statiken erlaubt.
### Referenzen

- [1] APA The Engineered Wood Association, Hrsg. *T555: Design for Force Transfer Around Openings (FTAO)*. 2022.
- [2] Diego Apellaniz. *Parametric-FEM-Toolbox.* url: https : //github . com/diego [apellaniz/Parametric-FEM-Toolbox](https://github.com/diego-apellaniz/Parametric-FEM-Toolbox) (besucht am 04. 04. 2023).
- [3] Christian Barth und Walter Rustler. *Finite Elemente in der Baustatik-Praxis: Mit vielen Anwendungsbeispielen*. 2., überarb. und erw. Aufl. Bauwerk. Berlin, Wien und Zürich: Beuth, 2013. isbn: 978-3-410-23451-7.
- [4] Karyn Beebe und Tom Skaggs. *Advancements in Force Transfer Around Openings for Wood Framed Shear Walls*. Hrsg. von 2015 SEAOC Convention Proceedings. 2015. url: [https://www.apawood.org/Data/Sites/1/documents/technicalresearch/](https://www.apawood.org/Data/Sites/1/documents/technicalresearch/seaoc-2015-ftao.pdf) [seaoc-2015-ftao.pdf](https://www.apawood.org/Data/Sites/1/documents/technicalresearch/seaoc-2015-ftao.pdf) (besucht am 12. 04. 2023).
- [5] François Colling und Peer Janßen. *Aussteifung von Gebäuden in Holztafelbauart: Nach Schubfeldtheorie und erweitertem Schubfeldträger-Modell*. 3. vollständig überarbeitete Auflage. Karlsruhe: Ingenieurbüro Holzbau, 2021. isbn: 9783981459623.
- [6] American Wood Council. *NDS national design specification for wood construction: With commentary*. 2015 ed. Bd. NDS-2015. ANSI/AWC. Leesburg, VA: American Wood Council, 2014. isbn: 978-1-940383-04-0.
- [7] Olaf J.P. Dettmann. "Entwicklung von Modellen zur Abschätzung der Steifigkeit und Tragfähigkeit von Holztafeln". Dissertation. Braunschweig: Technische Universität Carolo-Wilhelmina, 2003.
- [8] Dlubal Software GmbH. *RFEM 6*. 2023.
- [9] Dlubal Software GmbH, Hrsg. *RFEM 6 Handbuch*. 26.01.2023. url: [https://www.](https://www.dlubal.com/de/downloads-und-infos/dokumente/online-handbuecher/rfem-6) [dlubal.com/de/downloads-und-infos/dokumente/online-handbuecher/rfem-6](https://www.dlubal.com/de/downloads-und-infos/dokumente/online-handbuecher/rfem-6) (besucht am 05. 04. 2023).
- [10] Wolfgang Eckrich u. a., Hrsg. *Aachener Bausachverständigentage 2016*. Wiesbaden: Springer Fachmedien Wiesbaden, 2016. ISBN: 978-3-658-14382-4. DOI: [10.1007/978-](https://doi.org/10.1007/978-3-658-14383-1) [3-658-14383-1](https://doi.org/10.1007/978-3-658-14383-1).
- [11] European Organisation for Technical Assessment, Hrsg. *ETA-07/0285 of 2018/06/12: Simpson Strong-Tie Hold Downs & Post Bases*. 2018. url: [https://www.strongtie.](https://www.strongtie.lv/sites/default/files/field_media_file_2/2022/06/24/105706/eta070285-sst-pb-hd-r6-2018.pdf) [lv/sites/default/files/field\\_media\\_file\\_2/2022/06/24/105706/eta070285](https://www.strongtie.lv/sites/default/files/field_media_file_2/2022/06/24/105706/eta070285-sst-pb-hd-r6-2018.pdf) [sst-pb-hd-r6-2018.pdf](https://www.strongtie.lv/sites/default/files/field_media_file_2/2022/06/24/105706/eta070285-sst-pb-hd-r6-2018.pdf) (besucht am 24. 04. 2023).
- [12] European Organisation for Technical Assessment, Hrsg. *ETA-11/0086 of 2015-01-* 26: Rotho Blaas WHT hold downs and angle brackets. 2015. unl: https://www. [caseinlegnobernardidasolo . it / wp - content / uploads / 2019 / 04 / Rothoblaas -](https://www.caseinlegnobernardidasolo.it/wp-content/uploads/2019/04/Rothoblaas-WHT-holdown-ETA-min.pdf) [WHT-holdown-ETA-min.pdf](https://www.caseinlegnobernardidasolo.it/wp-content/uploads/2019/04/Rothoblaas-WHT-holdown-ETA-min.pdf) (besucht am 24. 04. 2023).
- [13] European Organisation for Technical Assessment, Hrsg. *ETA-14/0274 of 2022/03/11: Würth hold downs type V Plus Lx90x65x3,0, V Plus Lx90x65x4,0, type HTA Lx60x60x3,0* and HTA Lx80x80x3,0 and Angle Bracket Type V, Type V-MH. 2022. url: https:// [www.wuerth.de/web/media/downloads/caas/ETA140274\\_2022.pdf](https://www.wuerth.de/web/media/downloads/caas/ETA140274_2022.pdf) (besucht am 24. 04. 2023).
- [14] Erwin Hake und Konstantin Meskouris. *Statik der Flächentragwerke: Einführung mit vielen durchgerechneten Beispielen*. 2., korr. Aufl. Springer-Lehrbuch. Berlin und Heidelberg: Springer, 2007. isbn: 978-3-540-72623-4.
- [15] Christoph Hall. "Methoden zur elastischen und plastischen Modellierung von scheibenartig beanspruchten Holztafeln". Dissertation. Baunschweig: Technische Universität Carolo-Wilhelmina, 2012.
- [16] Jared S. Hensley. *Wood-Framed Shear Walls: Utilizing Force Transfer Around Openings*. Hrsg. von Structure magazine. 2018. URL: [https://www.structuremag.org/wp](https://www.structuremag.org/wp-content/uploads/2018/01/C-StructuralSystems-Hensley-Jan18.pdf)[content/uploads/2018/01/C-StructuralSystems-Hensley-Jan18.pdf](https://www.structuremag.org/wp-content/uploads/2018/01/C-StructuralSystems-Hensley-Jan18.pdf).
- [17] Informationsdienst Holz. *Holzbau Handbuch Reihe 1 Teil 1 Folge 7: Holzrahmenbau*. Hrsg. von Informationsdienst Holz. 2015.
- [18] Rainer Kabelitz-Ciré. *Lagebreicht 2022: Zimmerer Holzbau*. Hrsg. von Holzbau Deutschland – Bund Deutscher Zimmermeister im Zentralverband des Deutschen Baugewerbes .V. 2022.
- [19] Rolf Kindmann und Manuel Krahwinkel. *Stahl- und Verbundkonstruktionen: Hallen-, Geschoss- und Brückenbau*. 3., vollständig überarbeitete und akt. Auflage. Wiesbaden: Springer Vieweg, 2016. ISBN: 978-3-658-05117-4. poi: [10.1007/978-3-658-05118-1](https://doi.org/10.1007/978-3-658-05118-1).
- [20] Bastian Kuhn. *Berechnung von Holztafelwänden | 1. Ermittlung der Tragfähigkeit und Steifigkeit*. Hrsg. von Dlubal Software GmbH. 2019. url: [https : / / www . dlubal .](https://www.dlubal.com/de/support-und-schulungen/support/knowledge-base/001573) [com/de/support-und-schulungen/support/knowledge-base/001573](https://www.dlubal.com/de/support-und-schulungen/support/knowledge-base/001573) (besucht am 12. 04. 2023).
- [21] Bastian Kuhn. *Berechnung von Holztafelwänden | 2. Steifigkeit und Nachgiebigkeit einer Wand. Hrsg. von Dlubal Software GmbH. 2019. url: [https://www.dlubal.com/](https://www.dlubal.com/de/support-und-schulungen/support/knowledge-base/001610)* [de / support - und - schulungen / support / knowledge - base / 001610](https://www.dlubal.com/de/support-und-schulungen/support/knowledge-base/001610) (besucht am 12. 04. 2023).
- [22] mb AEC Software GmbH. *BauStatik*. 2022.
- [23] Günter Müller und Clemens Groth. *FEM für Praktiker*. 8., neu bearb. Aufl. Bd. 23. Edition expertsoft. Renningen: Expert-Verl., 2007. isbn: 978-3-8169-2685-6.
- [24] PixelAnarchy. 2012. URL: <https://pixabay.com/de/users/pixelanarchy-555/>.
- [25] Robert McNeel & Associates. *Grasshopper*. 2022.
- [26] Robert McNeel & Associates. *Rhinoceros*. 2022.
- [27] Borjen Yeh u. a. *Evaluation of force transfer around openings experimental and analytical studies: M410*. Hrsg. von APA - The Engineered Wood Association. 2011. url: [https://www.apawood.org/Data/Sites/1/documents/technicalresearch/m410.](https://www.apawood.org/Data/Sites/1/documents/technicalresearch/m410.pdf) [pdf](https://www.apawood.org/Data/Sites/1/documents/technicalresearch/m410.pdf) (besucht am 24. 03. 2023).

### Normentexte

- [28] *DIN 1052-1:1988-04, Holzbauwerke; Berechnung und Ausführung*. Berlin: Beuth Verlag GmbH.
- [29] *DIN 1313:1998-12, Größen*. Berlin: Beuth Verlag GmbH. poi: [10.31030/7560947](https://doi.org/10.31030/7560947).
- [30] *DIN 4172:2015-09, Maßordnung im Hochbau*. Berlin: Beuth Verlag GmbH. poi: [10.](https://doi.org/10.31030/2330291) [31030/2330291](https://doi.org/10.31030/2330291).
- [31] *DIN EN 1995-1-1:2010-12, Eurocode\_5: Bemessung und Konstruktion von Holzbauten\_- Teil\_1-1: Allgemeines\_- Allgemeine Regeln und Regeln für den Hochbau; Deutsche Fassung EN\_1995-1-1:2004\_+ AC:2006\_+ A1:2008*. Berlin: Beuth Verlag GmbH, 20[10.](https://doi.org/10.31030/1722665) poi: 10. [31030/1722665](https://doi.org/10.31030/1722665).

## A Bemessung HTB-Wand 4mx3m nach  $EC<sub>5</sub>$

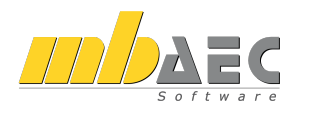

Proj.Bez.  $=$  $\mathbf{\hat{a}}$ Projekt Masterthesis mb BauStatik S821.de 2023.000

Seite Position 001 Datum 15.04.2023

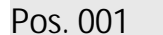

 $=$ 

 $\overline{O}$ 

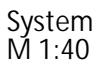

Bemessung einer Holz-Wandscheibe, DIN EN 1995-1-1

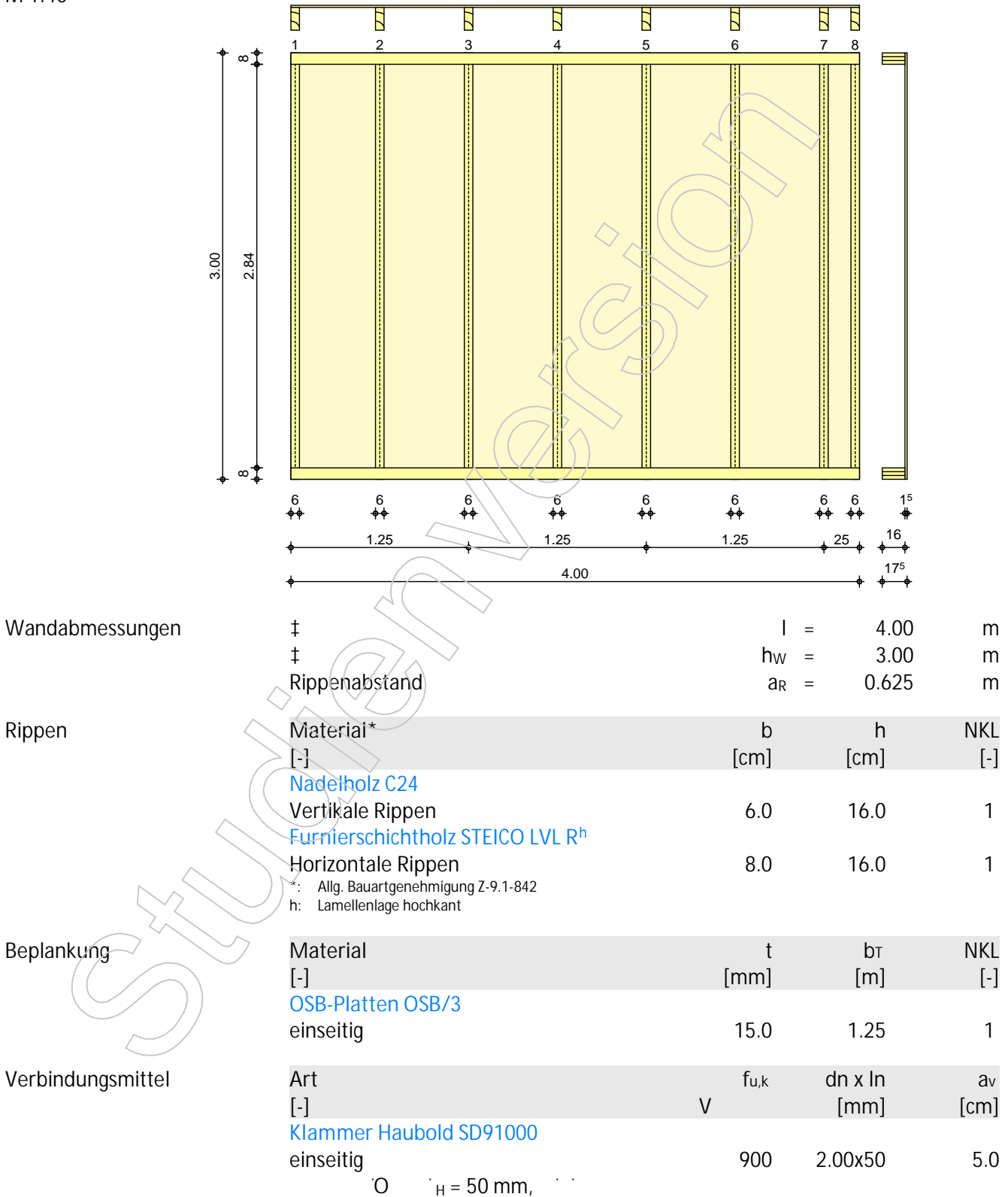

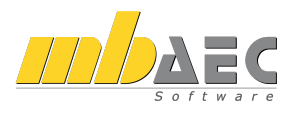

Proj.Bez.  $=$ Projekt Masterthesis mb BauStatik S821.de 2023.000

 $\mathbf{\hat{a}}$ 

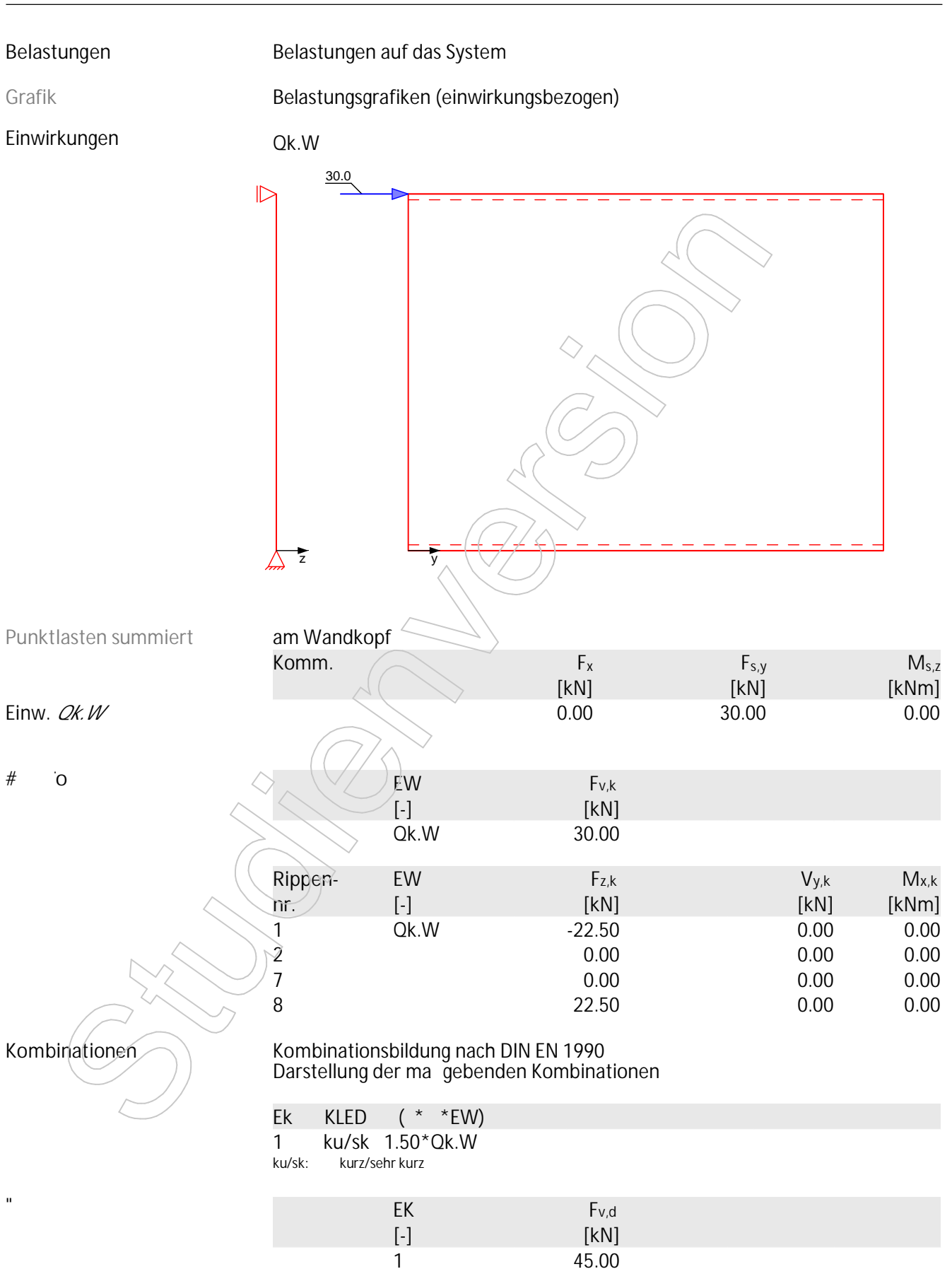

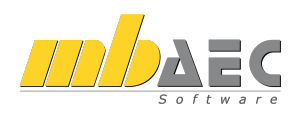

 $\epsilon$ Proj.Bez.  $=$  $a$ Projekt Masterthesis mb BauStatik S821.de 2023.000

Seite Position 001 Datum 15.04.2023

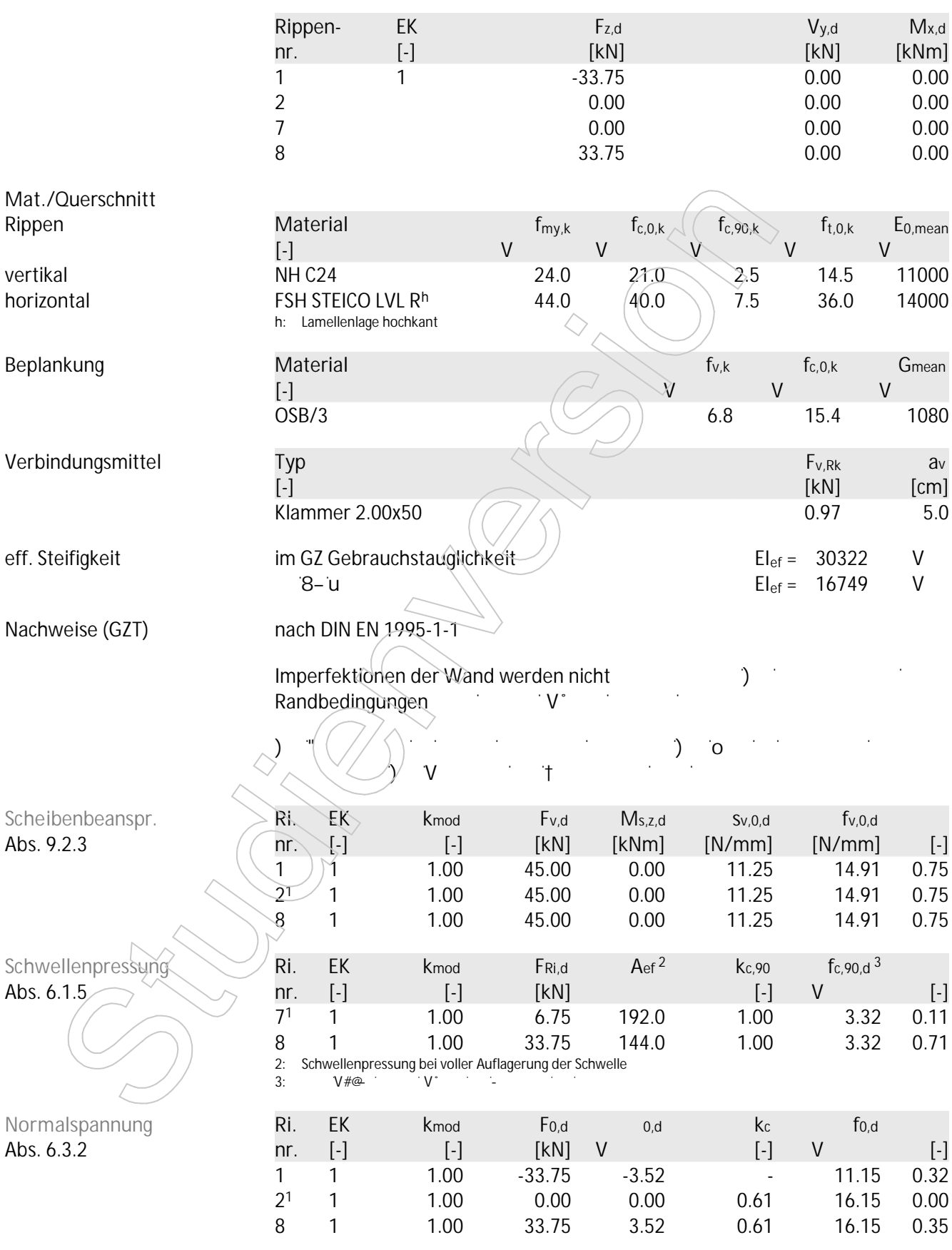

<sup>1</sup> maximal beanspruchte Innenrippe

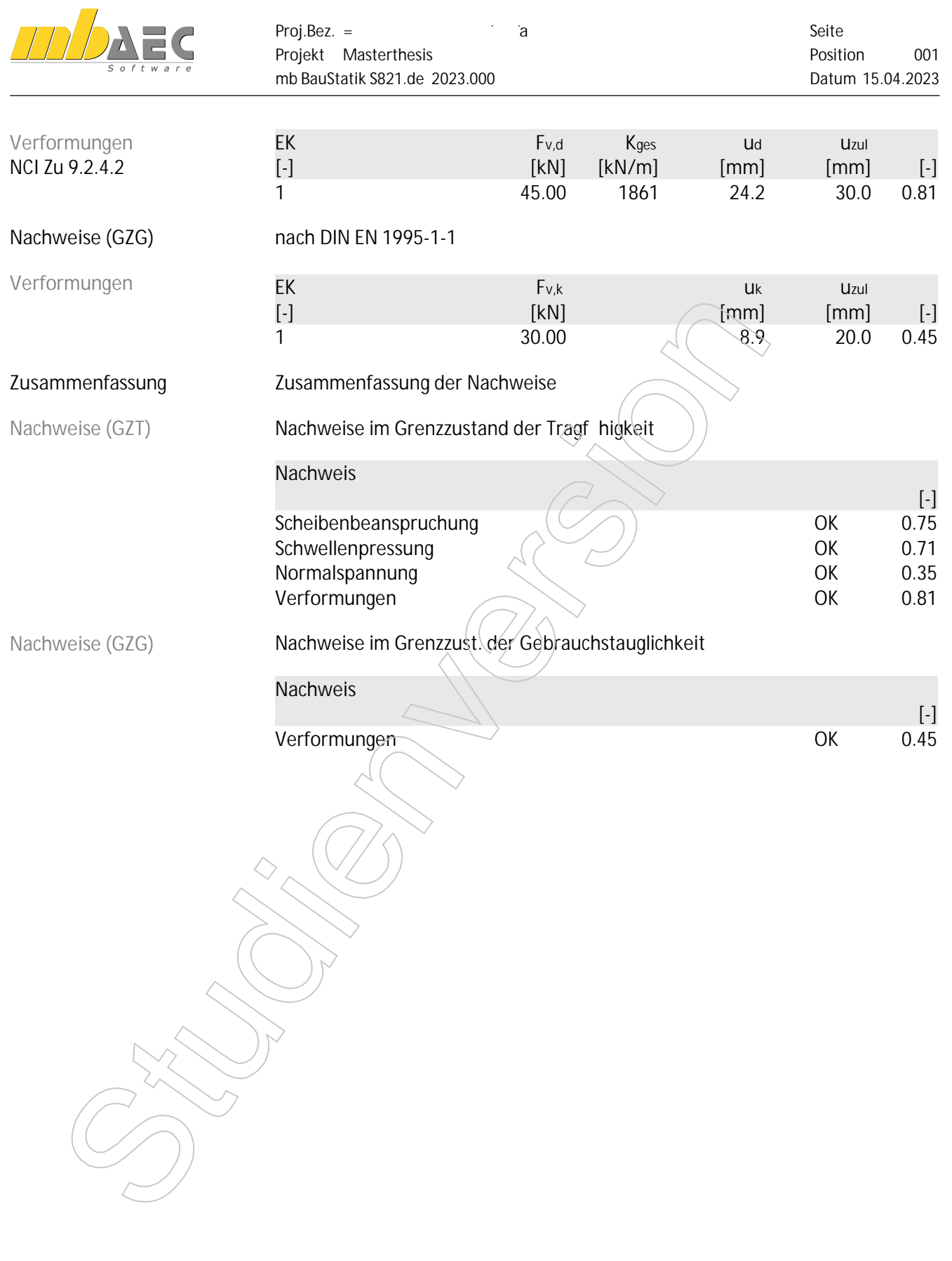

# B Bemessung HTB-Wand 2,5mx3m nach  $EC<sub>5</sub>$

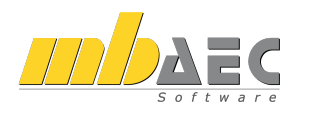

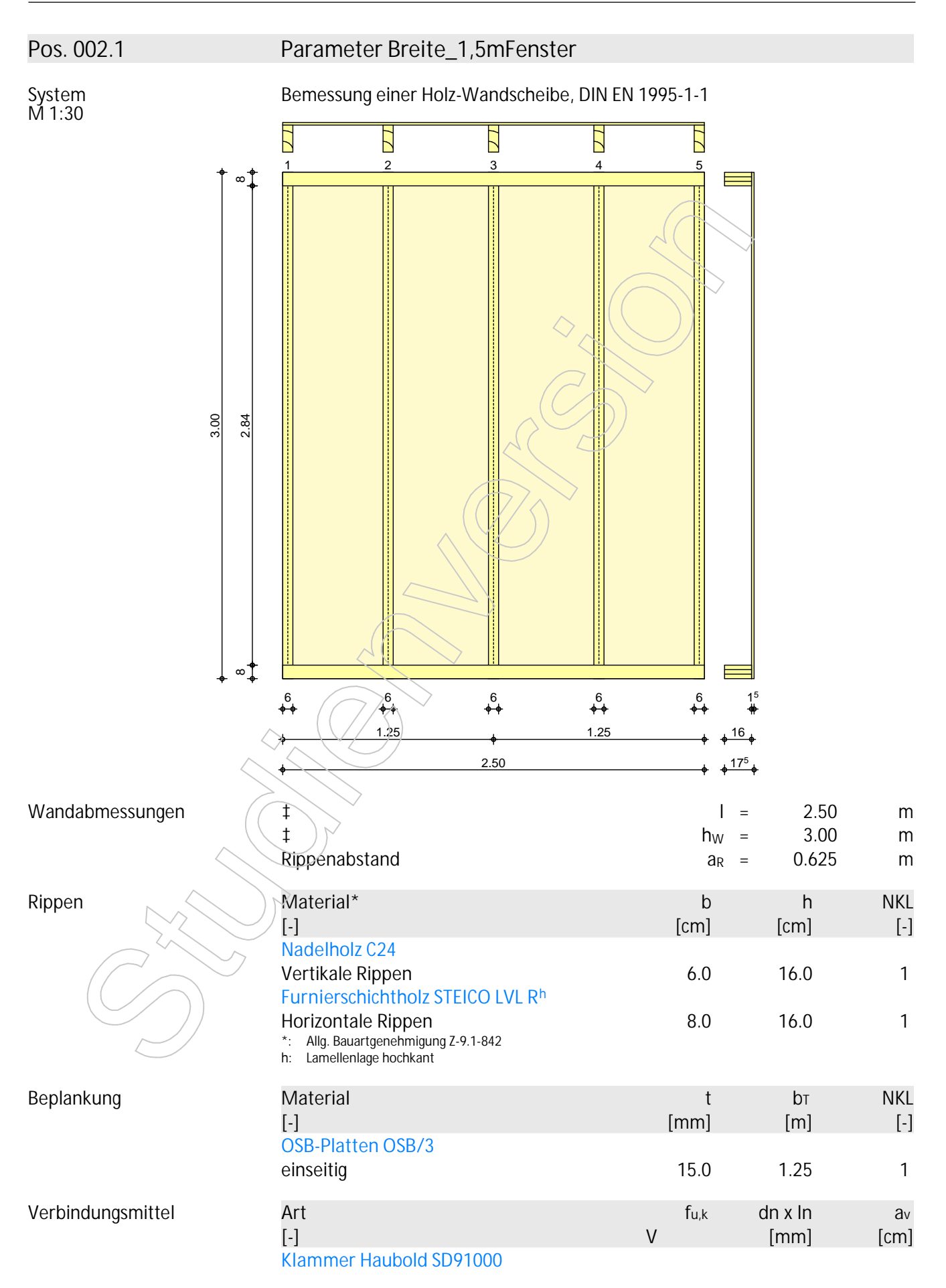

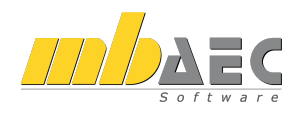

Proj.Bez. =<br>Projekt Masterthesis  $\mathbf{a}$ mb BauStatik S821.de 2023.000

Seite Position 002.1 Datum 22.04.2023

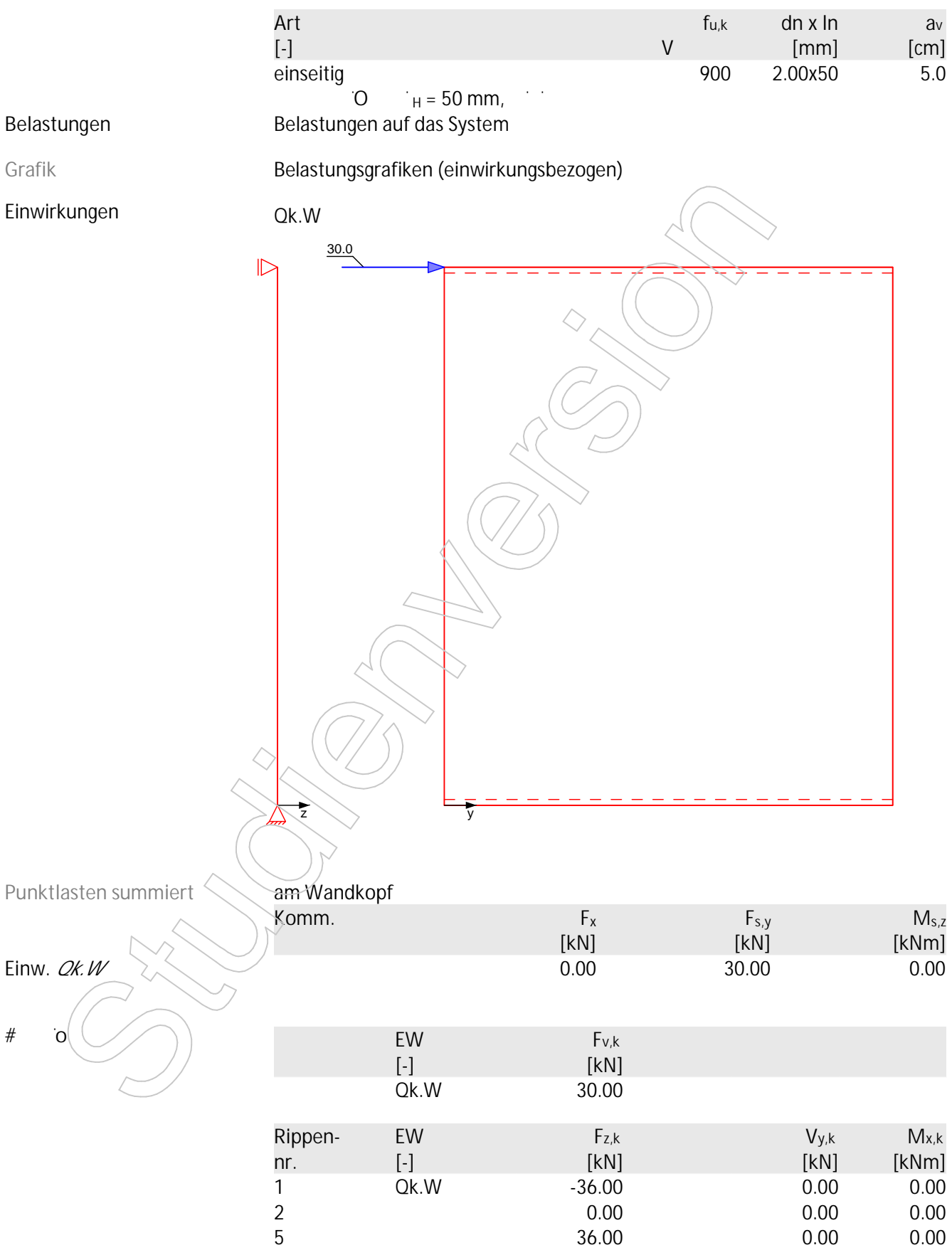

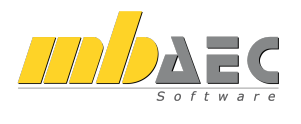

Proj.Bez. =<br>Projekt Masterthesis  $\mathbf{a}$ mb BauStatik S821.de 2023.000

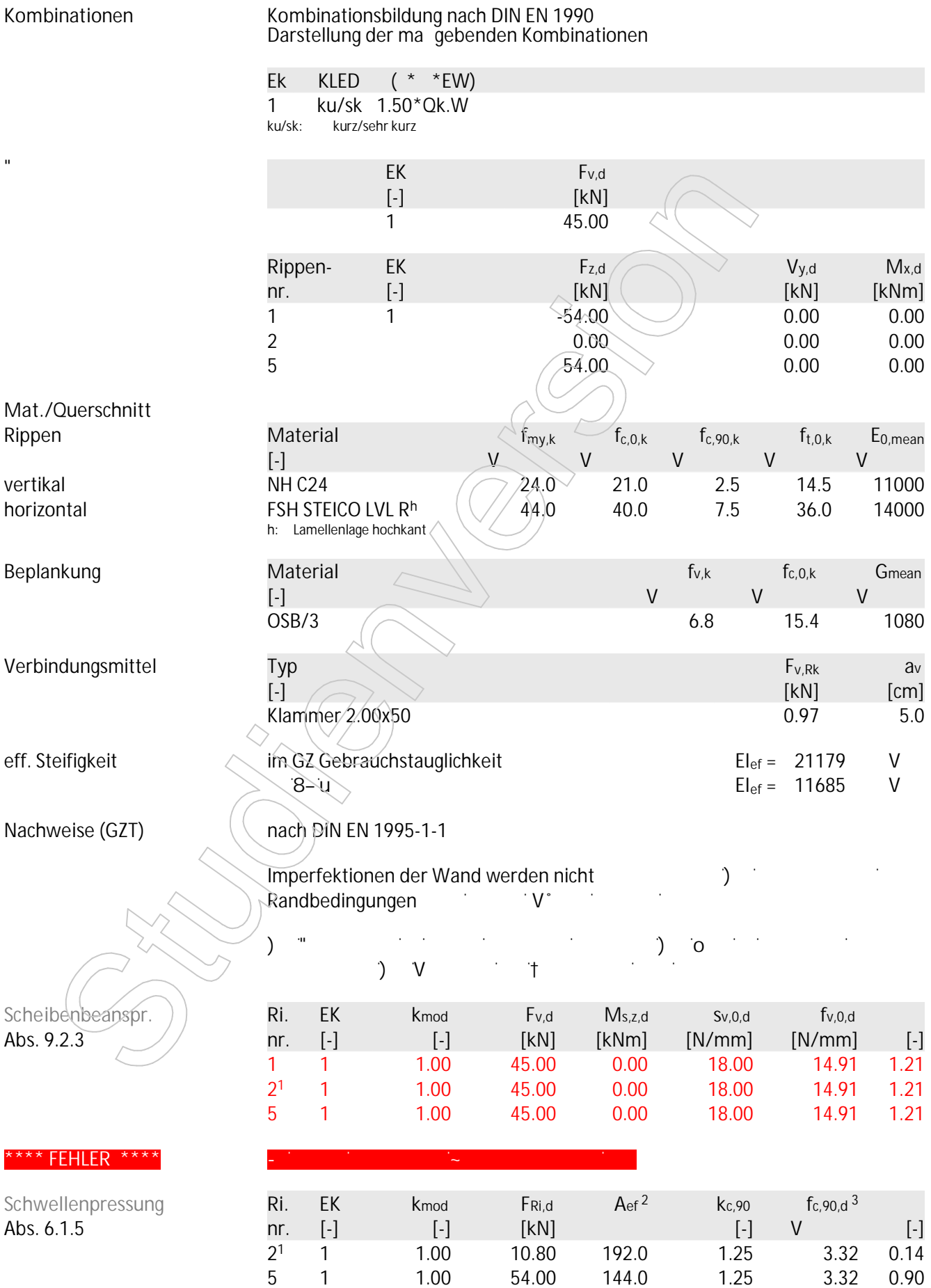

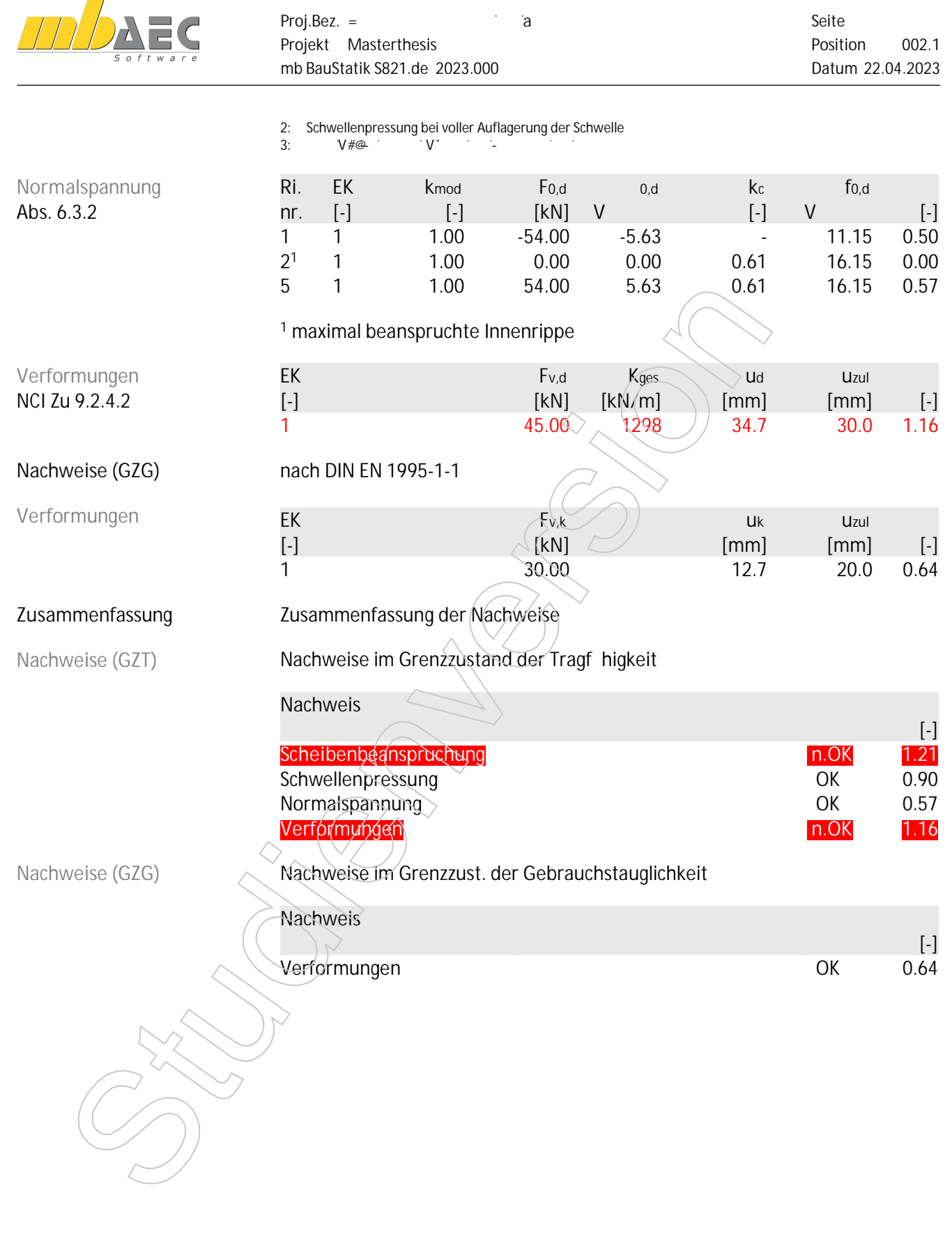

C Darstellung der RFEM 6-Modelle nach Parameter

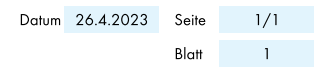

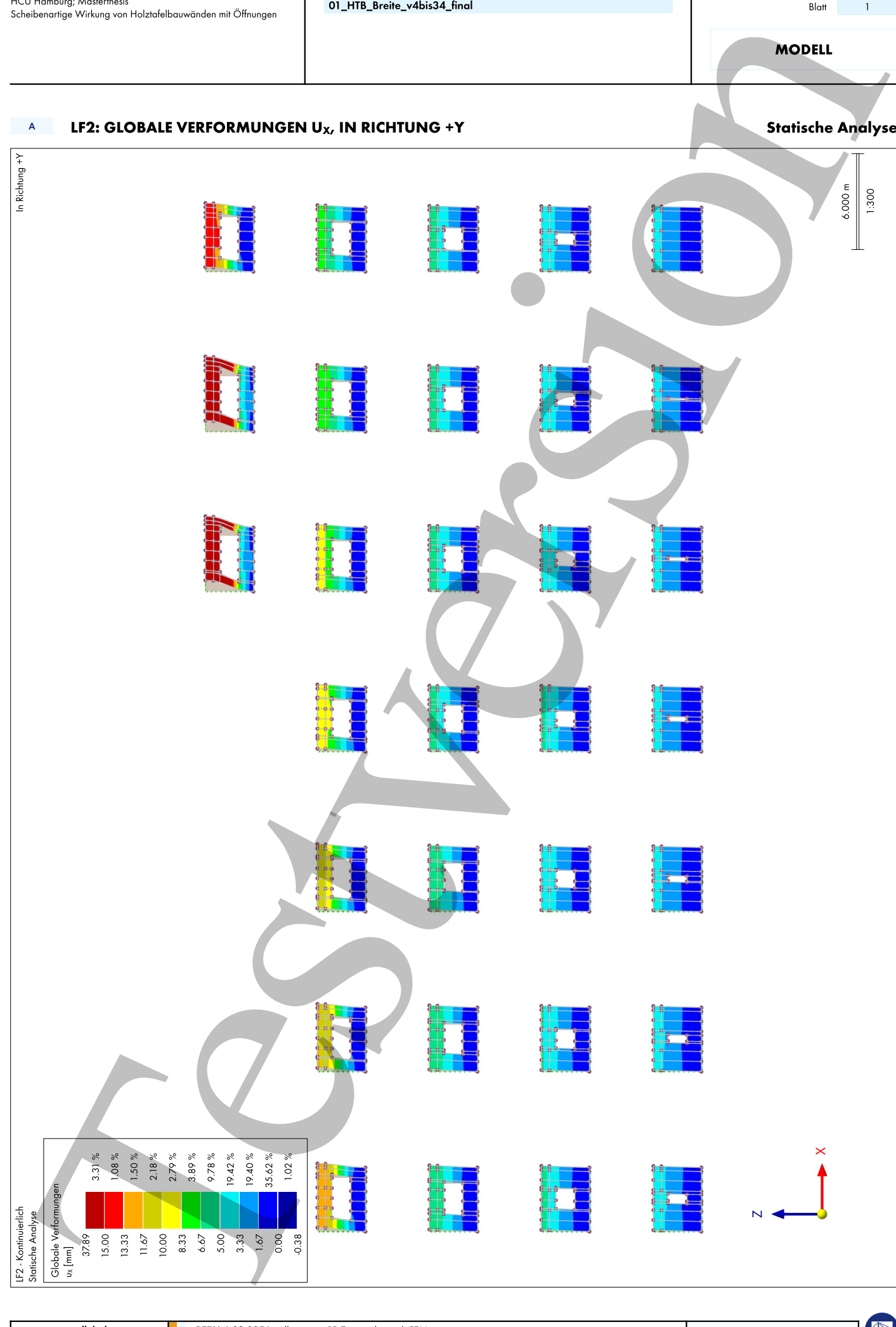

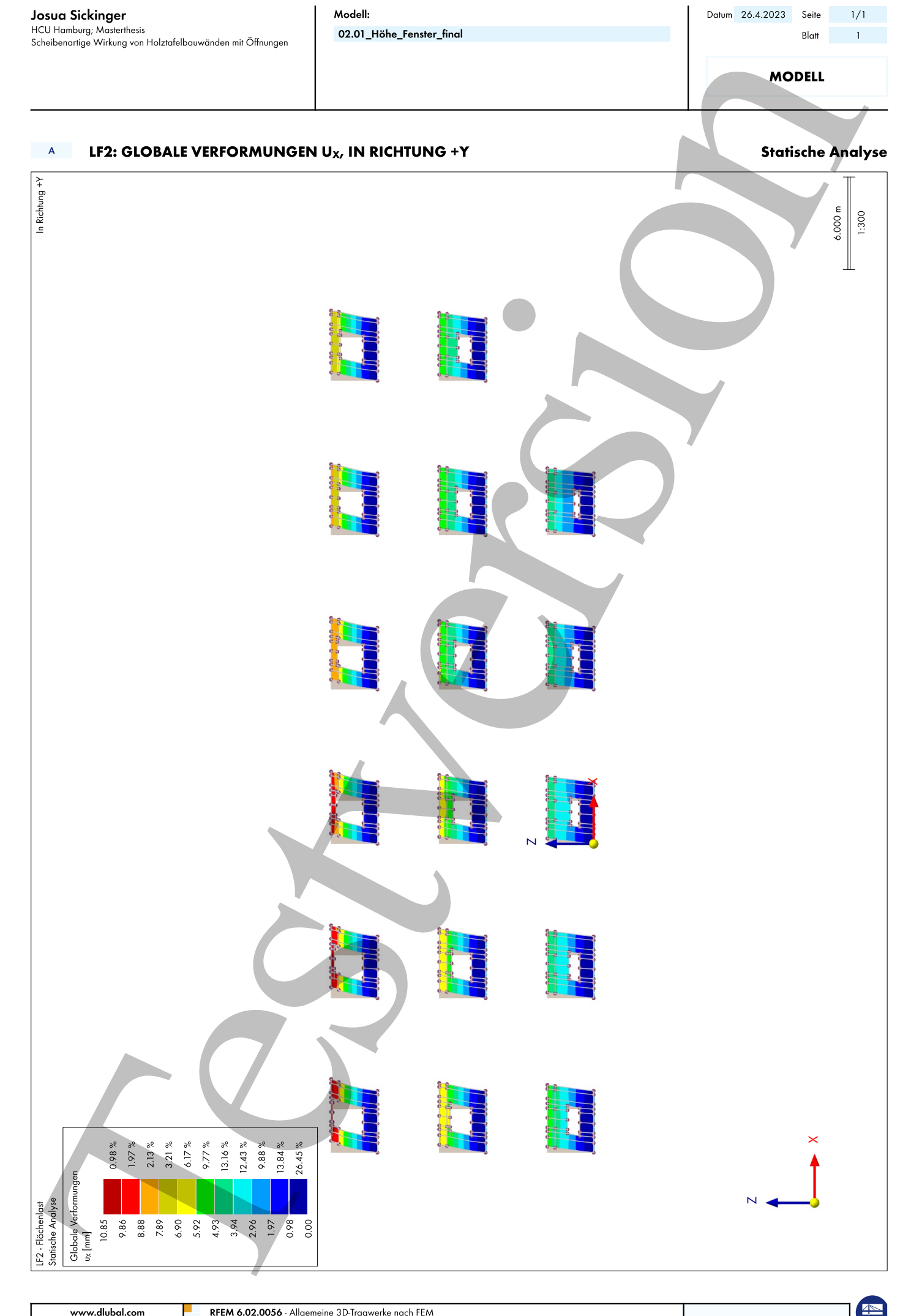

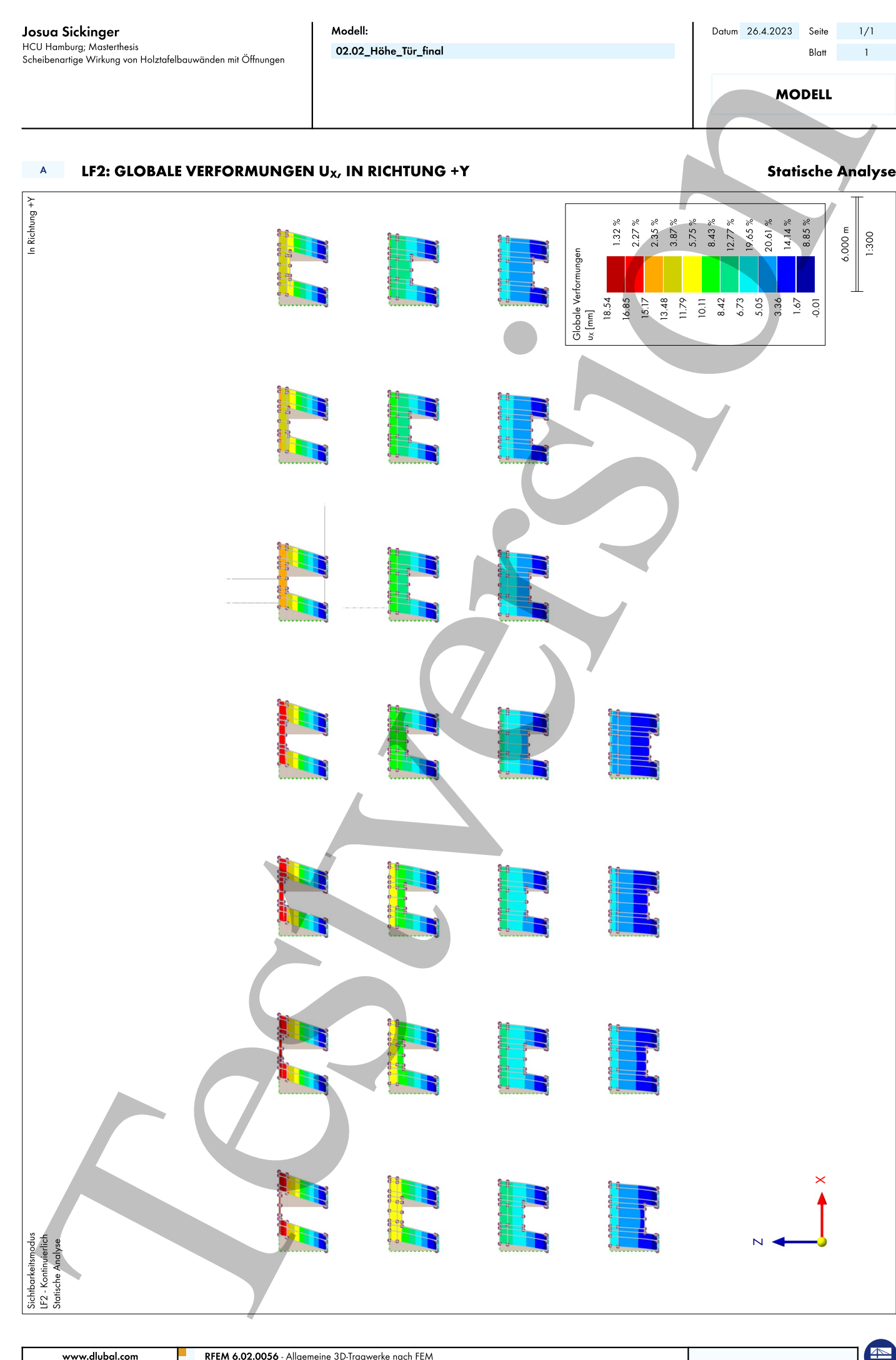

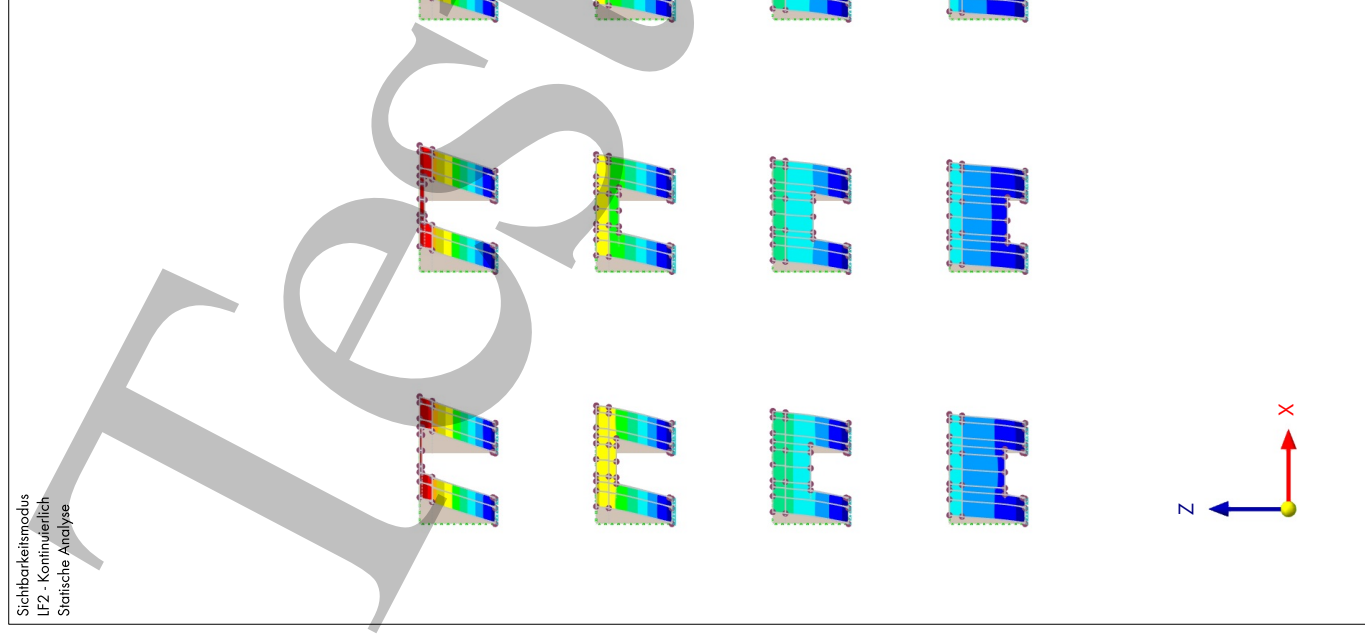

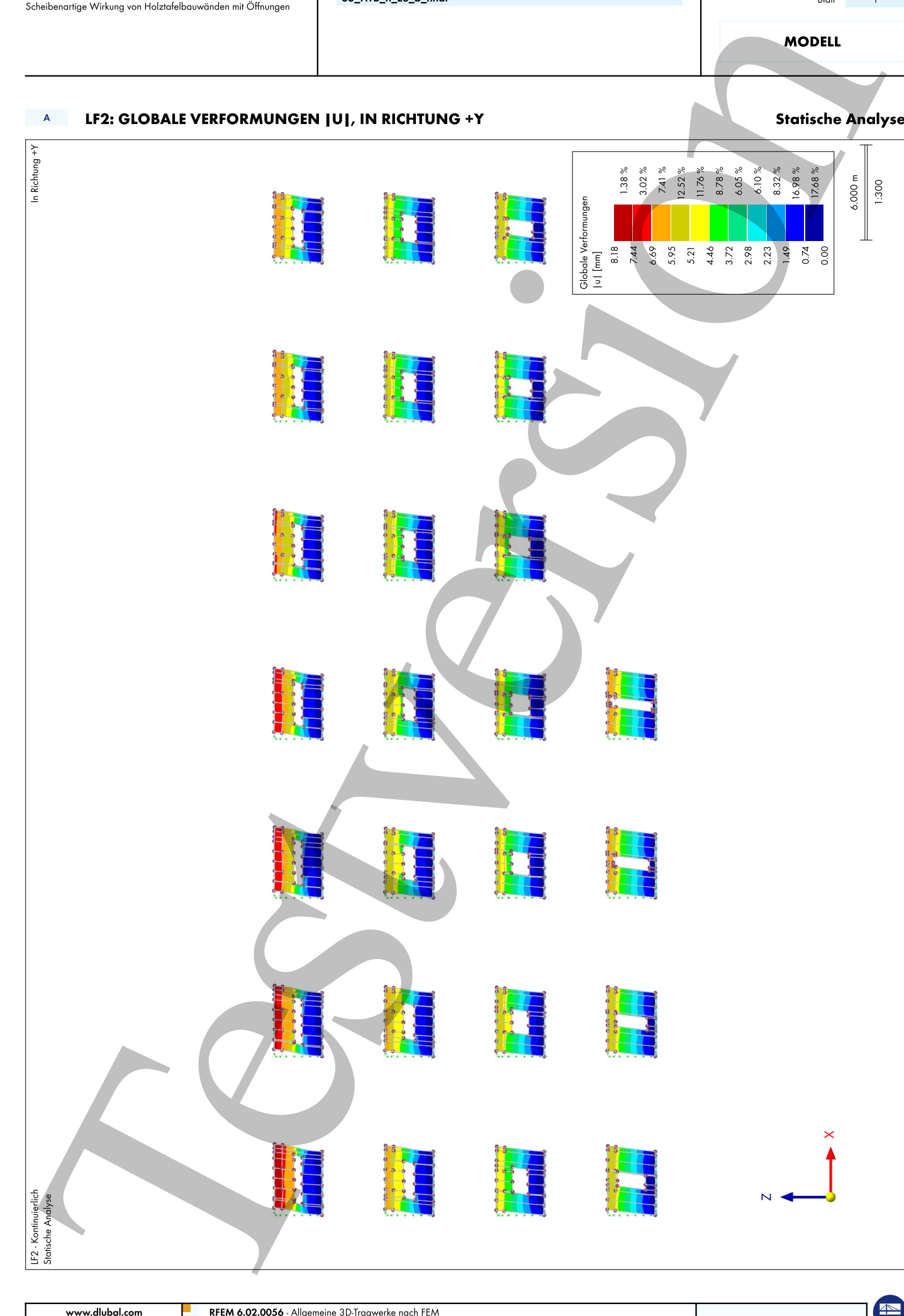

Datum 26.4.2023 Seite  $1/1$ 

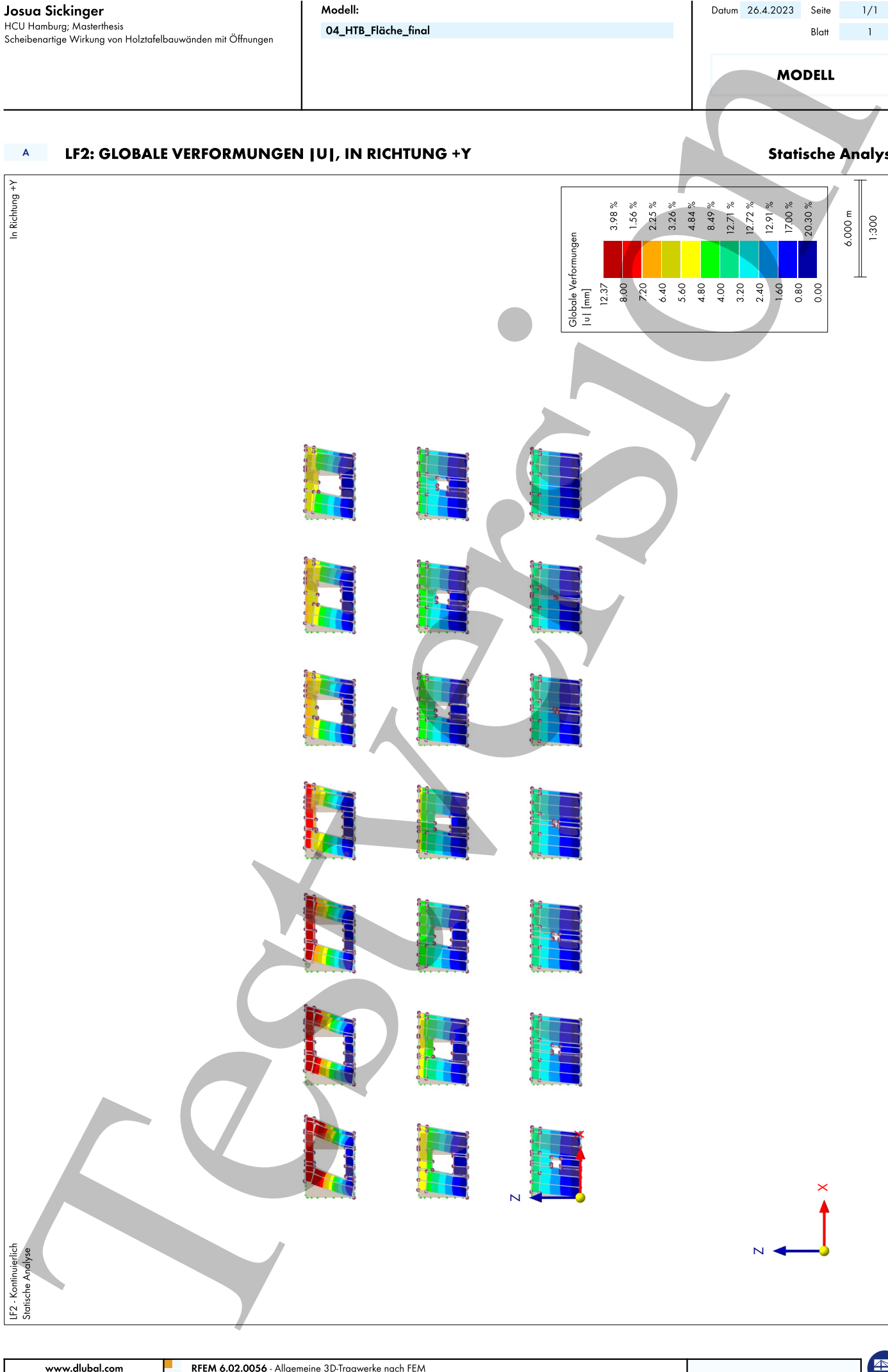

Datum 26.4.2023 Seite  $1/1$ 

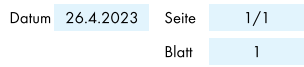

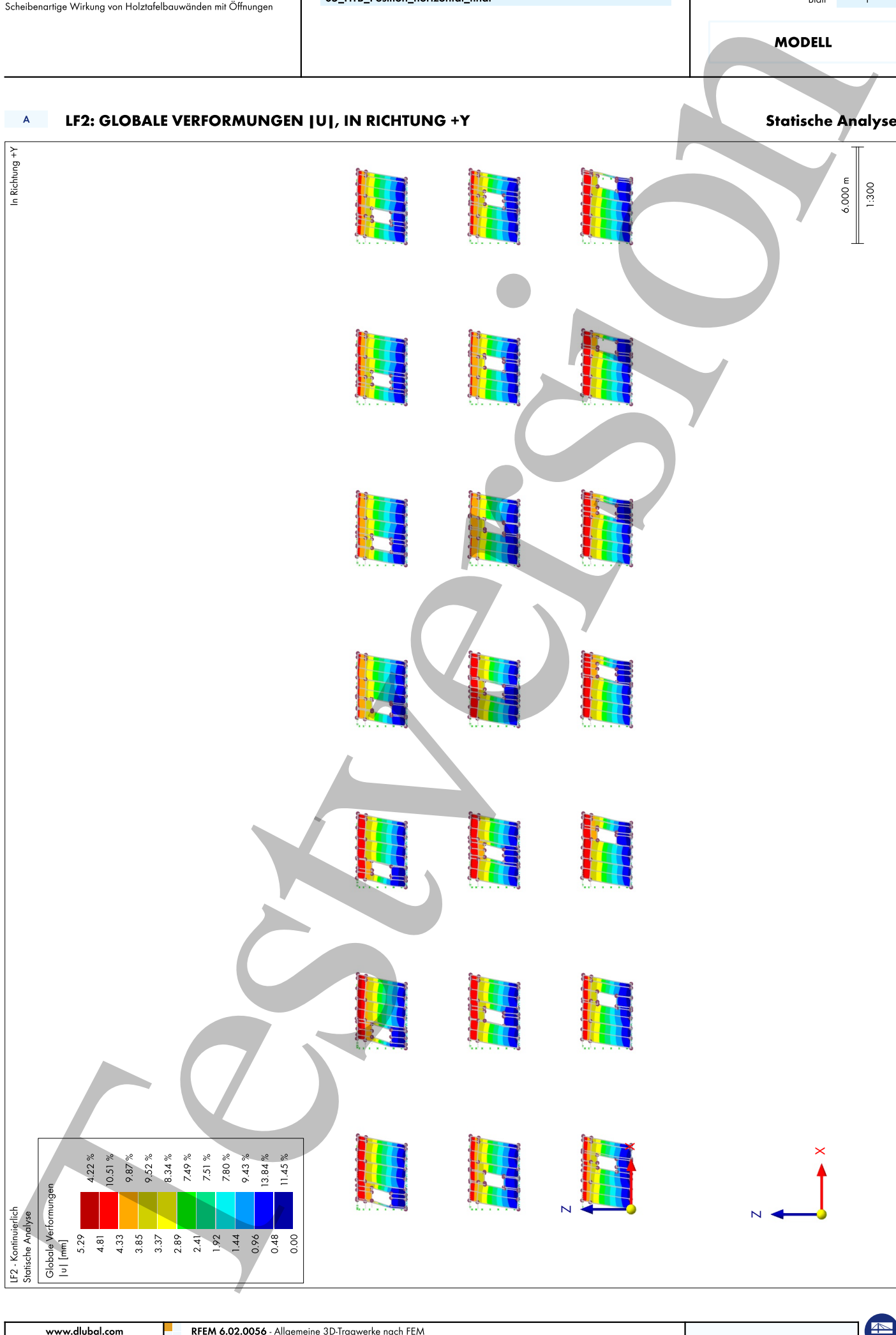

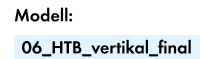

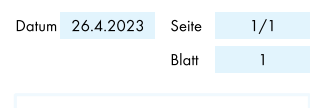

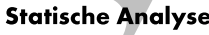

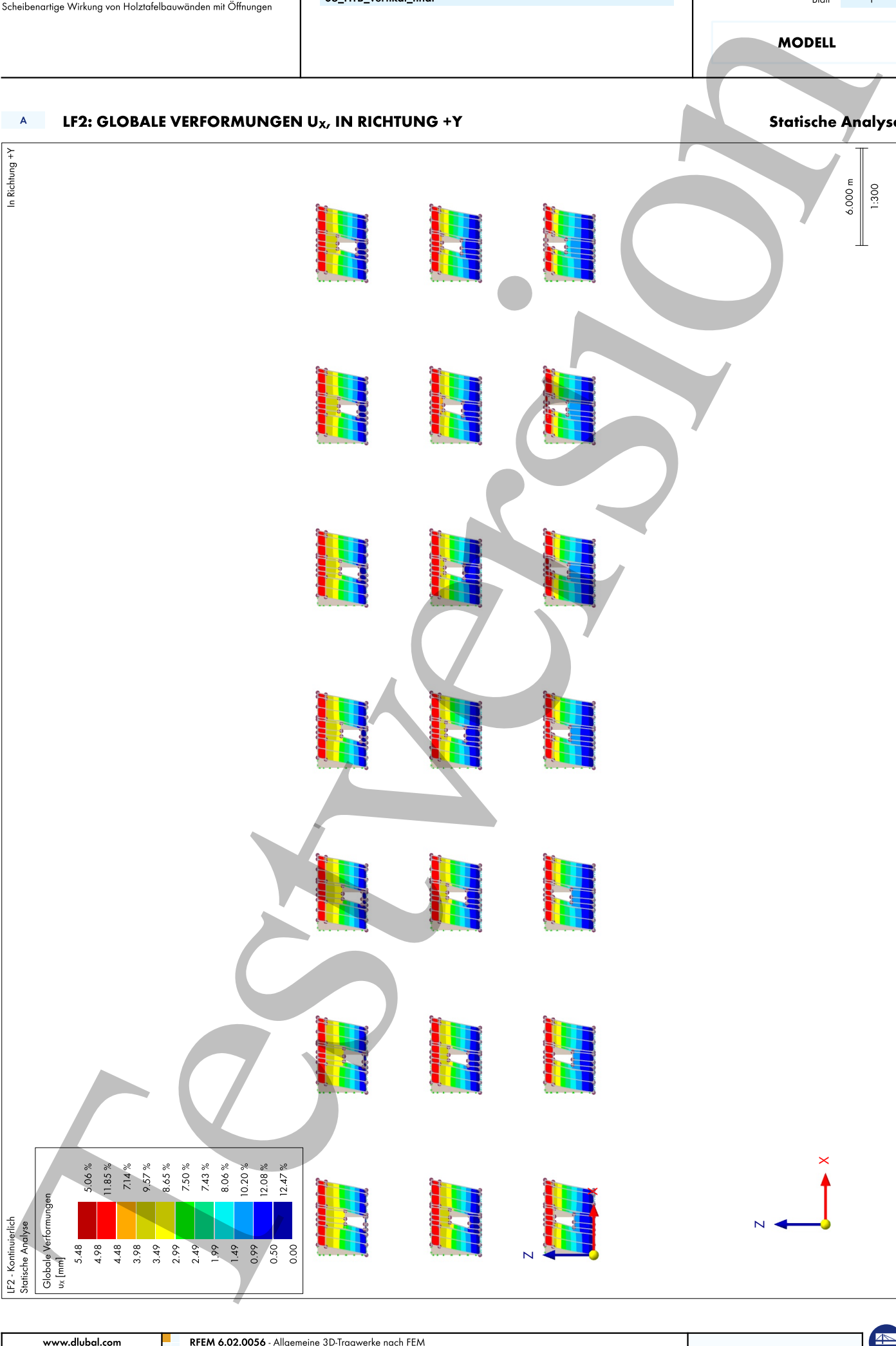

D Ergebnistabelle nach Parametern

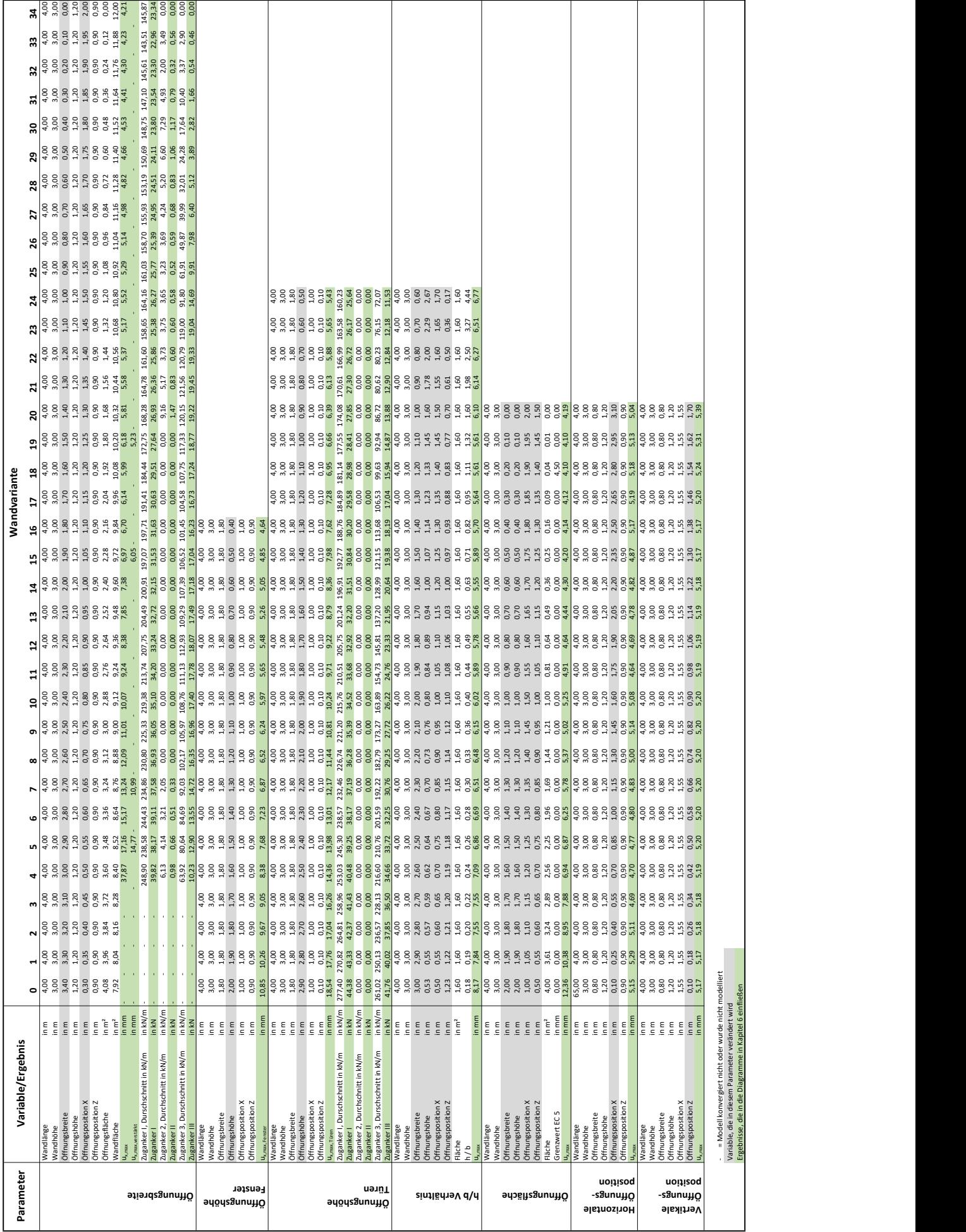

## E Ergänzende Auszüge aus RFEM 6

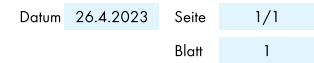

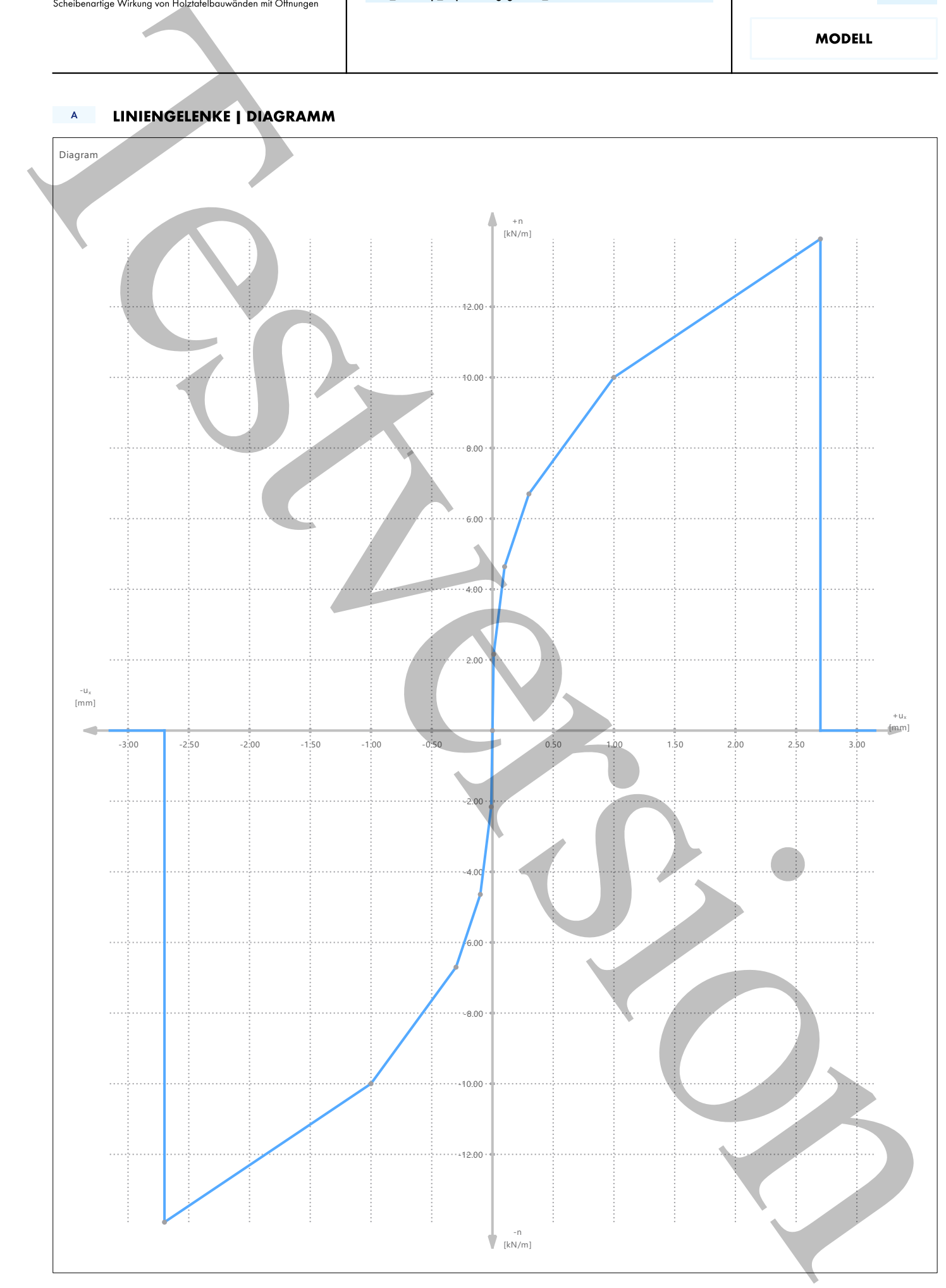

Н

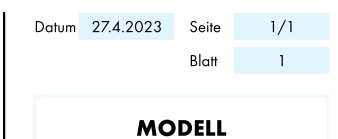

**Statische Analyse** 

### LF2: HAUPTSPANNUNGEN a., IN RICHTUNG +Y  $\mathbf{A}$

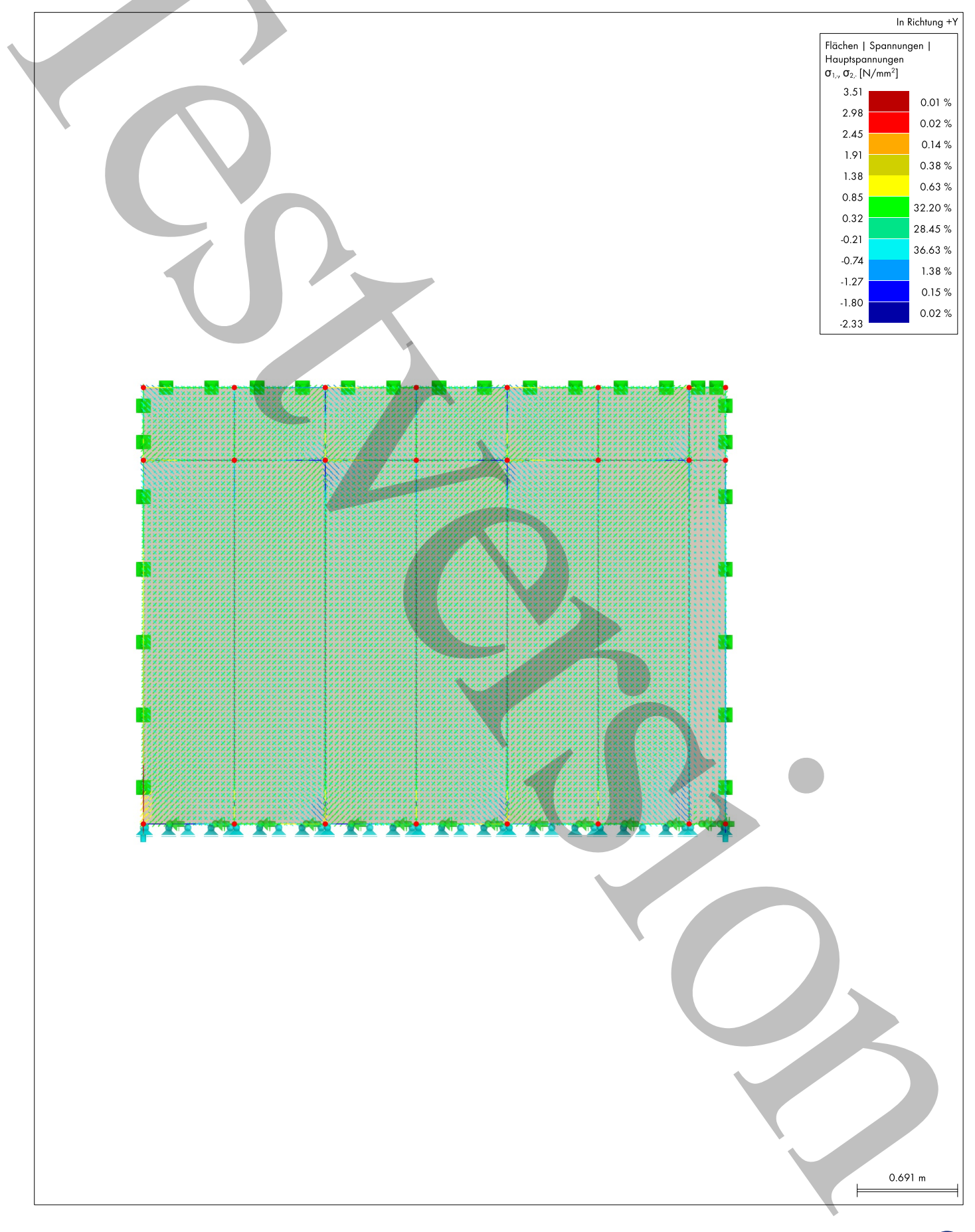

Н